# **UNIX Programování a správa systému II**

Jan Kasprzak <kas@fi.muni.cz> http://www.fi.muni.cz/~kas/

> *Motto: UNIX je user-friendly, ale své přátele si vybírá.*

# **Kapitola 1**

**Úvod**

. .

# **Předpoklady**

■ C a POSIX.1 – na úrovni PV065

**Úvod**

- UNIX z uživatelského hlediska – shell, základní příkazy
- Síť TCP/IP z uživatelského hlediska

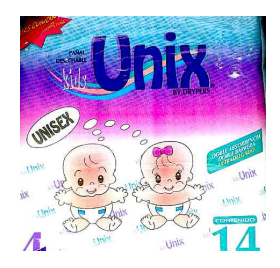

. .  $\Omega$ 

# **Cíle kursu**

- Správa systému (subsystémy, adresářový strom, ...)
- **Architektury TCP/IP**
- **Programování síťových aplikací**
- Konfigurace síťových protokolů a služeb

. .  $\Omega$ 

# **Ukončení předmětu**

- Test: 20 otázek, výběr právě jedné správné možnosti
- Hodnocení: –1 až 2 body na otázku

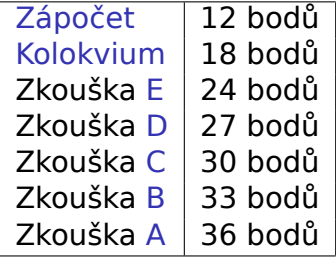

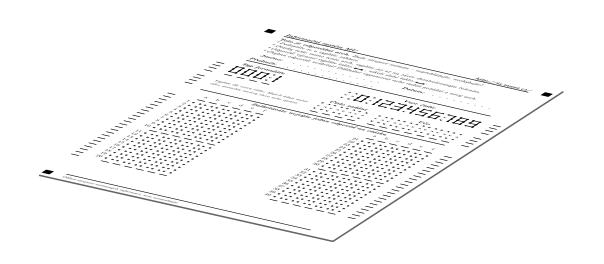

.

**Jan Kasprzak PV077: UNIX – programování a správa systému II 5 / 442**

.  $2Q$ 

# **Ukončení předmětu**

- Test: 20 otázek, výběr právě jedné správné možnosti
- Hodnocení: –1 až 2 body na otázku

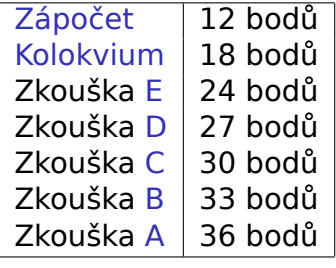

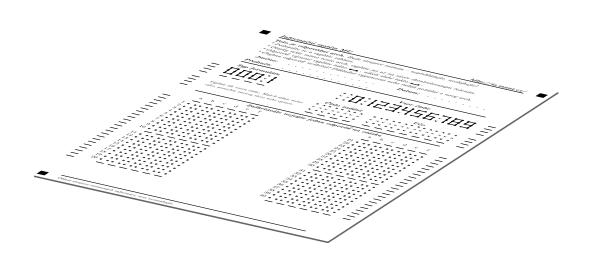

#### **Upozornění:**  $\blacktriangle$

Naučit se zpaměti slidy nestačí!

. **Jan Kasprzak PV077: UNIX – programování a správa systému II 5 / 442**

**Obsah přednášky**

- Správa systému (kromě sítě)
- Architektura a programování sítě TCP/IP
- Správa síťových aplikací

. .  $\Omega$ 

## **Obsah: Správa systému**

- Instalace, zálohování
- Systém souborů a adresářů rozložení v systému
- Start systému init, inicializační skripty
- Uživatelé a skupiny data, PAM, nsswitch, programování
- X Window System architektura, programování a správa
- **Linux a desktop když nechceme statický /dev**  $\mathbb{A}$
- Subsystémy syslog, cron, tiskárny, diskové kvóty

**Obsah: Sítě TCP/IP**

- Architektura sítě TCP/IP vrstvy sítě, formáty packetů
- Programování síťových aplikací rozhraní BSD sockets

. .

## **Obsah: Síťové aplikace**

- Konfigurace sítě ARP, přidělení adres, směrování
- DNS architektura, typy záznamů, konfigurace
- Některé síťové služby inetd, TCP wrapper, FTP
- Vzdálené přihlášení protokoly telnet, rlogin, secure shell
- RPC služby RPC a XDR, portmapper, NFS, NIS/YP
- Uživatelské informace po síti LDAP, Kerberos
- Elektronická pošta formát zpráv, SMTP, POP-3, IMAP
- Firewally packetové filtry, aplikační brány, netfilter  $\Delta$

# **Materiály ke studiu**

#### **Slidy z přednášek**  $\bullet$

http://www.fi.muni.cz/~kas/pv077/ (též ve Studijních materiálech)

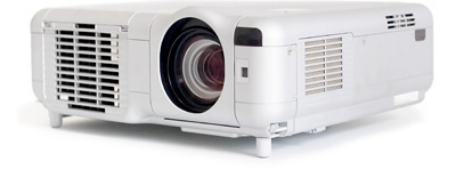

 $\Box$ 

# **Materiály ke studiu**

- *Pavel Šmrha, Vladimír Rudolf*: Internetworking pomocí TCP/IP, 1994, ISBN 80–85828–09–X
- *W. Richard Stevens*: UNIX Network Programming, 1990
- *Olaf Kirch*: Linux Network Administrator's Guide, 1995, ISBN 1-56592-087-2

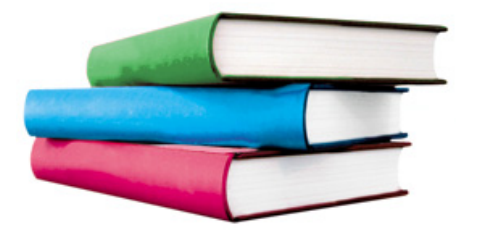

 $\sigma$ 

 $\Omega$ 

# **Materiály ke studiu**

- *Craig Hunt*: TCP/IP Network Administration, 1992, ISBN 0–937175–82–X
- *Simson Garfinkel & Gene Spafford*: Practical UNIX & Internet Security, 1996, ISBN 1–56592–148–8
- *Pavel Satrapa*: Linux Internet Server, 1998 $\Delta$

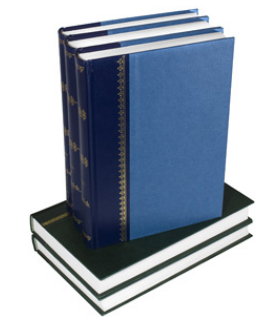

.  $\Omega$ 

# **Typografické konvence**

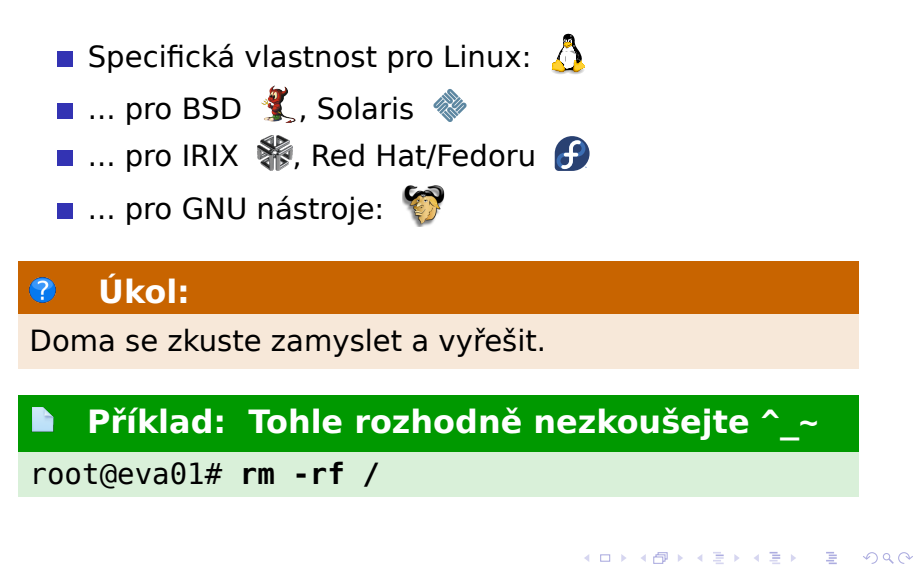

**Úvod Obsah**

Technické řešení této výukové pomůcky je spolufinancováno Evropským sociálním fondem a státním rozpočtem České republiky.

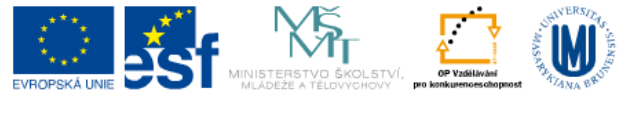

INVESTICE DO ROZVOJE VZDĚLÁVÁNÍ

. .

**Administrace systému**

**Kapitola 2**

# **Administrace systému**

**Administrace systému**

**Administrace systému (kromě správy sítě)**

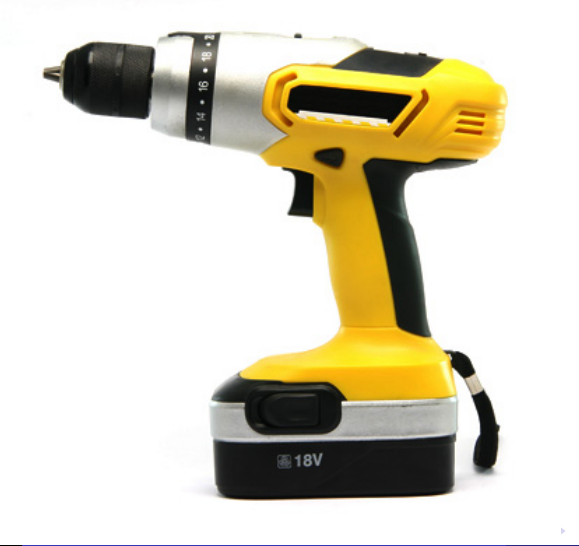

#### **Administrace systému Instalace**

## **Instalace systému – I.**

Není standardizováno, jen obecná fakta:

- Start jádra z instalačního média
- Kořenový svazek: ramdisk, instalační médium, miniroot **%**, NFS
- Rozdělení disků na oblasti fdisk(8), parted(8) , divvy(8), disklabel(8)  $\ddot{\ddot{\textbf{\textit{S}}}}$
- Vytvoření souborových systémů mkfs(8), newfs(8)  $\sum$ , mke2fs(8)  $\sum$
- **Inicializace odkládacího prostoru mkswap(8)**

#### **Administrace systému Instalace**

## **Instalace systému – I.**

Není standardizováno, jen obecná fakta:

- Start jádra z instalačního média
- Kořenový svazek: ramdisk, instalační médium, miniroot **%**, NFS
- Rozdělení disků na oblasti fdisk(8), parted(8) , divvy(8), disklabel(8)  $\ddot{\ddot{\textbf{\textit{S}}}}$
- Vytvoření souborových systémů mkfs(8), newfs(8)  $\sum$ , mke2fs(8)  $\sum$
- **Inicializace odkládacího prostoru mkswap(8)**

#### $\bullet$ **Otázka:**

Co vlastně mkswap(8) na disk zapisuje?

.  $\Omega$ 

.

### **Administrace systému Instalace**

## **Instalace systému – II.**

- Počáteční konfigurace hardware vytvoření jádra pro nový systém (nebo *initial ramdisk*  $\mathbf{\hat{D}}$ )
- Instalace jednotlivých částí systému
- Post-instalační konfigurace systému doménové jméno, konfigurace sítě, časové zóny, systémového hesla a podobně
- Restart nainstalovaného systému
- Post-instalační konfigurace další nastavení na živém systému (firstboot <del>)</del>

. .  $\Omega$ 

# **Rotační magnetické disky**

## Geometrie: sektory, stopy, povrchy

- -
	-
- Zónový zápis
	- vnější stopy jsou
- Sekvenční vs. náhodný přístup
	- stovky MB/s
	-

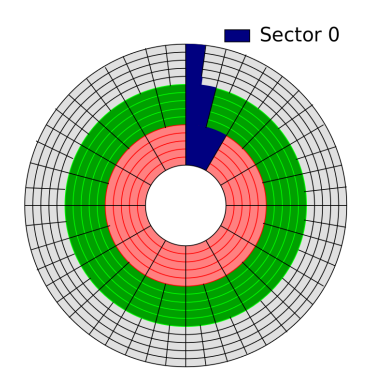

#### . . .  $2Q$ **Jan Kasprzak PV077: UNIX – programování a správa systému II 19 / 442**

# **Rotační magnetické disky**

- Geometrie: sektory, stopy, povrchy
- Latence:
	- **n** rotační
	- změna pozice hlavy
- **zónový zápis** 
	- vnější stopy jsou
- Sekvenční vs. náhodný přístup
	- stovky MB/s
	-

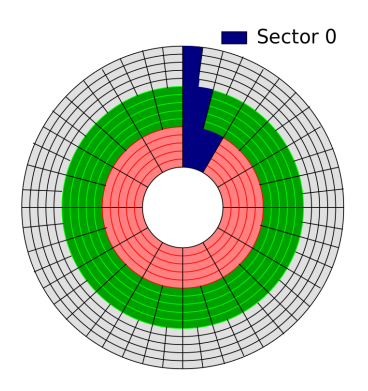

# **Rotační magnetické disky**

- Geometrie: sektory, stopy, povrchy
- Latence:
	- rotační
	- změna pozice hlavy
- Zónový zápis
	- vnější stopy jsou rychlejší!
- Sekvenční vs. náhodný přístup
	- stovky MB/s
		-

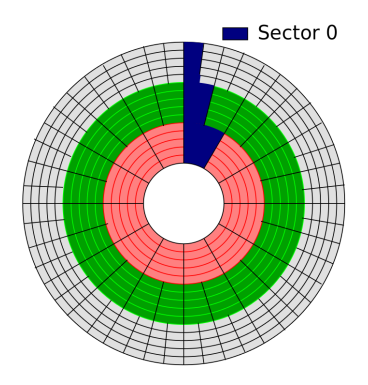

# **Rotační magnetické disky**

- Geometrie: sektory, stopy, povrchy
- Latence:
	- **n** rotační
	- změna pozice hlavy
- **Zónový zápis** 
	- vnější stopy jsou rychlejší!
- Sekvenční vs. náhodný přístup
	- stovky MB/s
	- stovky IOPS

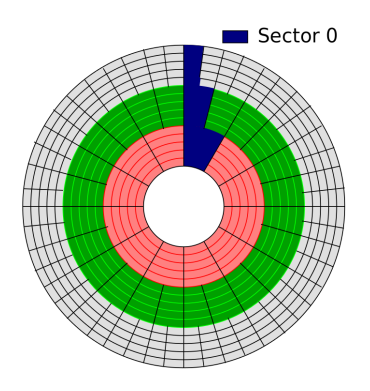

## **Solid-state disky**

- **Flash paměti (NOR, NAND)**
- Větší bloky než u disků (i 64 KB); erase-blocks
- **Operace: čtení, mazání, zápis**
- **Omezená životnost: počet zápisových operací** 
	- SW nebo HW vyrovnávání opotřebení
	- dodatečné bity v erase-blocku
	- někdy dost primitivní
- **Rychlý náhodný i sekvenční přístup**
- **Nelze zápis části erase-blocku**
- Speciální souborové systémy
- Podpora trim?

# **Další typy úložišť**

- NVMe disky (XIP?)
- Non-volatile RAM (memristory, ...)
- **SMR** disky

. .

**Další typy úložišť**

- NVMe disky (XIP?)
- Non-volatile RAM (memristory, ...)
- **SMR** disky

. .

**Další typy úložišť**

- NVMe disky (XIP?)
- Non-volatile RAM (memristory, ...)
- **SMR** disky

. .

- **Disk blokové zařízení**
- Využití disků souborový systém, swapovací oblast,
- Disková oblast souvislá část disku. Blokové zařízení.
- BIOS/DOS MBR 4 oblasti, 4 TB, extended oblast, 8
- BSD disklabel rozdělení jedné MBR oblasti
- 

- **Disk blokové zařízení**
- Využití disků souborový systém, swapovací oblast, databáze, ...
- Disková oblast souvislá část disku. Blokové
- BIOS/DOS MBR 4 oblasti, 4 TB, extended oblast, 8
- BSD disklabel rozdělení jedné MBR oblasti
- 

- **Disk blokové zařízení**
- Využití disků souborový systém, swapovací oblast, databáze, ...
- Disková oblast souvislá část disku. Blokové zařízení.
- BIOS/DOS MBR 4 oblasti, 4 TB, extended oblast, 8
- BSD disklabel rozdělení jedné MBR oblasti
- 

- **Disk blokové zařízení**
- Využití disků souborový systém, swapovací oblast, databáze, ...
- Disková oblast souvislá část disku. Blokové zařízení.
- BIOS/DOS MBR 4 oblasti, 4 TB, extended oblast, 8 bitů identifikátor
- BSD disklabel rozdělení jedné MBR oblasti
- 

- **Disk blokové zařízení**
- Využití disků souborový systém, swapovací oblast, databáze, ...
- Disková oblast souvislá část disku. Blokové zařízení.
- BIOS/DOS MBR 4 oblasti, 4 TB, extended oblast, 8 bitů identifikátor
- BSD disklabel rozdělení jedné MBR oblasti
- 

- **Disk blokové zařízení**
- Využití disků souborový systém, swapovací oblast, databáze, ...
- Disková oblast souvislá část disku. Blokové zařízení.
- BIOS/DOS MBR 4 oblasti, 4 TB, extended oblast, 8 bitů identifikátor
- BSD disklabel rozdělení jedné MBR oblasti
- GPT UUID identifikátor

**Správa logických svazků**

Logical Volume Manager (lvm)

Spojení více fyzických zařízení do jednoho

. .

## **Struktura LVM**

- Physical volume (pv) disk, disková oblast. Skládá se z
- Physical extent (pe) část diskové oblasti, pevná délka (např. 4 MB).
- Volume group (vg) obsahuje několik PV, jejichž PE jsou v ní zpřístupněny jako
- Logical extent (le) odpovídá příslušnému PE.
- Logical volume (lv) odpovídá blokovému zařízení. Skládá se z několika LE v rámci jedné VG. Na LV se vytvoří souborový systém a používá se.

.

 $\Omega$
## **Další služby LVM**

- Změna velikosti VG přidání/odebrání několika PV.
- Změna velikosti LV přidání/odebrání několika LE. Musí navazovat změna velikosti souborového systému.
- Odebrání PV transparentní.
- Klon LV atomický snímek, nezabírá mnoho místa, copy-on-write.
- Thin provisioning alokace až při zápisu. Trim?

### Disk1 Disk2 Disk3<br>1 2 3  $\overline{1}$   $\overline{2}$  $4 \mid 5 \mid 6$ ... ... ...

- **Prokládání disků**
- Dva nebo více disků
- Stejně velké disky
- Není redundantní!

**RAID-0**

# **RAID-1**

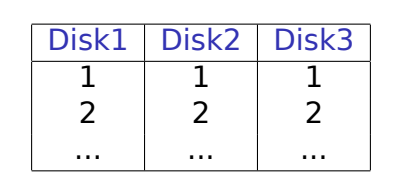

- Zrcadlení disků.
- Dva nebo více disků
	- Trik: mít všechny disky bootovatelné
- Větší propustnost čtení.

## **RAID-1**

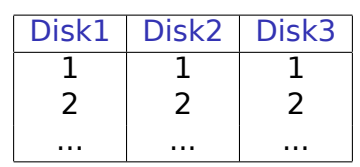

- Zrcadlení disků.
- Dva nebo více disků
	- Trik: mít všechny disky bootovatelné
- Větší propustnost čtení.

#### $\bullet$ **Otázka:**

Jaká je náročnost zápisu na RAID-1?

 $\equiv$  990

# **RAID-5**

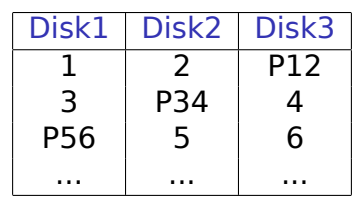

- **Paritní bloky** 
	- RAID-4 paritní disk
- Tři nebo více disků
- Větší náročnost zápisu

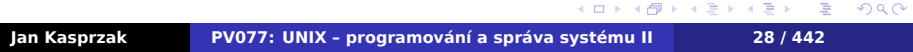

## **RAID-5**

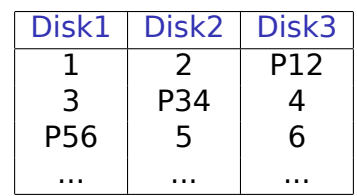

- **Paritní bloky** 
	- RAID-4 paritní disk
- Tři nebo více disků
- Větší náročnost zápisu

#### **Otázka:**  $\bullet$

Jaký má vliv velikost bloku RAID-5 na jeho výkonnost?

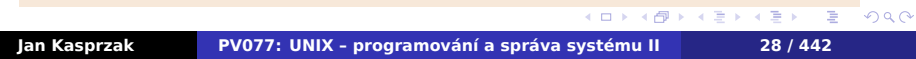

## **RAID-6**

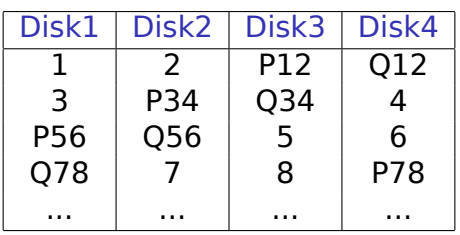

- Dva paritní bloky
	- Různé funkce P a Q
- Čtyři nebo více disků
- Redundance i při rekonstrukci

## **RAID-6**

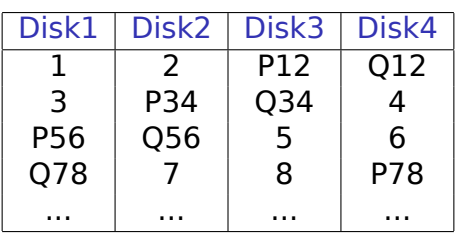

- Dva paritní bloky
	- Různé funkce P a Q
- Čtyři nebo více disků
- Redundance i při rekonstrukci

#### $\bullet$ **Otázka:**

. . . . . . . . . . . . Porovnejte výkon degradovaného RAID-5 a RAID-6

### Disk1 | Disk2 | Disk3 | Disk4  $1 \mid 1 \mid 2 \mid 2$ 3 4 4 4 5 | 5 | 6 | 6 ... ... ... ... ... ... ... ... ... ... ... ... ... ... ... ... ... ... ... ... ... .

#### RAID-0 nad RAID-1 částmi

**RAID-10**

# **RAID-10**

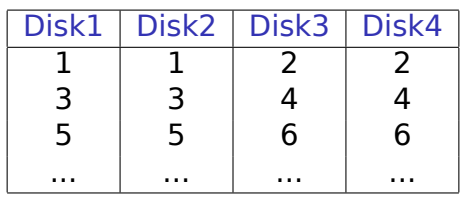

RAID-0 nad RAID-1 částmi

#### **Otázka:**  $\bullet$

Lze mít RAID-10 nad lichým počtem disků?

# **RAID-10 near/far**

### Alternativní rozložení RAID-10

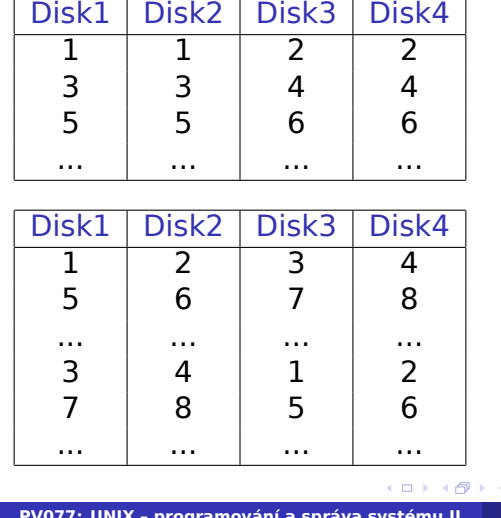

# **SW RAID nebo HW RAID?**

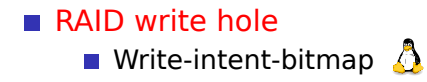

**Disaster recovery** 

V Linuxu Použijte SW RAID (md).

# **SW RAID nebo HW RAID?**

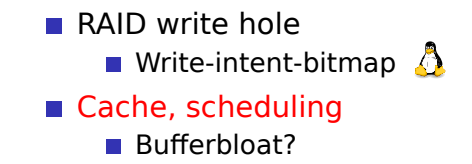

### **Disaster recovery**

V Linuxu Použijte SW RAID (md).

## **SW RAID nebo HW RAID?**

- **RAID** write hole **Write-intent-bitmap**
- Cache, scheduling **Bufferbloat?**
- Disaster recovery
	- Chyby ve firmwaru?

V Linuxu Použijte SW RAID (md).

## **SW RAID nebo HW RAID?**

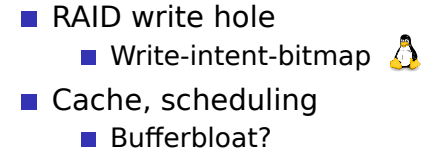

- 
- **Disaster recovery** 
	- Chyby ve firmwaru?

#### $\bigodot$ **Doporučení:**

V Linuxu Použijte SW RAID (md).

 $2Q$ 

**Souborové systémy**

**Kapitola 3**

# **Souborové systémy**

# **Vlastnosti souborových systémů**

Systém souborů musí zajišťovat:

- Efektivní práce s metadaty adresářové operace (vyhledání souboru, přejmenování, mnoho souborů v adresáři, atd.).
- Efektivní operace s daty čtení/zápis (malá fragmentace etc.)
- Spolehlivé zotavení po havárii.
- Co nejmenší prostor na režii velikost metadat.

. .  $\Omega$ 

# **Svazky**

- Svazek: systém souborů, volume.
- Uložen na blokovém zařízení (disková oblast). Ale: síťové svazky nemají blokové zařízení
- Připojení svazku na existující adresář.
	- ztotožnení s kořenem připojovaného svazku
	- **mountpoint**

. .

 $2Q$ 

# **Struktura souborového systému**

- Boot block je první blok svazku. Zavádí se z něj operační systém, nebo je prázdný.
- Super block další blok svazku. Obsahuje sumární informace o svazku.
- Tabulka i-uzlů informace o souborech.
- Datové bloky

.

 $\Omega$ 

# **Zotavení po havárii**

- Možné nekonzistence:
	- pořadí zápisových operací
	- write-back cache
	- změny dat/metadat
	- chyby HW nebo OS
- Kontrola konzistence fsck(8). Časově náročné.
- Synchronní zápis metadat? problémy se starými daty v souborech (bezpečnost!).

. .

 $2Q$ 

**BSD Soft updates**

- Závislosti mezi diskovými operacemi.
- Omezení počtu typů nekonzistencí (rychlejší fsck(8)).
- Ale: problém pořadí data versus metadata.
- Neřeší se chyba OS nebo HW.
- Komplikovaná implementace.

 $\Omega$ 

# **Žurnálované souborové systémy**

- **Transakční přístup.**
- Změny nejprve zapsány do logu (žurnálu) a pak provedeny.
- Po havárii přehrání celých transakcí.
- Některé operace i rychlejší než nežurnálovaný FS.
- Celkově o něco pomalejší.
- Žurnál jen metadat nebo i dat.
- Chyba OS nebo HW se řeší pomocí fsck(8).
- **p** Jen transakce z jádra (ne user-space).

# **FAT**

**Souborové systémy Příklady souborových systémů**

### Nemá i-uzly (nelze mít soubor ve více adresářích, nemá UNIXová přístupová práva).

- Pomalý přímý přístup k souboru (sekvenční procházení přes FAT).
- Fragmentace už při současném zápisu do dvou souborů.
- Fragmentace při rušení souboru.
- Na větších FS velká délka bloku *−→* špatné využití místa.
- Výhody na menších FS malá režie, jednoduchá implementace.

.  $\Omega$ 

### **Souborové systémy Příklady souborových systémů UFS** Boot FS Info Cyl Grp 1 Cyl Grp 2  $\prec$  $CG \ n$  $D$ -bitmap Super I-nodes Data blocks FFS, EFS, UFS - původně v 4.x BSD. Cylinder groups. Nutná znalost geometrie disku. Snížení fragmentace, 4-8 KB bloky. **Fragmenty – lepší využití místa na disku.** Kopie superbloku.

- **Rezervované místo pro superuživatele**
- Původně: synchronní zápis metadat.
- FreeBSD: soft updates.
- Kontrola disku na pozadí.
- . . \*BSD, Solaris (+ žurnálování), Linux.

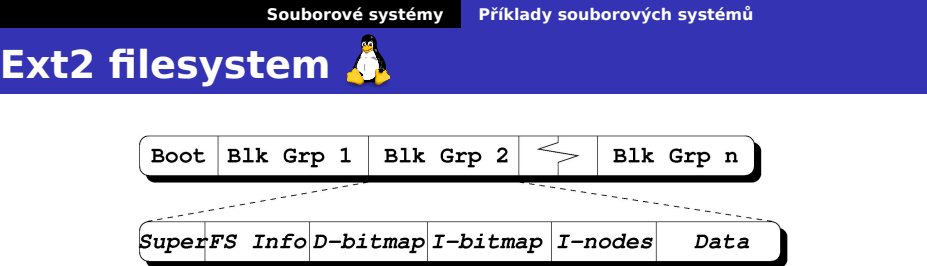

- Skupiny bloků (block groups). Není nutná znalost geometrie disku. Jednodušší implementace, využití celých bloků.
- Alokační strategie: Předalokované bloky, alokace dat poblíž příslušných metadat, zamezení zaplnění jedné skupiny bloků.
- Obvykle 1 KB (až 4 KB) bloky rychlejší než FFS s 4 KB bloky.
- Bitmapa volných i-uzlů.

#### **Souborové systémy Příklady souborových systémů**

# **Ext2FS – pokračování**

- Asynchronní zápis metadat; na požádání umí i synchronní.
- Velikost až do 4 TB dat.
- Rychlé symbolické linky.
- No-atime, relatime.
- Maximum mount count. tune2fs(8).
- Možnosti při chybě panic, remount r-only, ignore.
- libe2fs knihovna pro přístup k e2fs. e2defrag.

# **Ext3FS**

**Souborové systémy Příklady souborových systémů**

- Struktury na disku zpětně kompatibilní s ext2.
- Žurnálování změny zapisovány přes transakční log.
- Žurnálování dat journal, ordered, writeback.
- Rozšířené atributy další metadata (např. security context).
- Access control lists rozšíření přístupových práv (viz dále).
- Adresáře lineární struktura nebo strom.

**Souborové systémy Příklady souborových systémů**

**ReiserFS**

- Všechna data v jednom B+ stromu.
- Alokace místa i menší kousky než jeden sektor.
- **I-uzly alokace podle potřeby.**
- Efektivní i při velkém množství souborů v adresáři nebo velkém množství malých souborů.

 $\Omega$ 

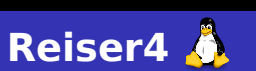

**Souborové systémy Příklady souborových systémů**

- **Plug-iny souborového systému (např.** vyhledávání/indexace).
- Soubory s více proudy dat (např. metadata) každý soubor je také adresář.
- Transakce více datových operací může být spojeno do jedné atomické transakce.

.  $\Omega$ 

## **Souborové systémy Příklady souborových systémů SGI XFS**

- Rozdělení svazku allocation groups velikosti 0.5 až 4 GB.
- Organizace dat B+ strom
- DMAPI data manipulation API zpřístupnění vlastností B-stromu (vkládání/rušení dat uprostřed souboru).
- Real-time extenze možnost alokace šířky pásma; garantovaná propustnost.
- O\_DIRECT přístup bez cachování.
- Allocate on flush další snížení fragmentace.
- CXFS nadstavba pro clustery (za příplatek).

 $\Omega$ 

# **Sun ZFS**

- **Souborové systémy Příklady souborových systémů**
- Zettabyte File System
- Interně podobný jako Slab alokátor v paměti.
- RAID-Z jednotlivé slaby s různou úrovní redundance.
- Kontrolní součty dat
- Self-healing (automatické opravy chyb).
- Copy-on-write: sjednocení duplicitních bloků

.  $\Omega$ 

**Souborové systémy Příklady souborových systémů**

### Copy-on-write B-stromy

- **top-down B-tree**
- závislosti operací jen v jedné datové struktuře (na rozdíl od soft-updates)
- evidence volného místa
- Zapisovatelné snímky FS.
- Kontrolní součty metadat (volitelně i dat).

**BTRFS**

. .

 $2Q$ 

#### **Souborové systémy Další vlastnosti FS**

# **Další služby FS**

- Komprese dat celý FS nebo jen určité soubory.
- Obnova smazaných souborů.
- Bezpečné mazání souborů ext[234]fs.
- Nepřemistitelné soubory ext[234]fs.
- Soubory, umožňující pouze přidávat data append-only.
- Změna velikosti svazku za běhu AIX jfs, Tru64 advfs, ext[34]fs, BTRFS, ...

 $\Omega$ 

**Souborové systémy Další vlastnosti FS**

**Virtual file system**

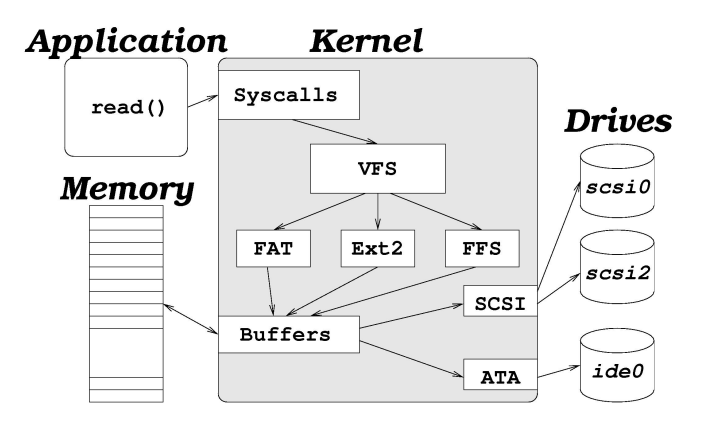

**Souborové systémy Zálohování**

# **Zálohování**

### **Proč zálohovat?**

- Ochrana dat před nechtěným smazáním
- Ochrana dat před výpadkem hardwaru
- Sledování změn v datech
- Obnovení dat po bezpečnostním incidentu

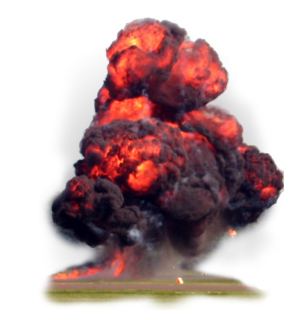

.

 $\Omega$ 

### **Souborové systémy Zálohování**

# **Problémy zálohování**

- Nízká rychlost zálohovacích médií – nejde o snímek systému
- Malá kapacita médií nelze každý den zálohovat všechno
- Nespolehlivost médií je nutno mít několik sad záloh

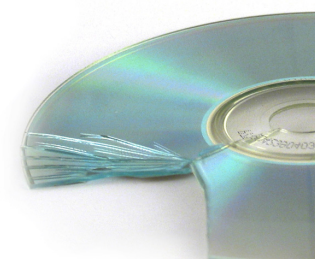
# **Víceúrovňové zálohování**

- Řeší problém rychlosti a velikosti zálohovacího média
- Záloha úrovně 0 kompletní svazek nebo adresář
- Záloha úrovně *n*+1 soubory a adresáře, modifikované od *začátku* zálohy úrovně *n*
- **Rozpoznat i smazané soubory**
- Čas vytvoření zálohy musí být uložen na zálohovacím médiu, nikoli na disku

. .  $\Omega$ 

# **Víceúrovňové zálohování**

- Řeší problém rychlosti a velikosti zálohovacího média
- Záloha úrovně 0 kompletní svazek nebo adresář
- Záloha úrovně *n*+1 soubory a adresáře, modifikované od *začátku* zálohy úrovně *n*
- Rozpoznat i smazané soubory
- Čas vytvoření zálohy musí být uložen na zálohovacím médiu, nikoli na disku

. .  $\Omega$ 

# **Víceúrovňové zálohování**

- Řeší problém rychlosti a velikosti zálohovacího média
- Záloha úrovně 0 kompletní svazek nebo adresář
- Záloha úrovně *n*+1 soubory a adresáře, modifikované od *začátku* zálohy úrovně *n*
- Rozpoznat i smazané soubory
- Čas vytvoření zálohy musí být uložen na zálohovacím médiu, nikoli na disku

. .

 $2Q$ 

# **Formát záloh**

- Vlastnický formát nevýhoda nelze zálohu rozbalit kdekoli
- $\blacksquare$  tar(1) neumožňuje zabalit jen některé soubory  $(GNU \tan \text{ano} \%)$
- $\blacksquare$ cpio(1) pozor na zabalení s absolutní cestou
- dump(8) formát příslušný určitému typu souborového systému. Odpovídající restore(8) obvykle umí běžet nad libovolným FS
- Zálohy databází nutná spolupráce DB stroje

.  $\Omega$ 

# **Co vzít v úvahu**

- On-line replika standby databáze, zrcadlení přes DRBD, atd.
- Off-site backup proti živelným pohromám a krádeži
- Zabezpečení šifrovaná nebo zamčená záloha
- Uchovávat i hodně staré zálohy

## **C** DRBD

Distributed Replicated Block Device http://www.drbd.org/

. . . .

# **Co vzít v úvahu**

- On-line replika standby databáze, zrcadlení přes DRBD, atd.
- Off-site backup proti živelným pohromám a krádeži
- Zabezpečení šifrovaná nebo zamčená záloha
- Uchovávat i hodně staré zálohy

## **C** DRBD

Distributed Replicated Block Device http://www.drbd.org/ 8

#### **Upozornění:**  $\blacktriangle$

RAID není záloha!

.

# **Zálohování na disk**

- Rychlejší přímý přístup versus převíjení pásky
- Nebezpečnější rm -rf, elektrický výboj
- Cenově dostupnější není třeba zvláštní mechaniku a řadič
- rsync(1) synchronizace dvou adresářů; přenáší
- cp -l kopie podstromu, běžné soubory jen
- Lze vylepšovat odmontování a uspání disku, šifrování, atd.

# **Zálohování na disk**

- Rychlejší přímý přístup versus převíjení pásky
- Nebezpečnější rm -rf, elektrický výboj
- Cenově dostupnější není třeba zvláštní mechaniku a řadič
- rsync(1) synchronizace dvou adresářů; přenáší se jen rozdíly
- cp -l kopie podstromu, běžné soubory jen hardlinkované .
- Lze vylepšovat odmontování a uspání disku, šifrování, atd.

# **Rozložení adresářů v systému**

- Tradiční není specifikováno žádnou de iure normou
- Rozdíly BSD versus System V, modifikace od jednotlivých výrobců
- **Linux FileSystem Hierarchy standard (FHS)**

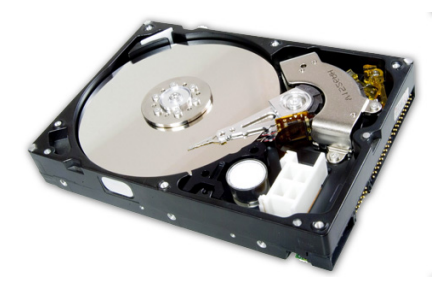

.  $\Omega$ 

# **Kořenový svazek – I.**

- Malý svazek, není sdílen mezi více stroji.
- **Programy by neměly vyžadovat vytváření dalších** souborů nebo adresářů přímo pod /.
	- /bin uživatelské programy, nezbytné k jednouživatelskému běhu systému a k nastartování sítě
	- /boot soubory zavaděče systému a jádro (někdy samostatný svazek; měl by být dostupný firmwaru počítače)
	- /dev speciální soubory. Obvykle obsahuje program MAKEDEV(8)

 $\sigma$ 

# **Kořenový svazek – II.**

- /etc konfigurační soubory. Nelze sdílet mezi počítači. Na systémech blízkých SVR3 navíc spustitelné soubory pro správce systému (např. mount(8); jinak viz /sbin).
- /home domovské adresáře uživatelů. Obvykle samostatný svazek. Někdy /usr, /usr/home nebo jiný.
- /lib sdílené knihovny, nezbytné pro jednouživatelský běh systému. Plug-iny, moduly jádra a další data.
- /lib32, /lib64 alternativní adresáře pro multilib systémy.

 $\sigma$ 

 $\mathcal{A} \geq \mathcal{B} \quad \mathcal{A} \geq \mathcal{B}$ 

.  $\Omega$ 

# **Kořenový svazek – III.**

- /mnt pro dočasně připojované svazky.
- /media pro automaticky připojované svazky.
	- /opt přidané větší softwarové balíky. Obvykle samostatný svazek.
	- /root domovský adresář superuživatele. Někdy též /.
- /sbin systémové programy (programy, které používá jen systém sám nebo správce systému). Na některých systémech chybí a tyto programy jsou v /etc.
	- /tmp dočasné soubory. Adresář, přístupný všem užívatelům (vyžaduje sticky bit). Některé systémy promazávají /tmp při startu systému.

.

# **Adresář /usr – I.**

- Sdílitelná data, přístupná v běžném případě pouze pro čtení.
- Subsystémy by neměly vytvářet další adresáře pod /usr – historickou výjimkou je X11.
	- X11 X Window System (často též X11R6). Obsahuje mj. i podadresáře bin, lib a include s odkazy z adresářů /usr/bin, /usr/lib a /usr/include.
	- bin uživatelské programy, které nejsou nezbytné v jednouživatelském režimu. Také zde jsou interpretery.
	- doc dokumentace (někdy share/doc).

# **Adresář /usr – II.**

- games hry a vzdělávací programy **^\_~**
- include hlavičkové soubory pro jazyk C.
	- lib knihovny, které nejsou nezbytně nutné pro jednouživatelský běh systému. Read-only data aplikací, závislá na platformě (například moduly pro Perl a podobně).
- lib32, lib64 podobně jako /lib32, /lib64.
	- libexec programy, které nejsou určené ke spouštění uživatelem.
		- local adresář pro lokálně instalovaný software. Obsahuje podadresáře bin, games, include, lib, sbin, share a src. BSD sem dává i porty  $\mathbf{X}$ .

 $\langle \Phi \rangle \rightarrow \langle \Phi \rangle \rightarrow \langle \Phi \rangle$ 

# **Adresář /usr – III.**

- man manuálové stránky (někdy share/man).
- sbin systémové programy, které nejsou nezbytně nutné pro běh systému (síťové služby, tiskový démon a podobně).
- share data nezávislá na architektuře (informace o časových zónách, terminfo a podobně).
	- src zdrojové texty od systémových komponent.
- spool, tmp symbolické linky do /var z důvodu zpětné kompatibility.

# **Adresář /var – I.**

- Data, která se mohou měnit (tiskové fronty, mailboxy, různé cache).
- Není sdílitelný mezi počítači.
	- adm administrativní data. Často obsahuje systémové logy .
	- cache generovaná data (cache) subsystémů.
		- lock aplikační zámky například zámky na sériové linky.
		- log systémové logy.
	- mail poštovní schránky uživatelů (někdy ve spool/mail).

 $\sigma$ 

# **Adresář /var – II.**

- opt modifikovatelná data pro balíky v /opt.
- run soubory, vztahující se k běžícím programům.
- spool fronty (tiskové, poštovní a další).
	- tmp dočasné soubory.

**Adresář /var – II.**

- opt modifikovatelná data pro balíky v /opt.
- run soubory, vztahující se k běžícím programům.
- spool fronty (tiskové, poštovní a další).
	- tmp dočasné soubory.

#### $\bullet$ **Otázka:**

Do kterého adresáře byste umístili PID soubor běžícího procesu?

A kam pomocný program, který je spouštěn z vámi implementovaného démona?

.

**Aktuální vývoj**

usrmove - přesun read-mostly dat z / do /usr.

- Stateless systémy pro cloud, bez lokálních dat (CoreOS, Project Atomic, etcd).
- /run pokud možno před připojením /var.

**Aktuální vývoj**

■ usrmove – přesun read-mostly dat z / do /usr.

#### $\bullet$ **Otázka:**

Proč ne naopak /usr/bin do /bin?

- Stateless systémy pro cloud, bez lokálních dat (CoreOS, Project Atomic, etcd).
- /run pokud možno před připojením /var.

**Aktuální vývoj**

usrmove - přesun read-mostly dat z / do /usr.

#### 3 **Otázka:**

Proč ne naopak /usr/bin do /bin?

- Stateless systémy pro cloud, bez lokálních dat (CoreOS, Project Atomic, etcd).
- /run pokud možno před připojením /var.

**Aktuální vývoj**

usrmove - přesun read-mostly dat z / do /usr.

#### $\bullet$ **Otázka:**

Proč ne naopak /usr/bin do /bin?

- Stateless systémy pro cloud, bez lokálních dat (CoreOS, Project Atomic, etcd).
- /run pokud možno před připojením /var.

 $\Omega$ 

# **Start systému – init**

- Program /sbin/init
- Proces číslo 1.

## **Varianty:**

- **BSD init soubory /etc/gettytab a /etc/rc**  $\ddot{\ddot{\textbf{X}}}$ **.**
- System V init řídící soubor /etc/inittab
- Systemd  $\delta$
- Další upstart  $\bullet$ , SMF , OpenRC, ...

#### $\bigodot$ **Hard-coded paths**

/sbin/init, někdy ještě /bin/sh. Ostatní je nezávislé na kernelu.

# **SystemV init: Úrovně běhu systému**

- Runlevels číslo od 0 do 6.
- Určuje, které subsystémy jsou aktivní.
- 0 Halt zastavení systému
- 1 Single jednouživatelský běh systému
- 2 Multi víceuživatelský běh systému
- 3 Remote FS obvykle 2 + sdílení disků
- $4 Free$
- $\blacksquare$  5 Free Red Hat zde má 3 + X-Window system  $\boldsymbol{G}$
- 6 Reboot restart systému

# **System V init**

## **init(8), telinit(8)**

## # init [0123456aAbBcCsSqQ]

- 0-6 Přechod na příslušnou úroveň chodu systému.
- a-c,A-C Nastartování jednorázových činností, stav se neeviduje.
	- sS Totéž co init 1, jen konzolou se stane současný terminál.
	- qQ Způsobí znovunačtení souboru /etc/inittab.

 $\Box$ 

 $\sigma$ .

.

## **System V startovací skripty**

- Startovací skripty v /etc/init.d pro každý subsystém.
- Adresáře /etc/rc[0-6].d:
- Symbolické linky [SK][0-9][0-9]*skript* (například K56syslog nebo S60sshd) do ../init.d.
- Startovací skripty se spouštějí s parametrem start nebo stop.

## **Red Hat/Fedora:**

- Adresář/etc/sysconfig.
- Další parametry: restart, reload, condrestart a status.
- **Program chkconfig(8). Také na IRIXu .**

# **Příklad: Soubor /etc/inittab**

```
\Box\langle \Phi \rangle \rightarrow \langle \Phi \rangle \rightarrow \langle \Phi \rangle.
                                                           \Omegaid:5:initdefault:
si::sysinit:/etc/rc.d/rc.sysinit
l0:0:wait:/etc/rc.d/rc 0
l1:1:wait:/etc/rc.d/rc 1
 ...
l6:6:wait:/etc/rc.d/rc 6
ud::once:/sbin/update
ca::ctrlaltdel:/sbin/shutdown -t3 -r now
pf::powerfail:/sbin/shutdown -h 'Power fail'
pr:12345:powerokwait:/sbin/shutdown -c \
      'Power restored'
 1:12345:respawn:/sbin/mingetty tty1
2:2345:respawn:/sbin/mingetty tty2
4:2345:off:/sbin/mingetty tty4
x:5:respawn:/usr/bin/X11/xdm -nodaemon
Jan Kasprzak PV077: UNIX – programování a správa systému II 72 / 442
```
# **/etc/inittab**

## **Příklad: Syntaxe inittab**

id:2345:respawn:/sbin/mingetty tty1

- Identifikace úlohy pozor, v některých systémech může být nejvýše dvouznaková.
- 
- - sysinit
	- once, wait
	- powerfail, powerok, powerokwait
	-
	- off
- 

# **/etc/inittab**

## **Příklad: Syntaxe inittab**

id:2345:respawn:/sbin/mingetty tty1

Identifikace úlohy – pozor, v některých systémech může být nejvýše dvouznaková.

## **Runlevel**

- sysinit
- once, wait
- powerfail, powerok, powerokwait
- 
- off
- 

# **/etc/inittab**

## **Příklad: Syntaxe inittab**

id:2345:respawn:/sbin/mingetty tty1

- Identifikace úlohy pozor, v některých systémech může být nejvýše dvouznaková.
- **Runlevel**

## Způsob spouštění:

- sysinit
- once, wait
- powerfail, powerok, powerokwait
- $\blacksquare$  respawn
- off
- 

# **/etc/inittab**

## **Příklad: Syntaxe inittab**

id:2345:respawn:/sbin/mingetty tty1

- Identifikace úlohy pozor, v některých systémech může být nejvýše dvouznaková.
- **Runlevel**
- Způsob spouštění:
	- sysinit
	- once, wait
	- powerfail, powerok, powerokwait
	- **■** respawn
	- off
- **Příkaz + argumenty**

# **Identifikace úlohy v souboru inittab**

#### $\bullet$ **Otázka:**

K čemu slouží první sloupec v souboru inittab?

```
\Box← 同→ ← ミ→ ← ミ→ → ミ→ → つんへ
id:5:initdefault:
si::sysinit:/etc/rc.d/rc.sysinit
l0:0:wait:/etc/rc.d/rc 0
l1:1:wait:/etc/rc.d/rc 1
...
l6:6:wait:/etc/rc.d/rc 6
ud::once:/sbin/update
1:12345:respawn:/sbin/mingetty tty1
2:2345:respawn:/sbin/mingetty tty2
4:2345:off:/sbin/mingetty tty4
x:5:respawn:/usr/bin/X11/xdm -nodaemon
```
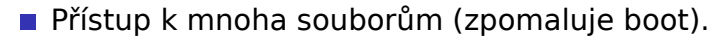

- Možné nekonzistence linků v /etc/rc.d.
- **p** Jen priority, ne závislosti:
	- "*Když restartuji X, mělo by se automaticky restartovat Y."*
- **Nemožnost paralelizace.**
- Chybí podrobnější konfigurace
	-

- Přístup k mnoha souborům (zpomaluje boot).
- Možné nekonzistence linků v /etc/rc.d.
- **p** Jen priority, ne závislosti:
	- "*Když restartuji X, mělo by se automaticky restartovat Y."*
- **Nemožnost paralelizace.**
- Chybí podrobnější konfigurace
	-

- Přístup k mnoha souborům (zpomaluje boot).
- Možné nekonzistence linků v /etc/rc.d.
- **Jen priority, ne závislosti:** 
	- "Když restartuji X, mělo by se automaticky *restartovat Y."*
- **Nemožnost paralelizace.**
- Chybí podrobnější konfigurace
	-

- Přístup k mnoha souborům (zpomaluje boot).
- Možné nekonzistence linků v /etc/rc.d.
- Jen priority, ne závislosti:
	- "Když restartuji X, mělo by se automaticky *restartovat Y."*
- Nemožnost paralelizace.
- Chybí podrobnější konfigurace
	-
# **Problémy System V initu**

- Přístup k mnoha souborům (zpomaluje boot).
- Možné nekonzistence linků v /etc/rc.d.
- Jen priority, ne závislosti:
	- "Když restartuji X, mělo by se automaticky *restartovat Y."*
- Nemožnost paralelizace.
- Chybí podrobnější konfigurace
	- respawn interval apod.

# **Problémy System V initu**

- **Přístup k mnoha souborům (zpomaluje boot).**
- Možné nekonzistence linků v /etc/rc.d.
- Jen priority, ne závislosti:
	- "Když restartuji X, mělo by se automaticky *restartovat Y."*
- **Nemožnost paralelizace.**
- Chybí podrobnější konfigurace
	- respawn interval apod.

#### $\bigoplus$ **Alternativy SystemV initu**

Upstart  $\ddot{\mathbf{Q}}$ , SMF  $\dot{\mathbf{\diamond}}$ , Systemd  $\mathbf{\Omega}$ 

.

# **Systemd**

- Start úloh podle potřeby
- Předem otevřené sockety, automount body, atd.
- Aktivace/serializace až při použití
- **Periodické spouštění úloh**
- Sledování procesů přes control groups
- Snaha vyhnout se shellu
	- Ale: zpětně kompatibilní se SystemV skripty

http://0pointer.de/blog/projects/systemd.html

.

 $\Omega$ 

# **Systemd**

- Start úloh podle potřeby
- Předem otevřené sockety, automount body, atd.
- Aktivace/serializace až při použití
- **Periodické spouštění úloh**
- Sledování procesů přes control groups
- Snaha vyhnout se shellu
	- Ale: zpětně kompatibilní se SystemV skripty

#### **Čtení na dobrou noc**  $\bigoplus$

Lennart Poettering: Rethinking PID 1 http://0pointer.de/blog/projects/systemd.html

# **Příklad: sshd.service**

## [Unit]

. . . . . . . . . . . . . . . . . . . . . . . . . . . . Description=OpenSSH server daemon After=network.target sshd-keygen.service Wants=sshd-keygen.service [Service] Type=forking PIDFile=/var/run/sshd.pid EnvironmentFile=-/etc/sysconfig/sshd ExecStart=/usr/sbin/sshd \$OPTIONS ExecReload=/bin/kill -HUP \$MAINPID KillMode=process Restart=on-failure RestartSec=42s [Install] WantedBy=multi-user.target

# **Systemd: ovládání**

## systemctl enable sshd.service

- systemctl enable getty@ttyS1.service
- /usr/lib/systemd/system/getty@.service
- /etc/systemd/system/multiuser.target.wants/
- 
- systemctl daemon-reload
- systemctl disable sshd.service
- systemctl start sshd.service
- systemctl stop sshd.service
- systemctl status sshd.service
- systemctl list-units
- systemctl reset-failed sshd.service

# **Systemd: ovládání**

## systemctl enable sshd.service

- systemctl enable getty@ttyS1.service
- /usr/lib/systemd/system/getty@.service
- /etc/systemd/system/multi-
- user.target.wants/

## systemctl daemon-reload

- systemctl disable sshd.service
- systemctl start sshd.service
- systemctl stop sshd.service
- systemctl status sshd.service
- systemctl list-units
- systemctl reset-failed sshd.service

- systemctl enable sshd.service
	- systemctl enable getty@ttyS1.service
	- /usr/lib/systemd/system/getty@.service
	- /etc/systemd/system/multiuser.target.wants/
- systemctl daemon-reload
- systemctl disable sshd.service
- systemctl start sshd.service
- systemctl stop sshd.service
- systemctl status sshd.service
- systemctl list-units
- systemctl reset-failed sshd.service

- systemctl enable sshd.service
	- systemctl enable getty@ttyS1.service
	- /usr/lib/systemd/system/getty@.service
	- /etc/systemd/system/multiuser.target.wants/
- systemctl daemon-reload
- systemctl disable sshd.service
- systemctl start sshd.service
- systemctl stop sshd.service
- systemctl status sshd.service
- systemctl list-units
- systemctl reset-failed sshd.service

- systemctl enable sshd.service
	- systemctl enable getty@ttyS1.service
	- /usr/lib/systemd/system/getty@.service
	- /etc/systemd/system/multiuser.target.wants/
- systemctl daemon-reload
- systemctl disable sshd.service
- systemctl start sshd.service
- systemctl stop sshd.service
- systemctl status sshd.service
- systemctl list-units
- systemctl reset-failed sshd.service

# **Systemd: ovládání**

- systemctl enable sshd.service
	- systemctl enable getty@ttyS1.service
	- /usr/lib/systemd/system/getty@.service
	- /etc/systemd/system/multiuser.target.wants/
- systemctl daemon-reload
- systemctl disable sshd.service
- systemctl start sshd.service
- systemctl stop sshd.service
- systemctl status sshd.service
- systemctl list-units
- systemctl reset-failed sshd.service

- systemctl enable sshd.service
	- systemctl enable getty@ttyS1.service
	- /usr/lib/systemd/system/getty@.service
	- /etc/systemd/system/multiuser.target.wants/
- systemctl daemon-reload
- systemctl disable sshd.service
- systemctl start sshd.service
- systemctl stop sshd.service
- systemctl status sshd.service
- systemctl list-units
- systemctl reset-failed sshd.service

- systemctl enable sshd.service
	- systemctl enable getty@ttyS1.service
	- /usr/lib/systemd/system/getty@.service
	- /etc/systemd/system/multiuser.target.wants/
- systemctl daemon-reload
- systemctl disable sshd.service
- systemctl start sshd.service
- systemctl stop sshd.service
- systemctl status sshd.service
- systemctl list-units
- systemctl reset-failed sshd.service

# **Svazky – I.**

**Jan Kasprzak PV077: UNIX – programování a správa systému II 79 / 442**

## ■ /etc/fstab

- **a**utomaticky připojované svazky
- swapovací oblasti  $\Delta$
- manuálně připojované svazky

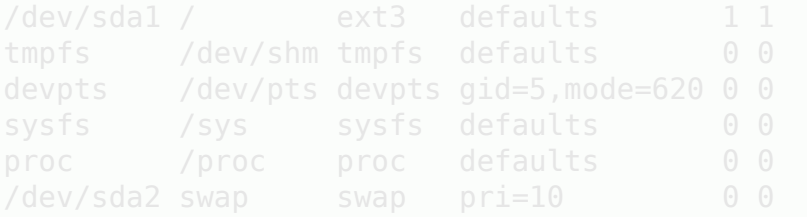

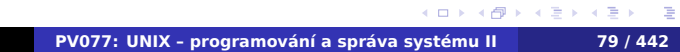

.

# **Svazky – I.**

## ■ /etc/fstab

- **a**utomaticky připojované svazky
- swapovací oblasti
- manuálně připojované svazky

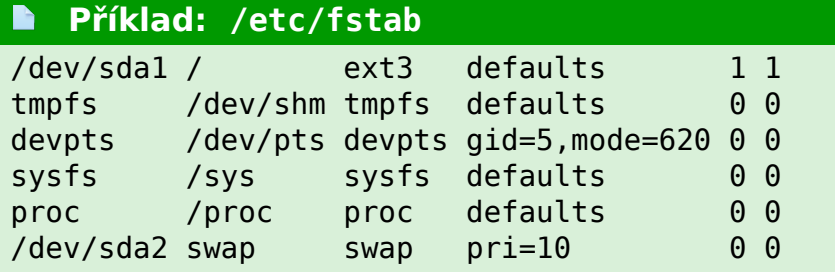

.

# **Svazky – II.**

- /etc/mtab aktuálně připojené svazky (také v/proc/mounts  $\mathbf{\hat{a}}$ ).
- Program mount (8) připojení svazku.
- Program umount (8) odpojení svazku.
- Bind-mount připojení existujícího adresáře jako svazku $\partial$
- Vícenásobné připojení téhož svazku
- Loop device vytvoření blokového zařízení ze souboru. Možnost připojení souboru jako svazku (např. ISO 9660 obraz CD).  $\triangle$

.  $\Omega$ 

**Odkládací prostor**

- Disková oblast. Někdy možnost swapovat do souboru.
- Vzdálený odkládací prostor těžké implementovat (out-of-memory deadlock).
- Seznam obvykle v /etc/fstab
- Aktivace/deaktivace swapon(8), swapoff(8).
- Další informace swap(8), /proc/swaps  $\bigcirc$

. .  $\Omega$ 

## **Automounter**

- Závislosti mezi počítači
	- např. při výpadku napájení
	- vzájemné sdílení svazků: problematické
- 
- **Implementace: virtuální souborový systém** 
	- Automount point detekce přístupu k adresáři
	- Mapování podadresářů na souborové systémy
	-
	- Nebo přímá náhrada automount pointu
- **Implementace:** 
	-
	- automount
	-

## **Automounter**

- Závislosti mezi počítači
	- např. při výpadku napájení
	- vzájemné sdílení svazků: problematické
- Řešení: připojování svazků podle potřeby
- **Implementace: virtuální souborový systém** 
	- Automount point detekce přístupu k adresáři
	- Mapování podadresářů na souborové systémy
	-
	- Nebo přímá náhrada automount pointu
- **Implementace:** 
	-
	- automount
	-

## **Automounter**

- Závislosti mezi počítači
	- např. při výpadku napájení
	- vzájemné sdílení svazků: problematické
- Řešení: připojování svazků podle potřeby
- **Implementace: virtuální souborový systém** 
	- Automount point detekce přístupu k adresáři
	- Mapování podadresářů na souborové systémy
	- Příklad: aisa:/home
	- Nebo přímá náhrada automount pointu
- -
	- automount
	-

## **Automounter**

- Závislosti mezi počítači
	- např. při výpadku napájení
	- vzájemné sdílení svazků: problematické
- Řešení: připojování svazků podle potřeby
- **Implementace: virtuální souborový systém** 
	- Automount point detekce přístupu k adresáři
	- Mapování podadresářů na souborové systémy
	- Příklad: aisa:/home
	- Nebo přímá náhrada automount pointu
- **Implementace:** 
	- **a** autofs  $\delta$
	- $\blacksquare$  automount  $\clubsuit$
	- $\blacksquare$  amd(8) user-space

.

# **Příklad: Konfigurace autofs**

## /etc/auto.master:

/ftp /etc/auto.ftp /home /etc/auto.home

## /etc/auto.ftp:

pub ftp.fi.muni.cz:/export/ftp/ftp/pub

## /etc/auto.home:

\* home.fi.muni.cz:/export/home/&

# **Uživatelé a skupiny**

- UID/GID identifikace uživatele/skupiny z hlediska jádra systému.
- Jméno uživatele používá se při přihlašování a u logování do souborů.
- Základní databáze /etc/passwd, /etc/group.

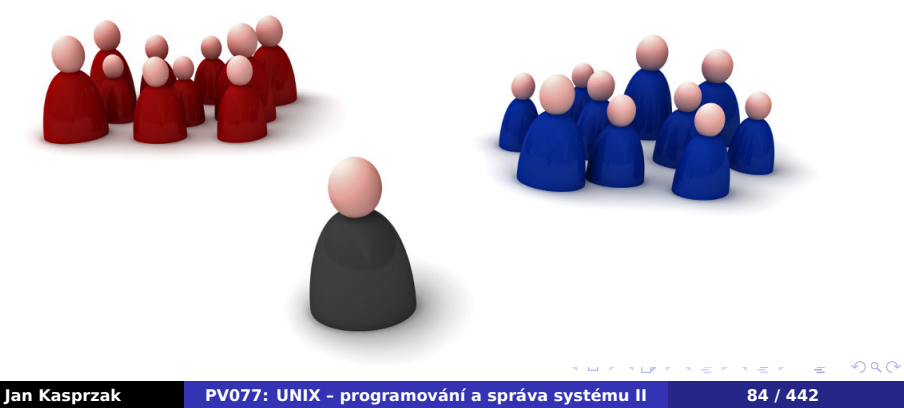

# **Soubor /etc/passwd**

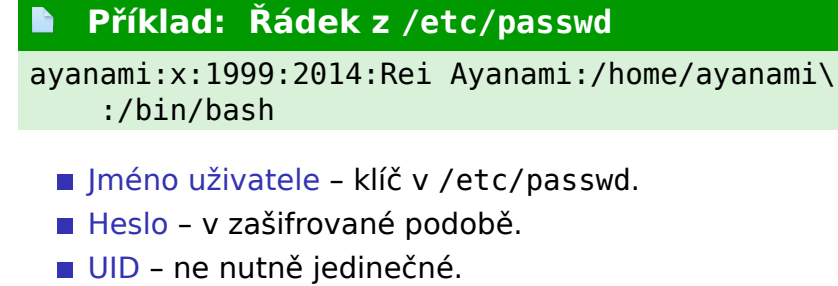

- GID reálné/efektivní GID, které mají procesy po přihlášení.
- GCOS komentář, obvykle celé jméno uživatele.
- Domovský adresář pracovní adresář shellu po přihlášení.
- Shell je spuštěn po přihlášení.

# **Pole GCOS v /etc/passwd**

- Některé systémy strukturované pole GCOS.
- Několik záznamů oddělených čárkou (místnost, tel. číslo, atd).
- Využívá např. finger(1).
- GCOS General Electric Comprehensive Operating System

#### $\bigoplus$ **Dennis Ritchie píše:**

*"Sometimes we sent printer output or batch jobs to the GCOS machine. The GCOS field in the password file was a place to stash the information for the* \$IDENTcard*. Not elegant."*

# **Šifrování hesel**

- Standardně 25–krokový DES, 2 znaky sůl, zbytek heslo.
- Knihovní funkce crypt(3).
- Jiné metody MD5, SHA-1, SHA-512, ... (+ sůl)

```
$ perl -e 'print crypt("jezek", "42"), "\n"'
```
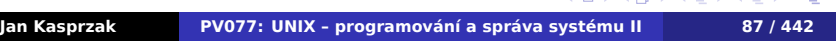

.

# **Šifrování hesel**

- Standardně 25–krokový DES, 2 znaky sůl, zbytek heslo.
- Knihovní funkce crypt(3).
- Jiné metody MD5, SHA-1, SHA-512, ... (+ sůl)

## **Příklad: Standardní šifrování hesla** \$ **perl -e 'print crypt("jezek", "42"), "\n"'** 42uresi6Z/E/w

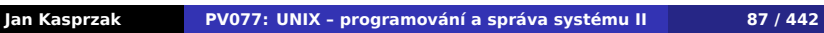

.

 $\Omega$ 

# **Šifrování hesel**

- Standardně 25–krokový DES, 2 znaky sůl, zbytek heslo.
- Knihovní funkce crypt(3).
- Jiné metody MD5, SHA-1, SHA-512, ... (+ sůl)

## **Příklad: Standardní šifrování hesla**

```
$ perl -e 'print crypt("jezek", "42"), "\n"'
42uresi6Z/E/w
```
## **Příklad: SHA-512 heslo**

\$6\$pQ5OiSwS\$OWAzrqjlC4rkfafAsPohh/6HvmieN6\ jcYxEiAotx84wpaG1Wrgvj/CJbGfRXGzlG48zErbYE\ DIWvFzDi7UxxZ/

# **Ukládání hesel**

- Standardní UNIX hesla jsou vystavena útoku hrubou silou (John the Ripper) a slovníkovému útoku (crack(8)).
- Shadow passwords hesla a další údaje jsou uloženy v souboru /etc/shadow. Omezení hesla na určitý čas, omezení frekvence změny hesla. Nutnost set-uid/gid u programů, pracujících s hesly.

#### **Příklad: Záznam v /etc/shadow** N

ayanami:\$6\$p...xZ/:14224:0:99999:7:::

- BSD /etc/master.passwd analogie shadow
- $\Box \rightarrow \neg \leftarrow \overline{\Box} \rightarrow \neg$ ■ Trusted control base: umožňuje zakázat recyklaci hesla, změnu hesla, volbu vlastního hesla, atd.

# **Formát souboru /etc/group**

## **Příklad: Záznam v /etc/group**

nerv:x:2014:ayanami,asuka,shinji

- Jméno skupiny identifikace pro logování do souboru a pro přepínání GID pomocí newgrp(1).
- Heslo skupiny obvykle nepoužito. Případně i v /etc/gshadow. Skupiny bez hesla přidány při přihlášení.
- Číslo skupiny identifikace pro systém.
- Seznam uživatelů jména oddělená čárkami. Primární skupina je implicitně, uživatel zde nemusí být uveden.

. .  $\Omega$ 

# **Modifikace tabulky uživatelů**

- Speciální programy vipw(8) je-li databáze uživatelů uložena i jinde (shadow, master.passwd).
- Změna uživatelských informací chfn(8).
- Dávkové přidávání useradd, groupadd, userdel, groupdel – vytváří domovský adresář, alokuje volné UID, kopíruje soubory z /etc/skel.
- pwconv $(8)$  převod hesel do shadow.

K čemu je dobré mít i skupinu pro každého uživatele?

.  $\Omega$ 

# **Modifikace tabulky uživatelů**

- Speciální programy vipw(8) je-li databáze uživatelů uložena i jinde (shadow, master.passwd).
- Změna uživatelských informací chfn(8).
- Dávkové přidávání useradd, groupadd, userdel, groupdel – vytváří domovský adresář, alokuje volné UID, kopíruje soubory z /etc/skel.
- pwconv $(8)$  převod hesel do shadow.

#### $\bullet$ **Otázka:**

K čemu je dobré mít i skupinu pro každého uživatele?

# **Soubor /etc/shells**

#### R **Příklad: Soubor /etc/shells**

/bin/sh /bin/bash /bin/tcsh

- Změna shellu pomocí chsh(1).
- Některé služby jen pro uživatele s platným shellem.
- /sbin/nologin shell pro pseudouživatele.

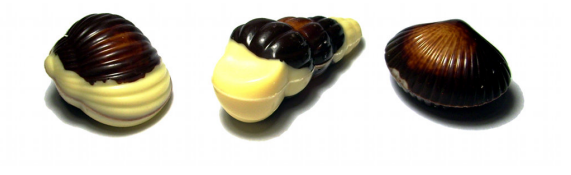

# **Name Service Switch**

- Alternativní zdroje dat pro systémové tabulky (passwd, group, hosts, …).
- $\blacksquare$  Implementace plug-iny do libc.
	- /lib/libnss\_*služba*.so.X

# **Příklad: Soubor /etc/nsswitch.conf**

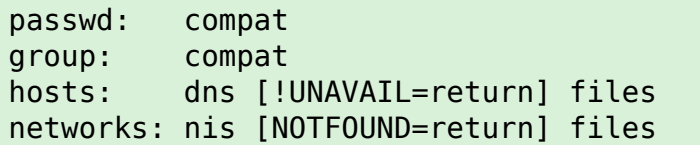

.

# **NSSwitch – konfigurace**

- Formát souboru databáze, mezera, popis služeb.
- Podrobnější specifikace [[!]*STATUS*=*AKCE* …]

## **Akce:**

- RETURN vrácení právě nalezené hodnoty nebo chyby.
- CONTINUE pokračovaní použitím další služby.

 $\Omega$ 

# **NSSwitch – návratové stavy**

- SUCCESS záznam nalezen, nedošlo k chybě. Implicitní akce je RETURN.
- NOTFOUND vyhledávání proběhlo bez chyby, ale záznam se nenašel. Implicitní akce je CONTINUE.
- UNAVAIL služba není trvale dostupná (např. nezkonfigurovaná). Implicitně CONTINUE.
- TRYAGAIN dočasná chyba (timeout, vyčerpání prostředků, atd.). Implicitně CONTINUE.

 $\Box$
# **Uživatelé a skupiny – programování**

### **getpwnam(3), getpwuid(3) Databáze uživatelů**

```
.
                                                      \sqrt{2\pi r}#include <pwd.h>
#include <sys/types.h>
struct passwd *getpwnam(const char *name);
struct passwd *getpwuid(uid_t uid);
struct passwd {
     char *pw_name;
     char *pw_passwd;
     uid_t pw_uid;
     gid_t pw_gid;
     char *pw_gecos;
     char *pw_dir;
     char *pw_shell;
};
Jan Kasprzak PV077: UNIX – programování a správa systému II 95 / 442
```
# **Poznámky k getpw\*()**

- Vrací ukazatel na strukturu, popisující záznam daného uživatele.
- **Pozor funkce nejsou reentrantní.**
- Seznam všech uživatelů:
	- getpwent(3), setpwent(3), endpwent(3)
- **NSSwitch a příkazová řádka:** 
	-
	- \$ **getent passwd** *ayanami*

# **Poznámky k getpw\*()**

- Vrací ukazatel na strukturu, popisující záznam daného uživatele.
- **Pozor funkce nejsou reentrantní.**
- Seznam všech uživatelů:
	- getpwent(3), setpwent(3), endpwent(3)
- **NSSwitch a příkazová řádka:**

\$ **getent passwd** *ayanami*

.

**Poznámky k getpw\*()**

- Vrací ukazatel na strukturu, popisující záznam daného uživatele.
- Pozor funkce nejsou reentrantní.
- Seznam všech uživatelů:
	- getpwent(3), setpwent(3), endpwent(3)

```
NSSwitch a příkazová řádka:
```

```
$ getent passwd ayanami
```
.

**Poznámky k getpw\*()**

- Vrací ukazatel na strukturu, popisující záznam daného uživatele.
- **Pozor funkce nejsou reentrantní.**
- Seznam všech uživatelů:
	- getpwent(3), setpwent(3), endpwent(3)
- NSSwitch a příkazová řádka:
	- getent $(1)$
	- \$ **getent passwd** *ayanami*

.

 $2Q$ 

# **Databáze skupin**

### **getgrnam(3), getgrgid(3)**

```
#include <grp.h>
#include <sys/types.h>
struct group *getgrnam(const char *name);
struct group *getgrgid(gid_t gid);
struct group {
    char *gr_name;
    char *gr_passwd;
    gid_t gr_gid;
    char **gr_mem;
};
```
101181121121 2 999 Seznam všech skupin – getgrent(3), setgrent(3), endgrent(3).

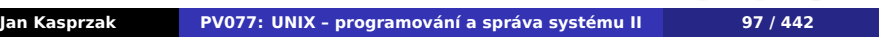

## **Pluggable Authentication Modules**

- **PAM Sun Microsystems, nyní GPL nebo BSD.** Hlavní vývoj nyní Red Hat.
- Téměř všechny UNIXy distribuce Linuxu, Solaris, HP-UX. IRIX a některé BSD nikoliv. Různé stupně vývoje.
- Modulární přístup k autentizaci čipové karty, hesla, biometriky, síťové databáze (Kerberos, LDAP, NIS), atd.
- Architektura knihovna libpam, plug-iny v /lib/security, konfigurace v /etc/pam.conf a /etc/pam.d/\*.

.

# **PAM – fáze autentizace**

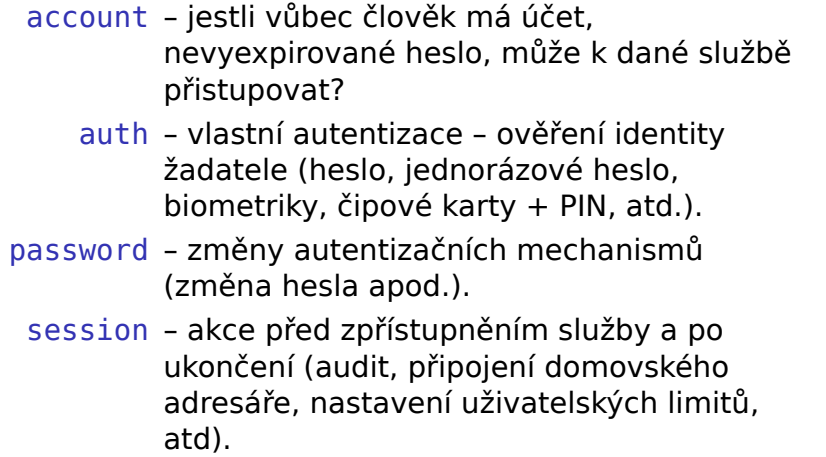

101181121121 2 999

# **Příklad: PAM – formát konfigurace**

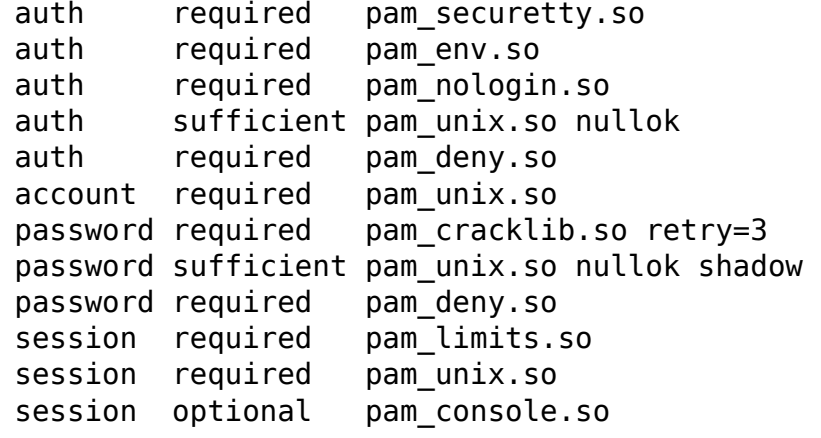

 $\leftarrow$ 

**PAM - řídící hodnoty**

- required pokud selže, selže i celý autentizační proces.
- requisite totéž, ale skončí se hned.
- sufficient stačí k autentizaci bez ohledu na výsledek následujících modulů.
- optional spustí se, ale výsledek se použije pouze pokud jde o jediný modul daného typu.

# **Soubor utmp**

- /var/run/utmp
- Seznam právě přihlášených uživatelů.
- **Pole struktur utmp.**
- **POSIX.1 rozhraní utmpx.**
- Programy who $(1)$ , w $(1)$ .

. .

 $2Q$ 

**Rozhraní utmpx**

#### **getutxent(3) Práce s utmpx**

.

 $2Q$ 

#include <utmpx.h>

```
struct utmpx *getutxent(void);
struct utmpx *getutxid(struct utmpx *);
struct utmpx *getutxline(struct utmpx *);
struct utmpx *pututxline(struct utmpx *);
void setutxent(void);
void endutxent(void);
```
### **Soubor wtmp**

- /var/log/wtmp
- Záznam o přihlášeních a odhlášeních uživatelů.
- Stejný formát jako u utmp, uživatel NULL značí odhlášení na daném terminálu.
- Speciální záznamy start a ukončení systému, změna úrovně běhu systému. Změna systémového data.
- Neexistující wtmp zákaz vedení záznamů. Při rotování wtmp nutno vždy vytvořit nový soubor.
- Soubor btmp záznamy o chybných přihlášeních.
- Programy last(8), lastb(8).

**Terminálové procesy**

getty – inicializace linky, výpis zprávy, čekání na vstup.

login – načtení hesla, zápis do wtmp a utmp.

shell – uživatelský program.

.

**Zařízení v UNIXu**

\$ ls -l /dev brw-r----- 1 root disk 8, 16\ Oct 15 20:56 /dev/sdb ...  $crw-rw--1$  kas root 5, 1 \ Oct 15 20:58 /dev/console zařízení – speciální soubor v /dev typ: bloková, znaková hlavní číslo – číslo ovladače v jádře vedlejší číslo – interní ID pro ovladač

**Zařízení v UNIXu**

\$ ls -l /dev brw-r----- 1 root disk 8, 16\ Oct 15 20:56 /dev/sdb ...  $crw-rw--1$  kas root 5, 1 \ Oct 15 20:58 /dev/console zařízení – speciální soubor v /dev ■ typ: bloková, znaková hlavní číslo – číslo ovladače v jádře vedlejší číslo – interní ID pro ovladač

**Zařízení v UNIXu**

\$ ls -l /dev brw-r----- 1 root disk  $8, 16\$ Oct 15 20:56 /dev/sdb ...  $crw-rw--1$  kas root  $5, 1 \setminus$ Oct 15 20:58 /dev/console zařízení – speciální soubor v /dev ■ typ: bloková, znaková hlavní číslo – číslo ovladače v jádře vedlejší číslo – interní ID pro ovladač

**Zařízení v UNIXu**

\$ ls -l /dev brw-r----- 1 root disk 8,  $16\$ Oct 15 20:56 /dev/sdb ... crw-rw---- 1 kas root 5,  $1 \setminus$ Oct 15 20:58 /dev/console zařízení – speciální soubor v /dev ■ typ: bloková, znaková hlavní číslo – číslo ovladače v jádře vedlejší číslo – interní ID pro ovladač

# **Zařízení v C**

- Datový typ dev\_t:
	- dev\_t makedev(unsigned maj, unsigned min);
	- $\blacksquare$  unsigned major(dev\_t dev);
	- unsigned minor(dev\_t dev);
- dev\_t musí být numerický typ!
- Použití: stat(2), mknod(2), ...

.

 $2Q$ 

# **Zařízení v C**

- Datový typ dev\_t:
	- **dev\_t** makedev(unsigned maj, unsigned min);
	- unsigned major(dev\_t dev);
	- unsigned minor(dev\_t dev);
- dev\_t musí být numerický typ!
- Použití:  $stat(2)$ , mknod $(2)$ , ...

# **Zařízení v C**

- Datový typ dev\_t:
	- **dev\_t** makedev(unsigned maj, unsigned min);
	- unsigned major(dev\_t dev);
	- unsigned minor(dev\_t dev);
- dev\_t musí být numerický typ!
- Použití: stat(2), mknod(2), ...

.

 $2Q$ 

# **Problémy**

Kolik bitů na vedlejší číslo? SCSI: kanál, target, LUN, partition.

\$ ls /dev | wc -l

# **Problémy**

Kolik bitů na vedlejší číslo? SCSI: kanál, target, LUN, partition. Příliš velké /dev: \$ ls /dev | wc -l 1431

# **Problémy**

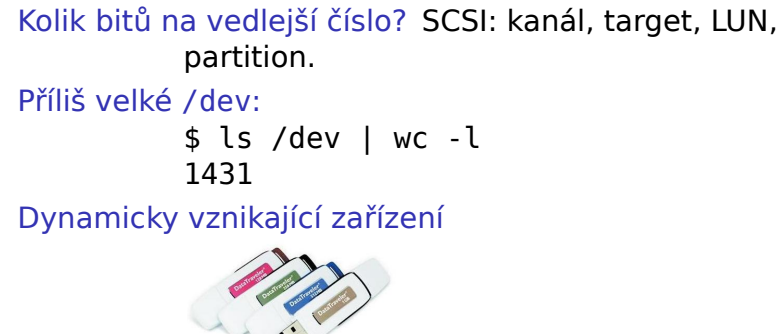

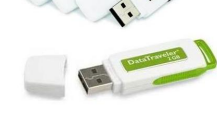

.

# **Problémy**

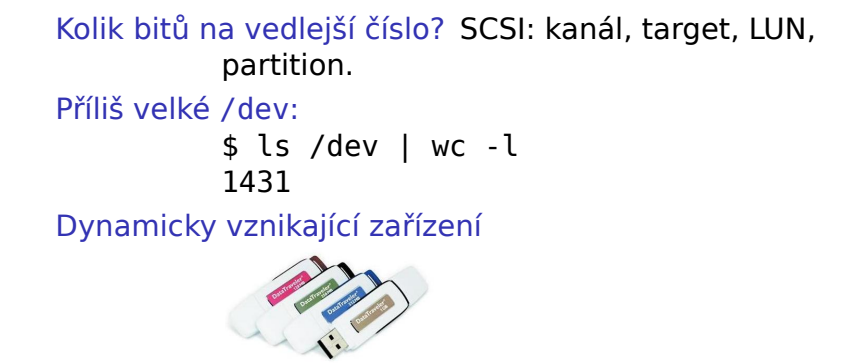

A v neposlední řadě ...

.

# **... pojmenování zařízení:**

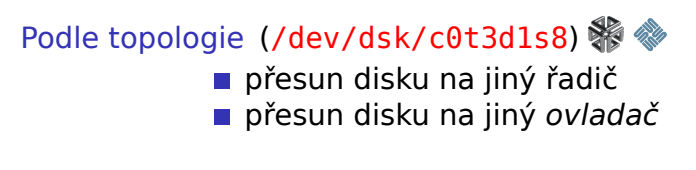

**Souborové systémy Správa zařízení**

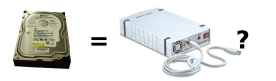

### Podle ovladače a pořadí (/dev/sda1) výpadek disku: ostatní se přejmenují

# **... pojmenování zařízení:**

Podle topologie (/dev/dsk/c0t3d1s8)  $\%$ přesun disku na jiný řadič přesun disku na jiný *ovladač*

**Souborové systémy Správa zařízení**

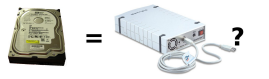

## Podle ovladače a pořadí (/dev/sda1)

výpadek disku: ostatní se přejmenují

# **Jak pojmenovávat?**

#### Podle topopologie: eth0 je ta v tomto PCI slotu.

Podle výrobce: tento fotoaparát vždy jako /dev/fotak Podle pořadí: nějaká myš jako /dev/mouse0. Nebo úplně jinak: label filesystému, UUID, …

.

# **Jak pojmenovávat?**

Podle topopologie: eth0 je ta v tomto PCI slotu. Podle výrobce: tento fotoaparát vždy jako /dev/fotak Podle pořadí: nějaká myš jako /dev/mouse0. Nebo úplně jinak: label filesystému, UUID, …

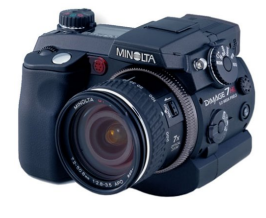

.

# **Jak pojmenovávat?**

Podle topopologie: eth0 je ta v tomto PCI slotu. Podle výrobce: tento fotoaparát vždy jako /dev/fotak Podle pořadí: nějaká myš jako /dev/mouse0.

Nebo úplně jinak: label filesystému, UUID, …

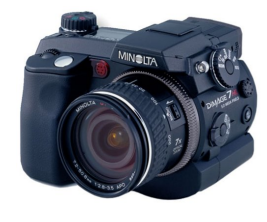

. .  $\Omega$ 

# **Jak pojmenovávat?**

Podle topopologie: eth0 je ta v tomto PCI slotu. Podle výrobce: tento fotoaparát vždy jako /dev/fotak Podle pořadí: nějaká myš jako /dev/mouse0. Podle výrobního čísla: pouze můj mobil jako /dev/mobil.

Nebo úplně jinak: label filesystému, UUID, …

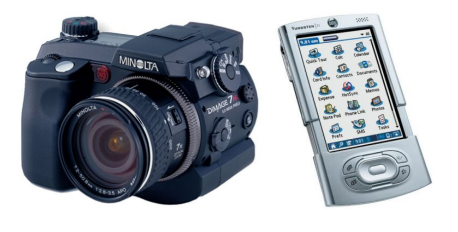

# **Jak pojmenovávat?**

Podle topopologie: eth0 je ta v tomto PCI slotu. Podle výrobce: tento fotoaparát vždy jako /dev/fotak Podle pořadí: nějaká myš jako /dev/mouse0. Podle výrobního čísla: pouze můj mobil jako /dev/mobil.

Nebo úplně jinak: label filesystému, UUID, …

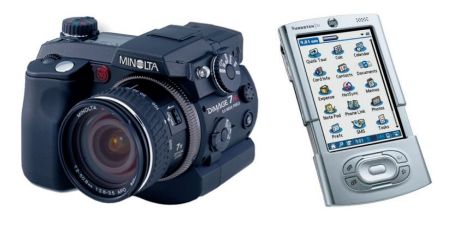

. . **Jan Kasprzak PV077: UNIX – programování a správa systému II 110 / 442**

## **DevFS**

- virtuální souborový systém
- idea ze Solarisu
- ovladače samy registrují soubory
- "nějaká" výchozí přístupová práva
- pojmenování: jako na Solarisu, symlinky pro kompatibilitu

- 
- 
- 

## **DevFS**

- virtuální souborový systém
- idea ze Solarisu
- ovladače samy registrují soubory
- "nějaká" výchozí přístupová práva
- pojmenování: jako na Solarisu, symlinky pro kompatibilitu

#### $\bigoplus$ **Problémy DevFS**

- politika uvnitř jádra
- není perzistentní nastavení
- $\blacksquare$  race conditions

. .

 $2Q$ 

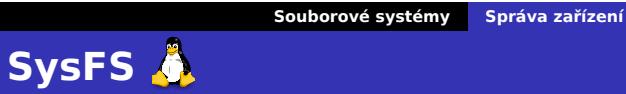

- virtuální souborový systém
- obvykle jako /sys
- $\blacksquare$  Linux 2.6
- Greg Kroah-Hartmann
- obraz subsystému ovladačů v jádře
- adresáře podle topologie, tříd zařízení, ovladačů, …
- **n**inventář hardwaru
- dynamická alokace hlavních čísel

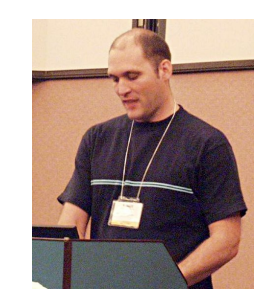

# **Příklad: SysFS**

#### # **echo 0 0 0 > /sys/class/scsi\_host/host0/scan**

```
# echo 1 > /sys/block/sdb/device/delete
# echo 45 > /sys/devices/platform/\
    w83627hf/temp_max
# cat /sys/class/input/input0/name
Power Button (FF)
# cat /sys/bus/pci/devices/0000 00 1b.0/vendor
```
.

 $2Q$
# **Příklad: SysFS**

### # **echo 0 0 0 > /sys/class/scsi\_host/host0/scan**

### # **echo 1 > /sys/block/sdb/device/delete**

```
# echo 45 > /sys/devices/platform/\
    w83627hf/temp_max
# cat /sys/class/input/input0/name
Power Button (FF)
# cat /sys/bus/pci/devices/0000 00 1b.0/vendor
```
# **Příklad: SysFS**

- # **echo 0 0 0 > /sys/class/scsi\_host/host0/scan**
- # **echo 1 > /sys/block/sdb/device/delete**
- # **echo 45 > /sys/devices/platform/\ w83627hf/temp\_max**

```
# cat /sys/class/input/input0/name
Power Button (FF)
```

```
# cat /sys/bus/pci/devices/0000 00 1b.0/vendor
```
.

# **Příklad: SysFS**

- # **echo 0 0 0 > /sys/class/scsi\_host/host0/scan**
- # **echo 1 > /sys/block/sdb/device/delete**
- # **echo 45 > /sys/devices/platform/\ w83627hf/temp\_max**
- # **cat /sys/class/input/input0/name** Power Button (FF)

```
# cat /sys/bus/pci/devices/0000 00 1b.0/vendor
```
.

**Příklad: SysFS** 

- # **echo 0 0 0 > /sys/class/scsi\_host/host0/scan**
- # **echo 1 > /sys/block/sdb/device/delete**
- # **echo 45 > /sys/devices/platform/\ w83627hf/temp\_max**
- # **cat /sys/class/input/input0/name** Power Button (FF)

# **cat /sys/bus/pci/devices/0000 00 1b.0/vendor** 0x8086

## **Hotplug**

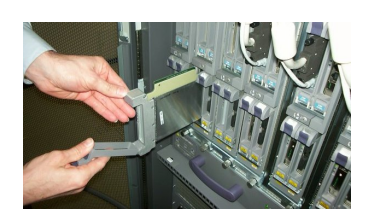

- Reakce na události ovladačů, sběrnic, …
- $\blacksquare$ /sbin/hotplug notifikace spuštěním programu $\triangle$
- **AF\_NETLINK notifikační socket**  $\bigcirc$
- *Coldplug* inventarizace po startu

# **udev**

- Správa /dev v uživatelském prostoru
- **Politika mimo jádro**
- Využívá SysFS a hotplug notifikaci
- /dev na disku nebo na ramdisku
- démon udevd(8)

- adresář/etc/udev
- pravidla v /etc/udev/rules.d
- -
	-

.

 $\Omega$ 

# **udev**

- Správa /dev v uživatelském prostoru
- **Politika mimo jádro**
- Využívá SysFS a hotplug notifikaci
- /dev na disku nebo na ramdisku
- démon udevd(8)

### **Konfigurace udev**

- adresář/etc/udev
- pravidla v /etc/udev/rules.d
- příkaz udevadm(8)
	- udevadm trigger
	- udevadm info

**Příklad: Teploměr**

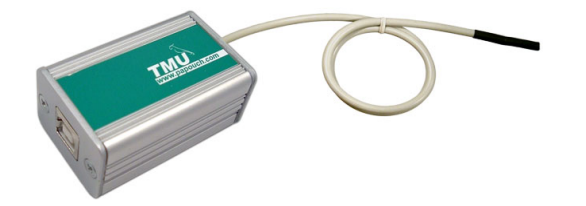

KERNEL=="ttyUSB\*", \ ATTRS{product}=="Papouch TMU Thermometer", \ ATTRS{serial}=="PPQ3NTMG", \ SYMLINK+="tmu0"

. .

. .

 $2Q$ 

KERNEL=="sd\*1",  $\setminus$  $SYSFS{model}=="G3$  ", \ SYSFS{vendor}=="M-System", \ RUN+="/usr/local/sbin/podcast-to-player"

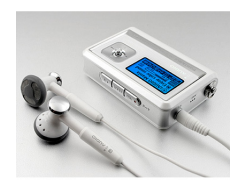

# **Příklad: Spuštění programu**

**Souborové systémy Správa zařízení**

## **Psaní vlastních pravidel**

### **D Příklad: Výpis atributů**

```
$ udevadm info -q path -n /dev/ttyACM0
/devices/pci0000:00/0000:00:13.2/usb2/2-3/\
   /2-3.2/2-3.2:1.0/tty/ttyACM0
$ udevadm info -q all -a -n /dev/sda
```

```
http://reactivated.net/\
   /writing_udev_rules.html
```
## **Psaní vlastních pravidel**

### **Příklad: Výpis atributů**

\$ **udevadm info -q path -n /dev/ttyACM0** /devices/pci0000:00/0000:00:13.2/usb2/2-3/\ /2-3.2/2-3.2:1.0/tty/ttyACM0 \$ **udevadm info -q all -a -n /dev/sda**

### **Podrobnější návod**  $\bigoplus$

http://reactivated.net/\ /writing\_udev\_rules.html

 $\Box$ 

 $\begin{aligned} \left\{ \bigoplus_{i=1}^n \mathbb{P}_i \times \mathbb{E} \big| \mathbb{P}_i \times \mathbb{E} \big| \mathbb{P}_i \times \mathbb{E} \right\} \end{aligned}$ 

. .

## **udev a disky**

Podle výrobního čísla /dev/disk/by-id/scsi-SATA\_HDS724040KLAT80\_KRFA06RAG9P0JC $part\overline{1}$ 

Podle topologie /dev/disk/by-path/pci-0000:00:0f.0-scsi-0:0:0:0

/dev/disk/by-uuid/1ffe43cc-5ca6-45d5- 80df-67c640a1f7fc

. .

**udev a disky**

Podle výrobního čísla /dev/disk/by-id/scsi-SATA\_HDS724040KLAT80\_KRFA06RAG9P0JC $part\overline{1}$ 

Podle topologie /dev/disk/by-path/pci-0000:00:0f.0-scsi-0:0:0:0

/dev/disk/by-uuid/1ffe43cc-5ca6-45d5- 80df-67c640a1f7fc

. .

**udev a disky**

Podle výrobního čísla /dev/disk/by-id/scsi-SATA\_HDS724040KLAT80\_KRFA06RAG9P0JCpart1 Podle topologie /dev/disk/by-path/pci-

0000:00:0f.0-scsi-0:0:0:0

Podle UUID filesystému

/dev/disk/by-uuid/1ffe43cc-5ca6-45d5- 80df-67c640a1f7fc

.

## **Jádro versus aplikace**

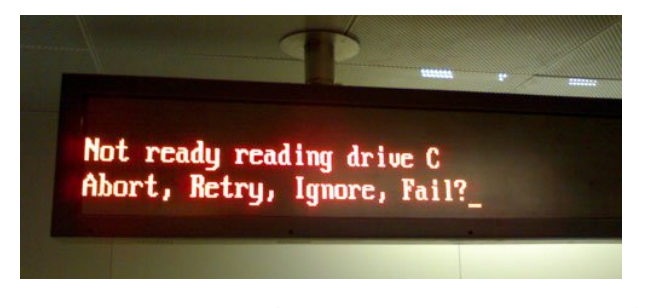

- Modularita UNIXu jádro je daleko od aplikací
- Není jak se dovědět: vznik zařízení, plný disk, aktivace síťové karty, …
- I na desktopu: příchod VoIP volání, full-screen

## **Jádro versus aplikace**

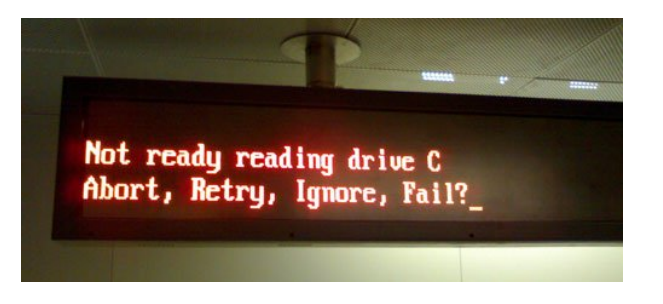

- Modularita UNIXu jádro je daleko od aplikací
- Není jak se dovědět: vznik zařízení, plný disk, aktivace síťové karty, …
- I na desktopu: příchod VoIP volání, full-screen

## **Jádro versus aplikace**

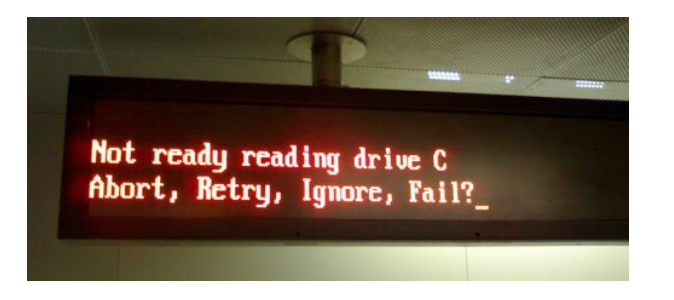

- Modularita UNIXu jádro je daleko od aplikací
- Není jak se dovědět: vznik zařízení, plný disk, aktivace síťové karty, …
- I na desktopu: příchod VoIP volání, full-screen

.

## **Jádro versus aplikace**

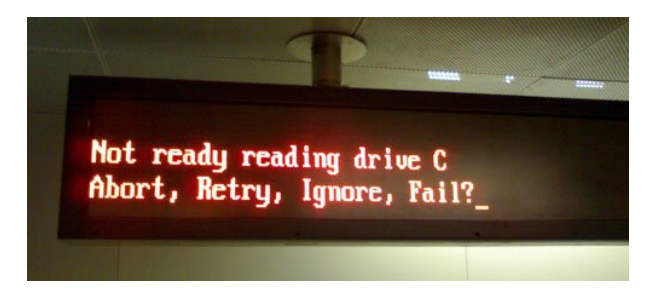

- Modularita UNIXu jádro je daleko od aplikací
- Není jak se dovědět: vznik zařízení, plný disk, aktivace síťové karty, …
- I na desktopu: příchod VoIP volání, full-screen aplikace, …

.

## **D-Bus**

- **Desktop Bus**
- Zasílání zpráv
- Broadcast subscribe
- System bus, session bus
- Vzdálené volání objektů
- $\blacksquare$  dbus-monitor(8)

. .

## **X Window System**

Názvy - X, X Window System, X Version 11, X Window System Version 11, X11.

X Windows

- Hlavní architekt Jim Gettys.
- vývoj (pak The Open Group, pak X.org).

. .  $\Omega$ 

## **X Window System**

Názvy - X, X Window System, X Version 11, X Window System Version 11, X11.

### $\bigodot$ **Nesprávný název**

### X Windows

- Hlavní architekt Jim Gettys.
- vývoj (pak The Open Group, pak X.org).

. .

## **X Window System**

Názvy - X, X Window System, X Version 11, X Window System Version 11, X11.

### $\bigodot$ **Nesprávný název**

### X Windows

- Historie DEC 1983-1986. Hlavní architekt Jim Gettys.
- X Consortium řídilo další vývoj (pak The Open Group, pak X.org).

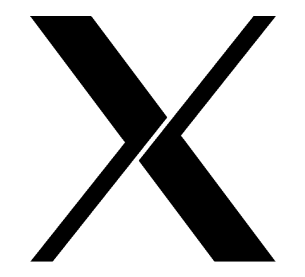

.

 $\Omega$ 

## **Architektura**

- X server proces nebo zařízení, které zobrazuje okna. XF86\_SVGA, XSun.
- X klient aplikace, která vyžaduje zobrazování. xterm.
- Spojení socket (nezávislé na nižší vrstvě).
- X protokol odděluje server a klienta.
- Extenze protokolu pro speciální případy. Mit-SHM, XKB, Shape.

.

 $\Omega$ 

### **X Server**

- **Poslouchá na socketech, obsluhuje klienty.**
- **Implementace proces, X terminál.**
- Display X server.
- Screen obrazovka.
- Pojmenování [*stroj*]:*displej*[.*obrazovka*]
- Příklad :0, aisa:12.0, unix:0.0.
- Klient proměnná DISPLAY, přepínač -display.
- Informace xdpyinfo.
- Autentizace klienta.
- X Klient obvykle se zobrazuje na jednom displeji.

## **Okna**

- Hierarchie strom v rámci obrazovky (kořenové okno, podokna).
- Oříznutí potomků na velikost rodiče.
- Visual způsob zobrazení.
- Další atributy pozadí, barva popředí, okraj, kurzor, gravitace, maska událostí.
- Obsah okna nemusí být uchováván.
- Saveunder pro pop-up menu.

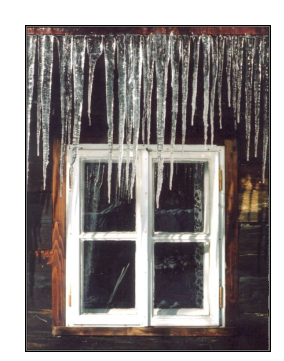

.

## **Kurzory**

- Okno svůj typ kurzoru.
- Bitmapy tvar a vzhled.
- Kurzorový font předdefinované kurzory.
- Extenze barevné, poloprůhledné a animované kurzory.
- Focus on-click, enter-exit.

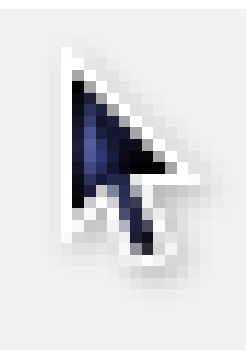

.

 $\Box$ 

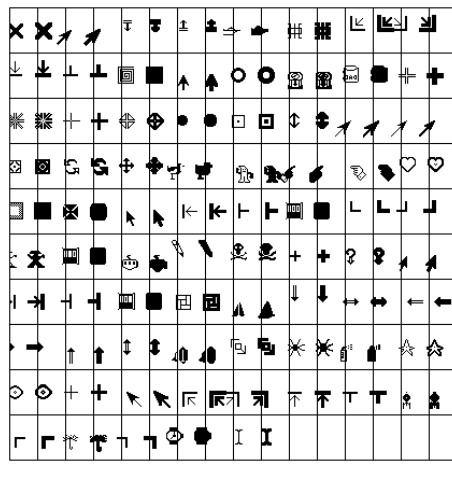

# **Příklad: Kurzorový font**

# **Souborové systémy X Window System**

## **Barvy**

### ■ RGB

- **Pojmenování showrgb.**
- Konverze mezi barevnými prostory.
- Barevné palety (colormap) každé okno může mít svoji, přepne se při fokusu.

.

## **Serverové fonty (starší)**

- Typy bitmapové, vektorové.
- Uložení u X serveru, font server.
- Adresa font serveru tcp/aisa: 7100.
- Nastavení příkaz xset.
- XLFD řetězec, popisující font.
- Příkazy xlsfonts, fslsfonts, xfontsel.

### **Příklad: XLFD název fontu**

-b&h-lucidatypewriter-medium-r-normal-sans-\ 24-240-75-75-m-140-iso8859-1

## **Klientské fonty (novější)**

- Balík fontconfig.
- Uživatelský adresář~/.fonts.
- Příkazy fc-list(1), fc-cache(1).

### **Příklad: Výpis fc-list : family**

DejaVu LGC Sans Mono DejaVu LGC Serif Century Schoolbook L MiscFixed Luxi Sans Luxi Mono

## **Obrázky**

- Pixmap, Bitmap
- Datové formáty XPM, XBM.
- Uložení na X serveru.
- Obsah uchováván X serverem.
- Okno, bitmapa nebo pixmapa = *drawable*.

.

 $\Omega$ 

# **Události**

## **Souborové systémy X Window System**

- Význam informace o změně stavu.
- Atributy čas, okno, souřadnice, případně další.
- Typy stisk klávesy, pohyb myši, změna geometrie okna, změna mapování okna, změna viditelnosti, žádost o překreslení a další.
- $\blacksquare$  xev(1)

.

## **Window manager**

- Správce oken
- Dekorace oken potomků kořenového okna.
- Komunikace seznam vlastností (properties) okna.
- Spravovaná okna přímí potomci kořenového okna.

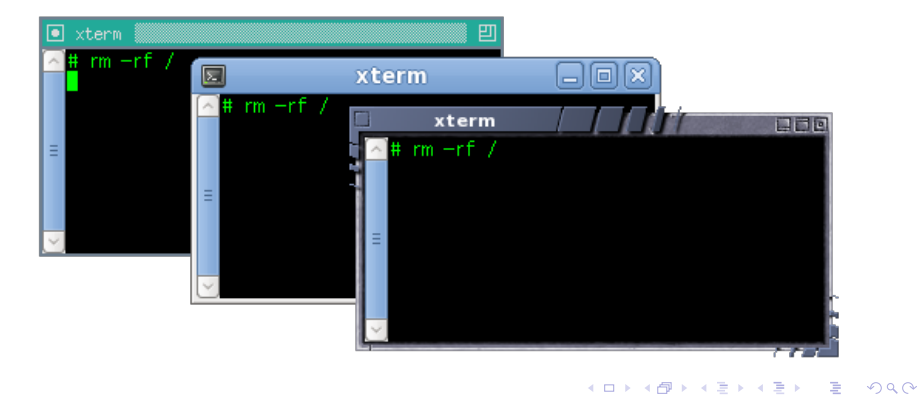

## **Programování**

- X protokol
- Xlib v podstatě C rozhraní k X protokolu.
- XCB novější lehčí náhrada Xlib.
- Toolkity knihovny objektů. Xt, Xaw, Motif, Gtk+, Qt, XForms, Tk.
- Desktopová prostředí aplikace a knihovny, postavené nad nějakým toolkitem (GNOME, KDE, CDE, XFCE).

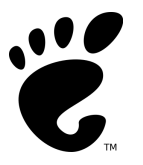

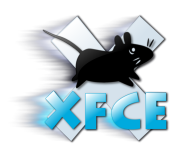

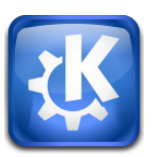

 $\sigma$ . .  $\Omega$ **Jan Kasprzak PV077: UNIX – programování a správa systému II 134 / 442**

## **Spuštění X**

- Z konzoly startx, xinit.
- Startovací skripty ~/.xinitrc.
- Přihlášení do grafického prostředí Display manager (xdm, gdm, kdm).
- XDMCP komunikace mezi X serverem a display managerem.
- Startovací skripty ~/.xsession.

.

### **Souborové systémy Subsystémy**

## **Syslog**

- Démon syslogd(8).
- **Zpracovává hlášení o událostech.**
- Socket /dev/log (AF\_UNIX, SOCK\_DGRAM).
- Typ zprávy (facility): kern, user, mail, daemon, auth, syslog, lpr, news, uucp, cron, authpriv, local0 – local7.
- **Priorita zprávy (priority): emerg, alert, crit, err,** warning, notice, info, debug.

```
.
                                                               .
      time reset -2.348625 s
Jan Kasprzak PV077: UNIX – programování a správa systému II 136 / 442
```
 $.99$
# **Syslog**

- Démon syslogd(8).
- **Zpracovává hlášení o událostech.**
- Socket /dev/log (AF\_UNIX, SOCK\_DGRAM).
- Typ zprávy (facility): kern, user, mail, daemon, auth, syslog, lpr, news, uucp, cron, authpriv, local0 – local7.
- **Priorita zprávy (priority): emerg, alert, crit, err,** warning, notice, info, debug.

#### R **Příklad: Zprávy v syslogu**

```
.
                                                       .
                                                         .
.
.
.
.
Mar 11 20:16:42 yurika ntpd[1314]: \
     synchronized to 147.251.48.140, stratum 2
Mar 11 20:20:55 yurika ntpd[1314]: \
     time reset -2.348625 s
Jan Kasprzak PV077: UNIX – programování a správa systému II 136 / 442
```
# **Syslog z programu v C – I.**

# **openlog(3) Otevření systémového logu**

```
#include <syslog.h>
void openlog(char *id, int option, int facility);
```
- Řetězec id je připojen před každou zprávou.
- **Parametr option je logický součet z následujících** konstant:
- LOG\_CONS pokud se nepodaří odeslat zprávu, píše přímo na systémovou konzolu.
- LOG\_NDELAY otevřít spojení ihned (jinak až při první zprávě).
- LOG\_PERROR psát také na stderr.
	- . . . . . . . LOG\_PID do zprávy zahrnout PID procesu.

 $\Omega$ 

# **Syslog z programu v C – II.**

**closelog(3) Uzavření logu**

#include <syslog.h> void closelog();

Ukončí zasílání zpráv (uvolní deskriptor).

void syslog(int priority, char \*fmt, ...);

Řetězec fmt má podobný význam jako v printf(3).

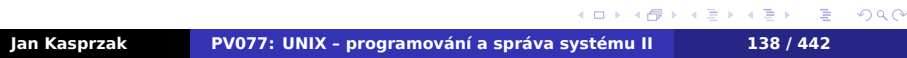

# **Syslog z programu v C – II.**

**closelog(3) Uzavření logu**

#include <syslog.h> void closelog();

Ukončí zasílání zpráv (uvolní deskriptor).

**syslog(3) Zápis zprávy do logu**

#include <syslog.h> void syslog(int priority, char \*fmt, ...);

Řetězec fmt má podobný význam jako v printf(3).

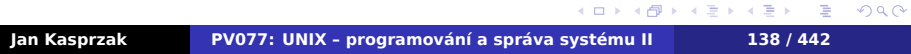

**Syslog z příkazové řádky**

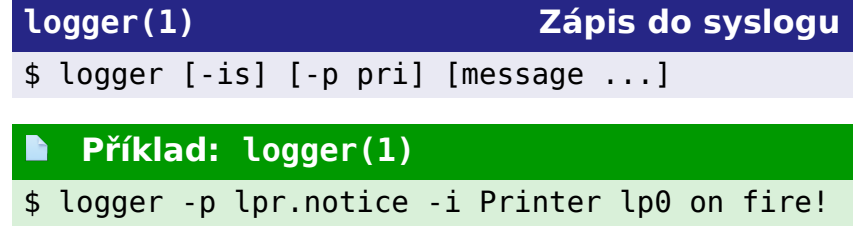

# **Konfigurace syslogu**

- Konfigurace /etc/syslog.conf.
- Syntaxe: *typ/priorita zprávy tabulátor soubor*.
- Poslední položka se rozlišuje podle prvního znaku:
	- / běžný soubor
	- – totéž, nevolá se fsync(2).
	- | logování rourou do programu.
	- \* všem nalogovaným uživatelům.
	- @ logování po síti na jiný stroj.
	- *ostatní* seznam uživatelů.

# **Příklad: /etc/syslog.conf**

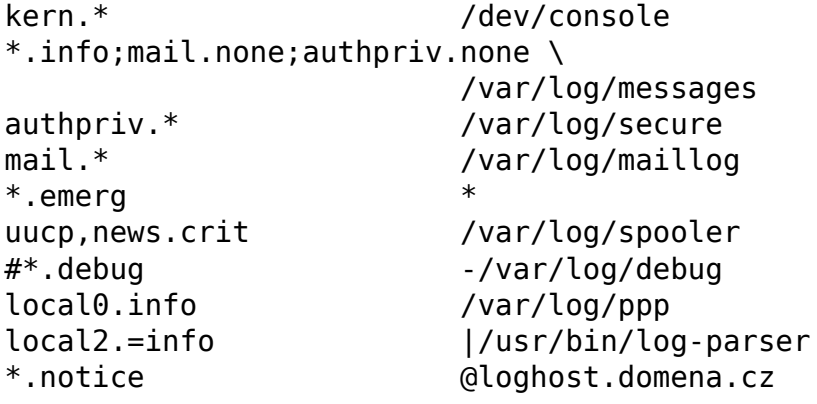

# **Syslog – alternativy**

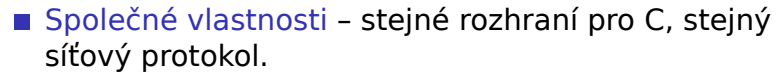

**rsyslog**

- 
- Vstupní moduly socket, kernel , TCP, ...
- Výstupní moduly např. MySQL.
- 
- Zpětně kompatibilní syslog.conf(5).

## **syslog-ng**

- **Podepisované zprávy, časová razítka.**
- Šifrovaný přenos zpráv (TLS).
- Filtrovací a třídící pravidla.

.

# **Syslog – alternativy**

Společné vlastnosti – stejné rozhraní pro C, stejný síťový protokol.

## **rsyslog**

- Modulární
- Vstupní moduly socket, kernel  $\bigcirc$ , TCP, ...
- Výstupní moduly např. MySQL.
- Filtrovací pravidla
- Zpětně kompatibilní syslog.conf(5).

## **syslog-ng**

- **Podepisované zprávy, časová razítka.**
- **Bulgish** Šifrovaný přenos zpráv (TLS).
- Filtrovací a třídící pravidla.

.

# **Syslog – alternativy**

Společné vlastnosti – stejné rozhraní pro C, stejný síťový protokol.

## **rsyslog**

- Modulární
- Vstupní moduly socket, kernel  $\bigwedge$ , TCP, ...
- Výstupní moduly např. MySQL.
- Filtrovací pravidla
- Zpětně kompatibilní syslog.conf(5).

## **syslog-ng**

- Podepisované zprávy, časová razítka.
- Šifrovaný přenos zpráv (TLS).
- Filtrovací a třídící pravidla.

**Journal**

# Logovací subsystém v systemd.

- Indexované ukládání zpráv.
- **Rozšířená množina metadat.**
- **Důvěryhodné atributy.**
- **Ochrana před manipulováním logu.**
- Viz též journalctl(8), sd\_journal\_print(3).

- Logovací subsystém v systemd.
- **Indexované ukládání zpráv.**
- **Rozšířená množina metadat.**
- **Důvěryhodné atributy.**
- **Ochrana před manipulováním logu.**
- Viz též journalctl(8), sd\_journal\_print(3).

- Logovací subsystém v systemd.
- **Indexované ukládání zpráv.**
- Rozšířená množina metadat.
- **Důvěryhodné atributy.**
- **Ochrana před manipulováním logu.**
- Viz též journalctl(8), sd\_journal\_print(3).

- Logovací subsystém v systemd.
- **Indexované ukládání zpráv.**
- Rozšířená množina metadat.
- Důvěryhodné atributy.
- **Ochrana před manipulováním logu.**
- Viz též journalctl(8), sd\_journal\_print(3).

- Logovací subsystém v systemd.
- **Indexované ukládání zpráv.**
- Rozšířená množina metadat.
- Důvěryhodné atributy.
- Ochrana před manipulováním logu.
- Viz též journalctl(8), sd\_journal\_print(3).

- Logovací subsystém v systemd.
- **Indexované ukládání zpráv.**
- Rozšířená množina metadat.
- Důvěryhodné atributy.
- Ochrana před manipulováním logu.
- Viz též journalctl(8), sd\_journal\_print(3).

# **Journal**

- Logovací subsystém v systemd.
- Indexované ukládání zpráv.
- Rozšířená množina metadat.
- Důvěryhodné atributy.
- Ochrana před manipulováním logu.
- Viz též journalctl(8), sd\_journal\_print(3).

#### $\bigoplus$ **Čtení na dobrou noc**

http://0pointer.de/blog/projects/the-journal.html

# **Příklad: Journal – atributy zprávy**

```
\begin{aligned} \left\{ \bigoplus_{i=1}^n \mathbb{P}_i \times \mathbb{E} \big| \mathbb{P}_i \times \mathbb{E} \big| \mathbb{P}_i \times \mathbb{E} \right\} \end{aligned}_SERVICE=systemd-logind.service
MESSAGE=User ayanami logged in
MESSAGE_ID=422bc3d271414bc8bc9570f222f24a9
_EXE=/lib/systemd/systemd-logind
_COMM=systemd-logind
_CMDLINE=/lib/systemd/systemd-logind
_PID=1999 _UID=0 _GID=0
_SYSTEMD_CGROUP=/system/systemd-logind.service
_CGROUPS=cpu:/system/systemd-logind.service
PRIORITY=6
BOOT ID=422bc3d271414bc8bc95870f222f24a9
_MACHINE_ID=c686f3b205dd48e0b43ceb6eda479721
HOSTNAME=eva00.nerv.gov.jp
LOGIN USER=2014
```
# **Odstraňování chyb**

*[...] phenomena like heisenbugs (errors that vanish when you try to debug them),*

*schrödingbugs (errors that manifest only when you're trying to debug something else),*

*and mandelbugs (complex errors that seem to fluctuate more and more chaotically, the closer you look at them).*

*[...] If there's anything less enjoyable than beating your head against a bug for several hours, it's finally discovering that your debugging print statement was itself buggy, and the problem isn't anywhere near where you thought it was. This is presumably a Homerbug.*

### –Damian Conway: Perl Best Practices

 $Q \sim$ 

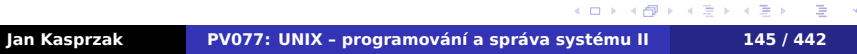

# **Odstraňování chyb**

- Modularita UNIXu zjednodušuje určení místa výskytu problému.
- Kde chyba vzniká? najít konkrétní
- noatime/relatime).
- 
- Načítá se vůbec tento konfigurační soubor?

# **Odstraňování chyb**

- Modularita UNIXu zjednodušuje určení místa výskytu problému.
- Kde chyba vzniká? najít konkrétní program/knihovnu.
- noatime/relatime).
- 
- Načítá se vůbec tento konfigurační soubor?

# **Odstraňování chyb**

- Modularita UNIXu zjednodušuje určení místa výskytu problému.
- Kde chyba vzniká? najít konkrétní program/knihovnu.
- Čas přístupu k souboru (ale: pozor na noatime/relatime).
- 
- Načítá se vůbec tento konfigurační soubor?

# **Odstraňování chyb**

- Modularita UNIXu zjednodušuje určení místa výskytu problému.
- Kde chyba vzniká? najít konkrétní program/knihovnu.
- Čas přístupu k souboru (ale: pozor na noatime/relatime).

## $\bigoplus$

- Spouští se vůbec tento program?
- Načítá se vůbec tento konfigurační soubor?

# **Chybová hlášení**

- Zjistit, co chybové hlášení znamená
- Není-li to jasné přečíst dokumentaci, případně zdrojové texty programu.
- Pokud není chybové hlášení zjistit, do kterého
- Vyžádat si podrobnější informace zapnout podrobné výpisy v konfiguračním souboru nebo na
- Zachytit podrobnější informace zapnout sledování zpráv priority debug v syslog.conf.

# **Chybová hlášení**

- Zjistit, co chybové hlášení znamená
- Není-li to jasné přečíst dokumentaci, případně zdrojové texty programu.
- Pokud není chybové hlášení zjistit, do kterého logovacího souboru se zapisuje.
- Vyžádat si podrobnější informace zapnout podrobné výpisy v konfiguračním souboru nebo na
- Zachytit podrobnější informace zapnout sledování zpráv priority debug v syslog.conf.

# **Chybová hlášení**

- Zjistit, co chybové hlášení znamená
- Není-li to jasné přečíst dokumentaci, případně zdrojové texty programu.
- Pokud není chybové hlášení zjistit, do kterého logovacího souboru se zapisuje.
- Vyžádat si podrobnější informace zapnout podrobné výpisy v konfiguračním souboru nebo na příkazové řádce.
- Zachytit podrobnější informace zapnout sledování zpráv priority debug v syslog.conf.

# **Sledování procesu**

- Služby jádra, které proces postupně vykonává.
- **strace(1)** Linux a další systémy  $\bigcirc$
- $par(1) IRIX$
- $\blacksquare$  truss(1) Solaris/SunOS  $\textcircled{\tiny{\textcircled{\tiny$}}}\@ifnextchar[{\@model{M}}{\mathcal{N}}$
- Zjištění chyby služby jádra, která vedla k ukončení procesu.
- Podobné nástroje ltrace(1), valgrind(1).

 $\Omega$ 

ð.

諦

ß  $\frac{\sigma}{2}$ ß, iê,

繇

ß,  $\frac{1}{2}$ 

 $\frac{1}{2}$ 

# **Trace toolkits**

- Sledování systému jako celku.
- Na živém produkčním systému.
- Nemělo by ovlivnit systém (ale heisenbugs).
- Nemělo by zpomalit systém, není-li zapnuto.

- DTrace http://wikis.sun.com/display/ DTrace/Documentation
- SystemTap http://sourceware.org/systemtap/ documentation.html

# **Trace toolkits**

- Sledování systému jako celku.
- Na živém produkčním systému.
- Nemělo by ovlivnit systém (ale heisenbugs).
- Nemělo by zpomalit systém, není-li zapnuto.

## Příklady:

- DTrace http://wikis.sun.com/display/ DTrace/Documentation <a>
- SystemTap http://sourceware.org/systemtap/ documentation.html  $\triangle$

 $\Omega$ 

# **Sondy**

- Sonda (probe) místo v programu, které lze sledovat (např. vstup do jisté funkce).
- Atributy např. parametry funkce, PID procesu, ...
- Implementace prázdné instrukce, v případě potřeby se doplní odskok na ladící kód.

.

 $\Omega$ 

**Programovací jazyk**

- Popis toho, co chceme sledovat.
- **DTrace jazyk D, podobný AWK.**
- Kompilace do mezikódu.
- **Jádro kontroluje korektnost.**

.  $\Omega$ 

# **Příklad: DTrace – Trvání I/O operací**

```
syscall::read:entry,
syscall::write:entry
\gammapid == $1/
{
    ts[probefunc] = timestamp;
}
syscall::read:return,
syscall::write:return
\gammapid == $1 && ts[probefunc] != 0/
{
    printf("%d nsecs", timestamp - ts[probefunc]);
}
```
# **Dobrá rada na závěr**

# **Rada nad zlato :–)**

Po nějaké době řešení problému je dobré si znovu přečíst chybové hlášení a dokumentaci.

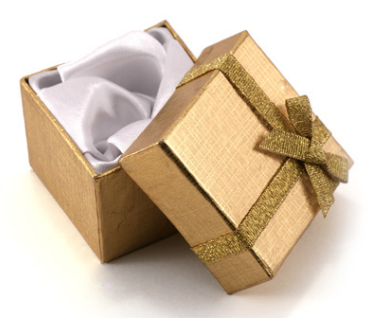

**Jan Kasprzak PV077: UNIX – programování a správa systému II 153 / 442**

# **Cron**

- Vykonávání prací v zadaném čase.
- Úlohy běží pod UID/GID toho, kdo tuto úlohu požadoval.
- Standardní výstup a chybový výstup je zaslán uživateli e-mailem.
- Typy úloh: jednorázové, pravidelné, dávkové.
- Implementace: vixie-cron  $\sum$ ,  $c$ ronie  $\mathbf{\Omega}$ .

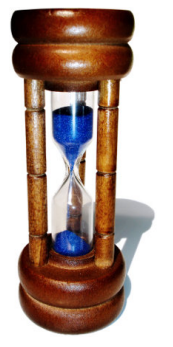

.

# **Cron – pravidelné úlohy**

# **crontab(1) Pravidelně vykonávané úlohy** \$ crontab [-u *user*] *soubor.crontab* \$ crontab [-u *user*] [-l|-r|-e] -l vypíše tabulku. -e editace (\$EDITOR, \$VISUAL).

- -r smaže tabulku.
- -u *login* nastavení pro jiného uživatele.

*bez parametru* – bere tabulku ze std. vstupu.

# **Formát crontabulky**

# **Příklad: řádek crontabulky**

SHELL=/bin/bash PATH=/sbin:/bin:/usr/sbin:/usr/bin MAILTO=root  $HOME=$  $*/5$  8-16  $*$   $*$  1-5 /usr/bin/kdo-zrovna-pracuje<br>2,22,42  $*$   $*$   $*$  /usr/local/bin/20mins /usr/local/bin/20mins

- Položky minuta, hodina, den v měsíci, měsíc, den v týdnu, příkaz + argumenty.
- **Logický součin podmínek.**
- **Pokud den v měsíci a v týdnu není \*, bere se jejich** logický součet.
# **Systémové pravidelné úlohy**

- **n** "Rozumné" periody (jak často, nikoliv kdy přesně):
	- /etc/cron.hourly
	- /etc/cron.daily
	- /etc/cron.weekly
	- /etc/cron.monthly
- run-parts(1) spouštění všech skriptů v adresáři.
- **Crontabulky systémovych služeb: /etc/cron.d** 
	- Navíc identifikace uživatele.
- Někdy také /etc/crontab.

```
\Box\sigma.
                                                                            ogar
Jan Kasprzak PV077: UNIX – programování a správa systému II 157 / 442
```
# **Systémové pravidelné úlohy**

- "Rozumné" periody (jak často, nikoliv kdy přesně):
	- /etc/cron.hourly
	- /etc/cron.daily
	- /etc/cron.weekly
	- /etc/cron.monthly
- run-parts(1) spouštění všech skriptů v adresáři.
- Crontabulky systémovych služeb: /etc/cron.d
	- Navíc identifikace uživatele.
- Někdy také /etc/crontab.

```
\Box\sigma.
                                                                            ogar
Jan Kasprzak PV077: UNIX – programování a správa systému II 157 / 442
```
# **Systémové pravidelné úlohy**

- "Rozumné" periody (jak často, nikoliv kdy přesně):
	- /etc/cron.hourly
	- /etc/cron.daily
	- /etc/cron.weekly
	- /etc/cron.monthly
- run-parts(1) spouštění všech skriptů v adresáři.
- Crontabulky systémovych služeb: /etc/cron.d
	- Navíc identifikace uživatele.
- Někdy také /etc/crontab.

### **Příklad: /etc/cron.d/0hourly** D

## 01 \* \* \* \* root run-parts /etc/cron.hourly PATH=/sbin:/bin:/usr/sbin:/usr/bin MAILTO=root

. **Jan Kasprzak PV077: UNIX – programování a správa systému II 157 / 442**

.

oqq

# **Anacron**

### **Problémy nočních úloh:**  $\bigoplus$

## Co dělat, když je počítač přes noc vypnutý?

- **Jak nevyčerpat baterii laptopu?**
- Jak nepřetížit virtualizační server?
- anacron(8) pravidelné úlohy s denní a delší
- 
- Časové razítko každé úlohy.

# **Anacron**

### **Problémy nočních úloh:**  $\bigoplus$

- Co dělat, když je počítač přes noc vypnutý?
- Jak nevyčerpat baterii laptopu?
- Jak nepřetížit virtualizační server?
- anacron(8) pravidelné úlohy s denní a delší
- 
- Časové razítko každé úlohy.

# **Anacron**

### **Problémy nočních úloh:**  $\bigoplus$

- Co dělat, když je počítač přes noc vypnutý?
- Jak nevyčerpat baterii laptopu?
- Jak nepřetížit virtualizační server?
- anacron(8) pravidelné úlohy s denní a delší
- 
- Časové razítko každé úlohy.

# **Anacron**

### **Problémy nočních úloh:**  $\bigodot$

- Co dělat, když je počítač přes noc vypnutý?
- Jak nevyčerpat baterii laptopu?
- Jak nepřetížit virtualizační server?
- anacron(8) pravidelné úlohy s denní a delší periodou.
- /etc/anacrontab
- Časové razítko každé úlohy.

.

### **Příklad: /etc/anacrontab**  $\blacksquare$

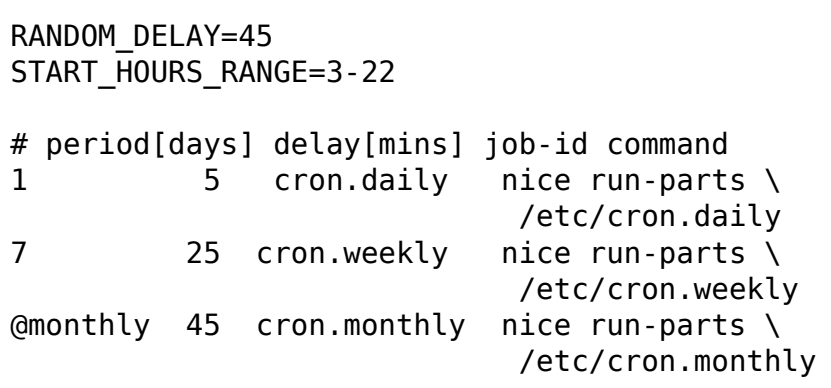

K čemu je omezení pomocí START\_HOURS\_RANGE?

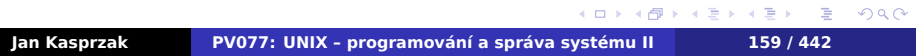

# **Příklad: /etc/anacrontab**

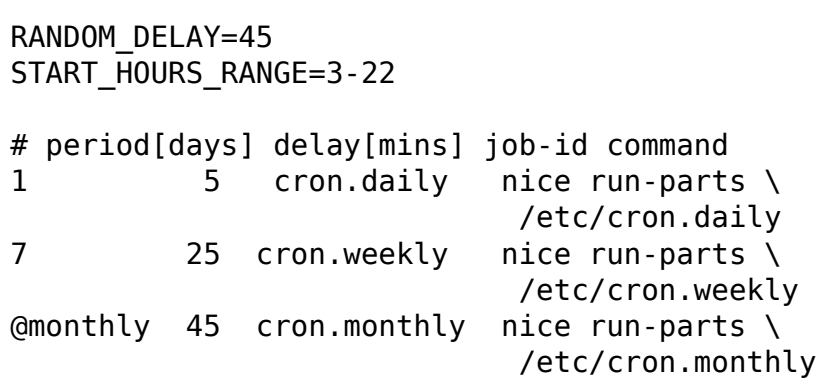

### $\bullet$ **Otázka:**

K čemu je omezení pomocí START\_HOURS\_RANGE?

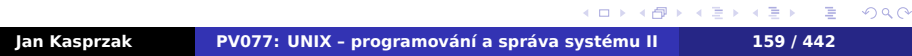

# **Jednorázové úlohy**

- $\blacksquare$  at  $(1)$  vykonání práce v zadaném čase. **Pamatuje si proměnné prostředí.**
- $\blacksquare$  atq(1) výpis fronty příkazů at(1).
- $\blacksquare$  atrm $(1)$  smazání úlohy z fronty.
- batch(1) odložené vykonávání (např. až load average klesne pod 1).

### $\bigoplus$ **Dávkové zpracování**

Lépe použít samostatné dávkové frontové systémy.

Implementace – crond(8) nebo samostatný atd(8).

. .  $\Omega$ 

# **Recyklace logovacích souborů**

- Problém logovací soubory mohou zaplnit disk.
- Rotování logovacích souborů přejmenování, komprese, zachovat několik posledních.
- Notifikace zapisujícímu procesu (např. SIGHUP pro syslogd(8)).

- 
- # logrotate /etc/logrotate.conf
	- Spouštět například z /etc/cron.daily.

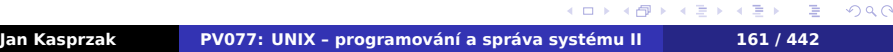

# **Recyklace logovacích souborů**

- Problém logovací soubory mohou zaplnit disk.
- Rotování logovacích souborů přejmenování, komprese, zachovat několik posledních.
- Notifikace zapisujícímu procesu (např. SIGHUP pro syslogd(8)).

## **logrotate(8)**

- # logrotate *soubor*
- # logrotate /etc/logrotate.conf
	- Spouštět například z /etc/cron.daily.

# **Příklad: /etc/logrotate.conf**

create dateext compress include /etc/logrotate.d /var/log/wtmp { monthly create 0664 root utmp minsize 1M rotate 1 }

weekly rotate 4

# **Příklad: /etc/logrotate.d/syslog**

```
/var/log/messages /var/log/secure \
        /var/log/maillog /var/log/spooler \
        /var/log/boot.log /var/log/cron {
    sharedscripts
    postrotate
        /bin/kill -HUP \
            'cat /var/run/syslogd.pid'
   endscript
}
```
 $n/var/log/*"$ ?

.

 $\Omega$ 

# **Příklad: /etc/logrotate.d/syslog**

```
/var/log/messages /var/log/secure \
        /var/log/maillog /var/log/spooler \
        /var/log/boot.log /var/log/cron {
    sharedscripts
    postrotate
        /bin/kill -HUP \
            'cat /var/run/syslogd.pid'
   endscript
}
```
### $\bullet$ **Otázka:**

Jaký problém by způsobilo uvedení cesty ve tvaru "/var/log/\*"?

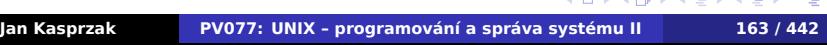

 $\equiv$  990

# **Promazávání dočasných souborů**

- Možnost přeplnění /tmp.
- **Pozor na symbolické linky!**

## **tmpwatch(8)**

# tmpwatch [-u|-m|-c] [-x *soubor*] [-X *glob*] \ [-f] *čas adresář*

 $\boldsymbol{\theta}$ 

```
.
                                                             .
                                                               \Omega-x /tmp/.XIM-unix -x /tmp/.font-unix \
Jan Kasprzak PV077: UNIX – programování a správa systému II 164 / 442
```
# **Promazávání dočasných souborů**

- **Možnost přeplnění / tmp.**
- Pozor na symbolické linky!

## **tmpwatch(8)**

# tmpwatch [-u|-m|-c] [-x *soubor*] [-X *glob*] \ [-f] *čas adresář*

 $\boldsymbol{\theta}$ 

### D **Příklad: /etc/cron.daily/tmpwatch**

```
.
.
.
.
.
.
.
.
.
.
.
.
.
.
.
.
.
.
.
.
.
.
.
.
.
.
.
.
.
.
.
.
.
.
.
.
.
.
.
/usr/sbin/tmpwatch -umc -x /tmp/.X11-unix \
     -x /tmp/.XIM-unix -x /tmp/.font-unix \
     -x /tmp/.ICE-unix -x /tmp/.Test-unix \
     -X '/tmp/hsperfdata_*' 10d /tmp
/usr/sbin/tmpwatch -umc 30d /var/tmp
```
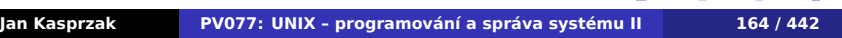

# **Tiskárny**

- 
- Spooling tisková fronta.
- Více front na jednu tiskárnu (např. oboustranný tisk).
- Filtry konverze do jazyka tiskárny.

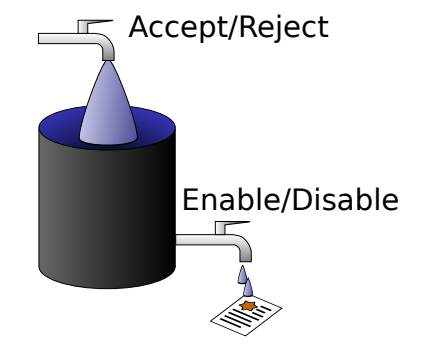

. .

 $2Q$ 

# **BSD tiskový subsystém**

- Konfigurace: /etc/printcap.
- Server: lpd(8), /etc/hosts.lpd.
- Filtry: vstupní, datový, výstupní.
- Řízení příkaz lpc(8).
- Uživatelé: lpr(1), lpq(1), lprm(1).

.

 $\Omega$ 

# **Příklad: /etc/printcap**

```
dj|lp|HP DeskJet 540 – raw device:\
     :sd=/var/spool/lpd/dj:\
     : \mathsf{sh}:\mathsf{\setminus}:sf:\setminus:mx#10000:\
     :lf=/var/log/lpd-errs:\
     :pl#60:\
     :lp=/dev/lp1:
nebo
     :rm=geofront.nervhq.com:\
     :rp=lj4:
```
 $2Q$ 

**System V Tiskárny**

- Démon lpsched(8).
- Administrace: lpadmin(8), lpshut(8).
- Řízení přístupu accept(8), reject(8), enable(8), disable(8).
- lpmove $(8)$ .
- Uživatelé: lp(1), cancel(1), lpstat(1).

 $\Omega$ 

# **Common UNIX Printing System**

- Nový síťový protokol (nad HTTP, port 631).
- Administrace WWW rozhraní.
- **Rozšiřitelné atributy tiskáren:** 
	- duplex
	- ekonomický režim
	- zásobníky papíru
- Autokonfigurace klientů nemusí být tiskové fronty i na klientech.
- **Popis tiskárny soubor PPD.** Obsahuje PostScriptové příkazy pro příslušné atributy.

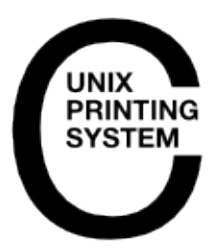

 $\Box$ 

 $2Q$ 

**Diskové kvóty**

- Sledování místa, obsazeného uživatelem.
- V rámci jednoho svazku.
- Kvóta na počet i-uzlů a bloků.
- Měkká/tvrdá kvóta.
- Časový limit.
- Soubor /quota, /quota.user, /quota.group nebo přímo v metadatech FS.

. .

 $2Q$ 

# **Získání informací o kvótách**

# **quota(1)**

\$ quota [-v] [-u *user*]

- -v informace o všech kvótách (jinak jen o překročených).
- -u jen superuživatel.

```
.
                                                    .
                                                      .
.
.
.
.
.
.
# quota -v -u fordprefect
Disk quotas for user fordprefect (uid 42):
Filesystem blocks quota limit grace \
               files quota limit grace
Jan Kasprzak PV077: UNIX – programování a správa systému II 171 / 442
```
# **Získání informací o kvótách**

# **quota(1)**

\$ quota [-v] [-u *user*]

- -v informace o všech kvótách (jinak jen o překročených).
- -u jen superuživatel.

### **Příklad: Formát výpisu kvót** B

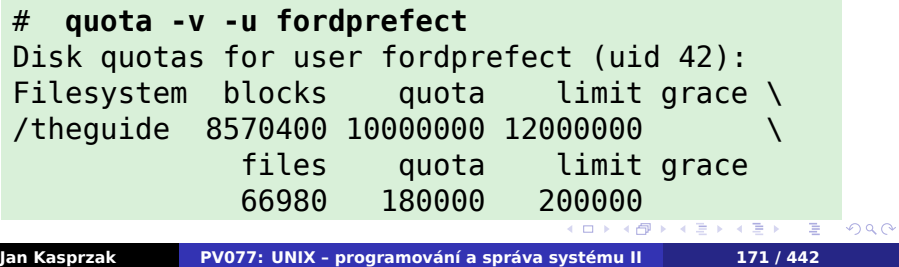

# **Kvóty – administrace**

# **quotaon(8) Administrace kvót**

- # quotaon [-a] [*filesystem*]
- # quotaoff [-a] [*filesystem*]
- # quotacheck [-a] [*filesystem*]

### **Konzistence kvót**  $\bigoplus$

Je-li souborový systém používán s vypnutými kvótami, je nutné před víceuživatelským použitím znovu přepočítat obsazení disku.

101181121121 2 999

# **Nastavení kvót uživatelům**

**edquota(8) Editace kvót**

```
.
Jan Kasprzak PV077: UNIX – programování a správa systému II 173 / 442\Box\begin{aligned} \left\{ \bigoplus_{i=1}^n \mathbb{P}_i \times \mathbb{E} \big| \mathbb{P}_i \times \mathbb{E} \big| \mathbb{P}_i \times \mathbb{E} \right\} \end{aligned}.
                                                                                   .
                                                                                      2Q# edquota uživatel ...
# edquota [-p vzor] uživatel ...
# setquota [-u|g] uživatel \
         block-soft block-hard \
         inode-soft inode-hard \
         -a|filesystem
# setquota -t \
         -a|filesystem
```
# **Nastavení kvót uživatelům**

**edquota(8) Editace kvót**

```
# edquota uživatel ...
# edquota [-p vzor] uživatel ...
```
**setquota(8) Nastavení kvót**

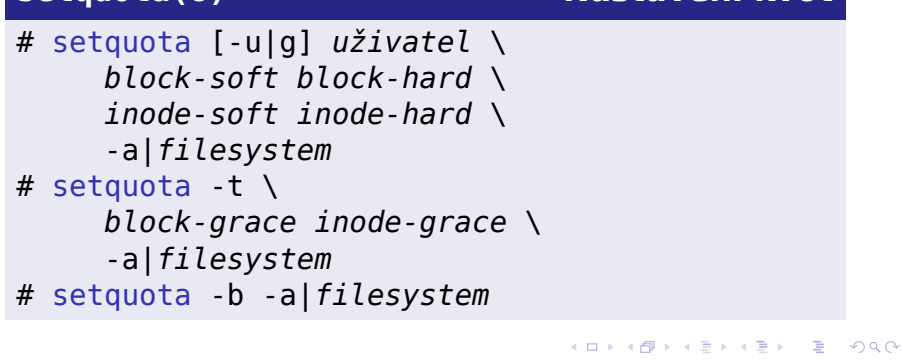

# **Hlášení překročených kvót**

# **repquota(8), warnquota(8)**

# repquota -a|*filesystem* # warnquota [-c *configfile*]

### **Příklad: repquota(8)** D

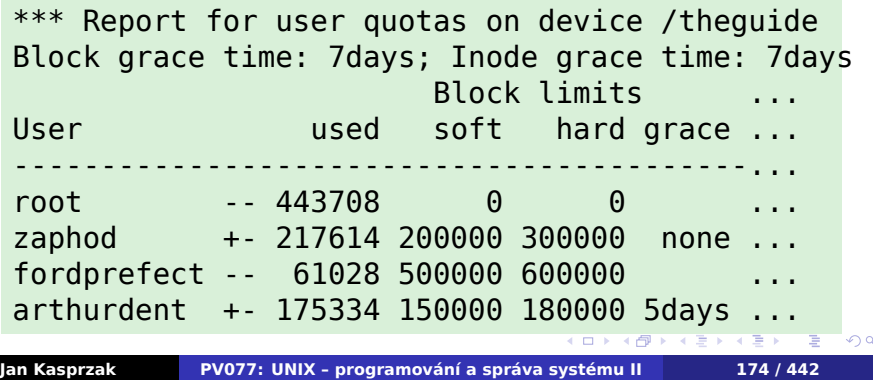

. . .

**Sítě TCP/IP**

**Kapitola 4**

# **Sítě TCP/IP**

 $\Box$ 

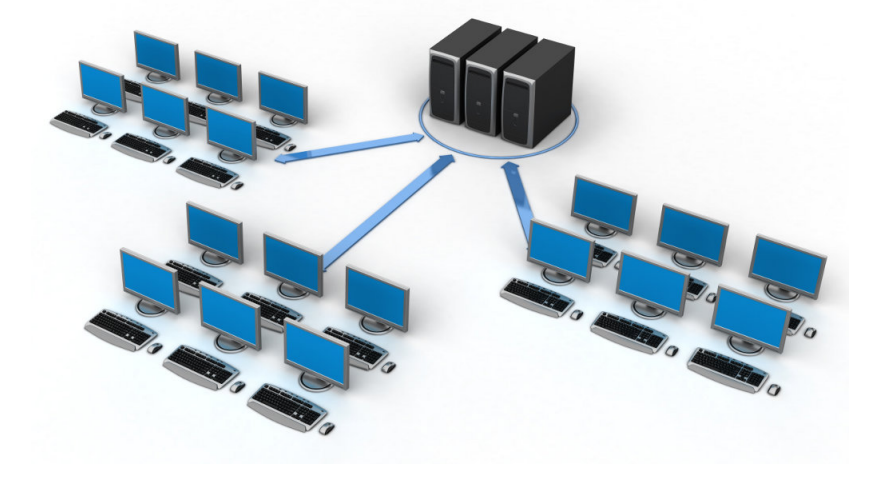

**Sítě TCP/IP**

# **Sítě TCP/IP**

# **Sítě TCP/IP**

- internet několik sítí propojených dohromady.
- Internet celosvětová síť s protokolem TCP/IP.
- Transmission Control Protocol/Internet Protocol
- **IFTF** Internet Engineering Task Force.
- RFC Request For Comments dokumenty, popisující jednotlivé protokoly. http://ftp.fi.muni.cz/pub/rfc.
- Internet drafts navrhy protokolu. http://ftp.fi.muni.cz/pub/internet-drafts. Omezená časová platnost.

.

 $2Q$ 

# **Historie Internetu**

- 1969 ARPANET první síť s přepojováním packetů 4 uzly.
- 1977 Začíná vývoj protokolů TCP/IP (Stanford, BBN, University College London).
- 1980 Provoz TCP/IP v ARPANETu. UCB implementuje TCP/IP pro BSD.
- 1983 TCP/IP se stává standardem v ARPANETu. Sun Microsystems – TCP/IP v komerční sféře.
- 1985 NSFnet jádro současného Internetu.

# **Charakteristiky TCP/IP**

- Síť s přepojováním packetů (opozitum k přepojování okruhů; kombinace obou je např. ATM).
- Stejné protokoly pro všechny sítě a druhy sítí.
- Směrování na základě cílové sítě, nikoli cílové adresy.

. .  $\Omega$ 

# **Vrstvy protokolů TCP/IP**

Nižší vrstvy přibližně podle ISO OSI:

- 1: fyzická například UTP kabel, optické vlákno, metalický okruh.
- 2: linková síťové rozhraní (Ethernet, ATM LANE,
- 3: síťová IPv4, IPv6 (datagramy), ARP (získání HW adresy), RARP (získání vlastní IP adresy).
- 4: transportní ICMP, ICMPv6 (řídící zprávy), IGMP (skupinová adresace), TCP (proudy dat), UDP (datagramy).
- 5+: aplikační např. SMTP, FTP, telnet, NTP, SNMP, SSH, XMPP, ...

# **Vrstvy protokolů TCP/IP**

Nižší vrstvy přibližně podle ISO OSI:

- 1: fyzická například UTP kabel, optické vlákno, metalický okruh.
- 2: linková síťové rozhraní (Ethernet, ATM LANE, PPP, HDLC, FDDI, RFC 1149 **^\_~**.
- 3: síťová IPv4, IPv6 (datagramy), ARP (získání HW adresy), RARP (získání vlastní IP adresy).
- 4: transportní ICMP, ICMPv6 (řídící zprávy), IGMP (skupinová adresace), TCP (proudy dat), UDP (datagramy).
- 5+: aplikační např. SMTP, FTP, telnet, NTP, SNMP, SSH, XMPP, ...
## **Vrstvy protokolů TCP/IP**

Nižší vrstvy přibližně podle ISO OSI:

- 1: fyzická například UTP kabel, optické vlákno, metalický okruh.
- 2: linková síťové rozhraní (Ethernet, ATM LANE, PPP, HDLC, FDDI, RFC 1149 **^\_~**.
- 3: síťová IPv4, IPv6 (datagramy), ARP (získání HW adresy), RARP (získání vlastní IP adresy).
- 4: transportní ICMP, ICMPv6 (řídící zprávy), IGMP (skupinová adresace), TCP (proudy dat), UDP (datagramy).
- 5+: aplikační např. SMTP, FTP, telnet, NTP, SNMP, SSH, XMPP, ...

## **Vrstvy protokolů TCP/IP**

Nižší vrstvy přibližně podle ISO OSI:

- 1: fyzická například UTP kabel, optické vlákno, metalický okruh.
- 2: linková síťové rozhraní (Ethernet, ATM LANE, PPP, HDLC, FDDI, RFC 1149 **^\_~**.
- 3: síťová IPv4, IPv6 (datagramy), ARP (získání HW adresy), RARP (získání vlastní IP adresy).
- 4: transportní ICMP, ICMPv6 (řídící zprávy), IGMP (skupinová adresace), TCP (proudy dat), UDP (datagramy).
- 5+: aplikační např. SMTP, FTP, telnet, NTP, SNMP, SSH, XMPP, ...

 $\Omega$ 

## **Vrstvy protokolů TCP/IP**

Nižší vrstvy přibližně podle ISO OSI:

- 1: fyzická například UTP kabel, optické vlákno, metalický okruh.
- 2: linková síťové rozhraní (Ethernet, ATM LANE, PPP, HDLC, FDDI, RFC 1149 **^\_~**.
- 3: síťová IPv4, IPv6 (datagramy), ARP (získání HW adresy), RARP (získání vlastní IP adresy).
- 4: transportní ICMP, ICMPv6 (řídící zprávy), IGMP (skupinová adresace), TCP (proudy dat), UDP (datagramy).
- 5+: aplikační např. SMTP, FTP, telnet, NTP, SNMP, SSH, XMPP, ...

# **Způsoby propojení sítí**

- Repeater v podstatě propojení na fyzické úrovni.
- Bridge/Switch propojení na linkové úrovni.
- Router propojení na síťové úrovni. Pro každou třídu protokolů může být zvláštní router. Nezávislost na 2. vrstvě.

. .  $\Omega$ 

**Adresování v IPv4**

- Internet Protocol verze 4, RFC 791.
- IP adresa 4 bajty. Zapisuje se jako 4 dekadická čísla, oddělená tečkami.
- Adresa přidělována rozhraní, nikoli počítači.
- Adresa sítě vs. adresa v rámci sítě.
- Typy vysílání: unicast, broadcast, multicast.

**Třídní adresace**

- $\blacksquare$  Typ A 0.x.x.x-127.x.x.x.
- $\blacksquare$  Typ B 128.0.x.x-191.255.x.x.
- Typ C 192.0.0.x-223.255.255.x.
- Typ D 224.0.0.0-239.255.255.255 multicast.
- Typ E 240.0.0.0-255.255.255.255 rezerva.

## **Beztřídní adresace**

- Nedostatek adres, vyčerpání adresního prostoru.
- CIDR: prefix adresy (adresa, maska). RFC 1518.
- Zápis: podobně jako adresa nebo jen délka prefixu.

- Adresa sítě: *interface* and *netmask* 147.251.48.0.
- Všesměrové vysílání *interface* or not *netmask* 147.251.48.255.

## **Beztřídní adresace**

- Nedostatek adres, vyčerpání adresního prostoru.
- CIDR: prefix adresy (adresa, maska). RFC 1518.
- Zápis: podobně jako adresa nebo jen délka prefixu.

## **Příklad: CIDR adresa**

147.251.48.1/255.255.255.0 147.251.48.1/24

- Adresa sítě: *interface* and *netmask* 147.251.48.0.
- Všesměrové vysílání *interface* or not *netmask* 147.251.48.255.

## **Beztřídní adresace**

- Nedostatek adres, vyčerpání adresního prostoru.
- CIDR: prefix adresy (adresa, maska). RFC 1518.
- Zápis: podobně jako adresa nebo jen délka prefixu.

## **Příklad: CIDR adresa**

147.251.48.1/255.255.255.0 147.251.48.1/24

- Adresa sítě: *interface* and *netmask* 147.251.48.0.
- Všesměrové vysílání *interface* or not *netmask* 147.251.48.255.

## **Speciální IPv4 adresy**

- Moje adresa nezná-li odesílatel svoji adresu 0.0.0.0.
- Omezené všesměrové vysílání (jen pro tuto síť, neprochází přes routery) – 255.255.255.255.
- Loopback address pro adresování sebe sama 127.0.0.1.

. . . .

.

 $2Q$ 

- Privátní sítě RFC 1918. Nesmí se objevit v Internetu:
	- 10.0.0.0/8
	- $172.16.0.0/12$
	- 192.168.0.0/16

Jaká je numericky nejvyšší adresa v bloku

## **Speciální IPv4 adresy**

- Moje adresa nezná-li odesílatel svoji adresu 0.0.0.0.
- Omezené všesměrové vysílání (jen pro tuto síť, neprochází přes routery) – 255.255.255.255.
- Loopback address pro adresování sebe sama 127.0.0.1.
- Privátní sítě RFC 1918. Nesmí se objevit v Internetu:
	- 10.0.0.0/8
	- $172.16.0.0/12$
	- 192.168.0.0/16

### $\bullet$ **Úkol:**

Jaká je numericky nejvyšší adresa v bloku 172.16.0.0/12?

.

.  $\overline{\mathcal{R}}$ 

**Internet Protocol**

- Datagram (packet) balík dat omezené velikosti.
- Směrování každý packet je směrován nezávisle na ostatních.
- Nespolehlivost datagram může dojít vícekrát nebo se ztratit. datagramy mohou změnit pořadí.
- Fragmentace packetů při průchodu do sítě s menší maximální velikostí datagramu (MTU).

.

 $\Omega$ 

## **Formát IP packetu – I.**

- Verze protokolu 4 bity.
- Header length 4 bity, značí počet 32-bitových jednotek.
- Type of service 3 bity priorita, 1 bit latence, 1 bit propustnost, 1 bit bezeztrátovost. Zarovnáno na 8 bitů.
- Total length 16 bitů.
- Identification 16 bitů k fragmentaci.
- Flags 3 bity Don't fragment, More fragments, 1 bit rezervovaný (ale: RFC 3514)
- Fragment offset 13 bitů, značí násobek osmi bajtů.

Nastudujte RFC 3514 **^\_~**

.

.  $.99$ 

## **Formát IP packetu – I.**

- Verze protokolu 4 bity.
- Header length 4 bity, značí počet 32-bitových jednotek.
- Type of service 3 bity priorita, 1 bit latence, 1 bit propustnost, 1 bit bezeztrátovost. Zarovnáno na 8 bitů.
- Total length 16 bitů.
- Identification 16 bitů k fragmentaci.
- **Flags 3 bity Don't fragment, More fragments,** 1 bit rezervovaný (ale: RFC 3514)
- Fragment offset 13 bitů, značí násobek osmi bajtů.

### $\bullet$ **Úkol:**

Nastudujte RFC 3514 **^\_~**

. . . . . .

## **Formát IP packetu – II.**

- Time to live TTL, 8 bitů. Životnost datagramu. Každý směrovač sníží aspoň o 1.
- Protocol 8 bitů. Označení vyšší vrstvy, které datagram patří.
- Header checksum 16 bitů.
- Source IP address 32 bitů.
- **Destination IP address 32 bitů.**
- Options délka je násobek 32 bitů.
- Data délka je násobek 32 bitů, max. 65536 bajtů.

## **Fragmentace packetů**

- **Prochází-li datagram do sítě s menší MTU.**
- **Minimální MTU je 576 bajtů.**
- Všechny fragmenty mají stejné *identification*.
- Fragmenty mají *more fragments* flag nastaven na 1.
- **Poslední fragment a nefragmentované packety mají** tento flag nastavený na 0.
- Fragmenty (kromě prvního) mají nenulový *fragment offset*.

Jak se pozná první fragment packetu?

Promyslete, jestli fragmenty mohou být dále

## **Fragmentace packetů**

- **Prochází-li datagram do sítě s menší MTU.**
- **Minimální MTU je 576 bajtů.**
- Všechny fragmenty mají stejné *identification*.
- Fragmenty mají *more fragments* flag nastaven na 1.
- **Poslední fragment a nefragmentované packety mají** tento flag nastavený na 0.
- Fragmenty (kromě prvního) mají nenulový *fragment offset*.

### $\bullet$ **Otázka:**

Jak se pozná první fragment packetu?

Promyslete, jestli fragmenty mohou být dále

## **Fragmentace packetů**

- **Prochází-li datagram do sítě s menší MTU.**
- **Minimální MTU je 576 bajtů.**
- Všechny fragmenty mají stejné *identification*.
- Fragmenty mají *more fragments* flag nastaven na 1.
- **Poslední fragment a nefragmentované packety mají** tento flag nastavený na 0.
- Fragmenty (kromě prvního) mají nenulový *fragment offset*.

### $\bullet$ **Otázka:**

Jak se pozná první fragment packetu?

### $\bullet$ **Úkol:**

Promyslete, jestli fragmenty mohou být dále fragmentovány.

## **Fragmentace – poznámky**

- Znovusestavení datagramu smí provádět pouze cílový počítač. Někdy je též prováděno hraničním routerem nebo firewallem privátní sítě.
- Path MTU discovery zjištění MTU cesty posílá se nefragmentovatelný packet, sledují se odpovědi.

V jakém pořadí je výhodné odesílat právě

. .  $\Omega$ 

## **Fragmentace – poznámky**

- Znovusestavení datagramu smí provádět pouze cílový počítač. Někdy je též prováděno hraničním routerem nebo firewallem privátní sítě.
- Path MTU discovery zjištění MTU cesty posílá se nefragmentovatelný packet, sledují se odpovědi.

### $\bullet$ **Úkol:**

V jakém pořadí je výhodné odesílat právě vygenerované fragmenty (a proč)?

. .

 $2Q$ 

**Volitelné položky v IP datagramu**

- Record route trasování cesty datagramu.
- Timestamp trasování s časovým razítkem.
- Loose source route minimální cesta datagramu.
- Strict source route úplná cesta datagramu.
- Security stupeň utajení datagramu.

 $\Omega$ 

**IPv4 nad Ethernetem**

Formát rámce Ethernet v2:

- Cílová adresa 6 bajtů.
- Zdrojová adresa 6 bajtů.
- Typ (protokol vyšší vrstvy) 2 bajty.
- Data 46–1500 bajtů.
- $\blacksquare$  CRC 4 bajty.

. .  $\Omega$ 

## **ARP/RARP – formát packetů**

- Převod L2 adres na L3 adresy a naopak
- HW type 2 bajty  $(1 =$  Ethernet).
- Protocol type 2 bajty  $(0 \times 0800 = IP)$ .
- $\blacksquare$  HW length 1 bajt (Ethernet = 6).
- Protocol length 1 bajt (IP = 4).
- Operation 2 bajty ( $1 = ARP$  request,  $2 = ARP$ response,  $3 = RARP$  request,  $4 = RARP$  response).
- Sender layer 2 addr
- Sender layer 3 addr
- Target layer 2 addr
- Target layer 3 addr

 $\sigma$ 

# **Příklad: Použití ARP**

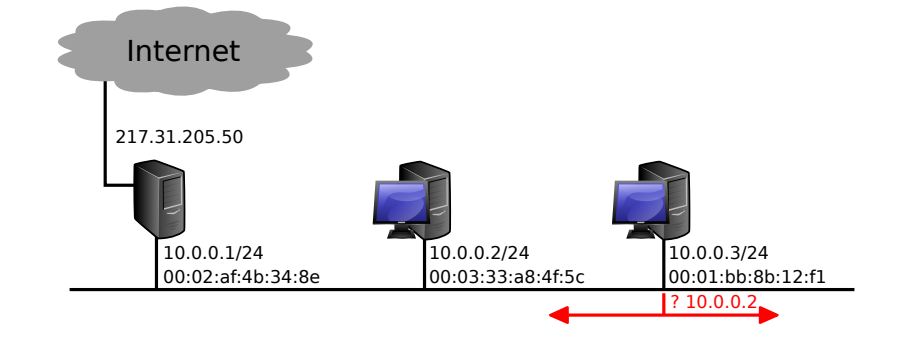

 $\equiv$  990

**Sítě TCP/IP IPv4 a Ethernet Příklad: Použití ARP**

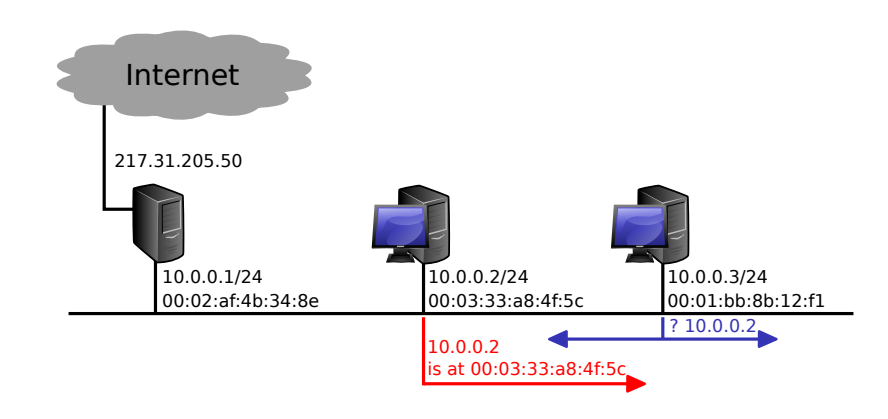

**Sítě TCP/IP IPv4 a Ethernet Příklad: Použití ARP**

217.31.205.50 Internet

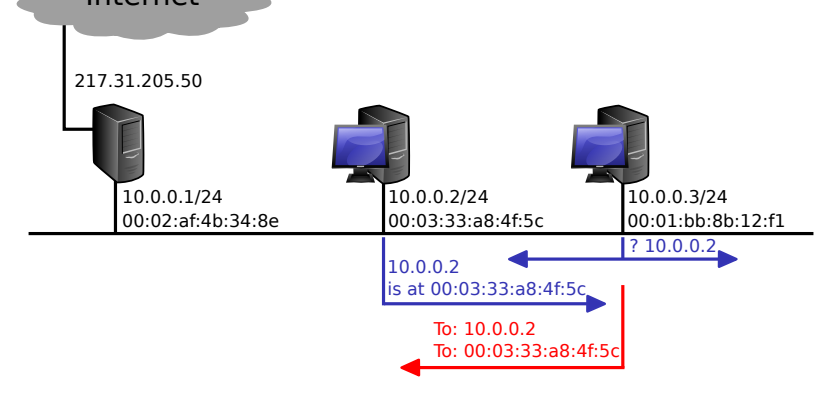

**Sítě TCP/IP IPv4 a Ethernet Příklad: ARP u nelokální adresy**

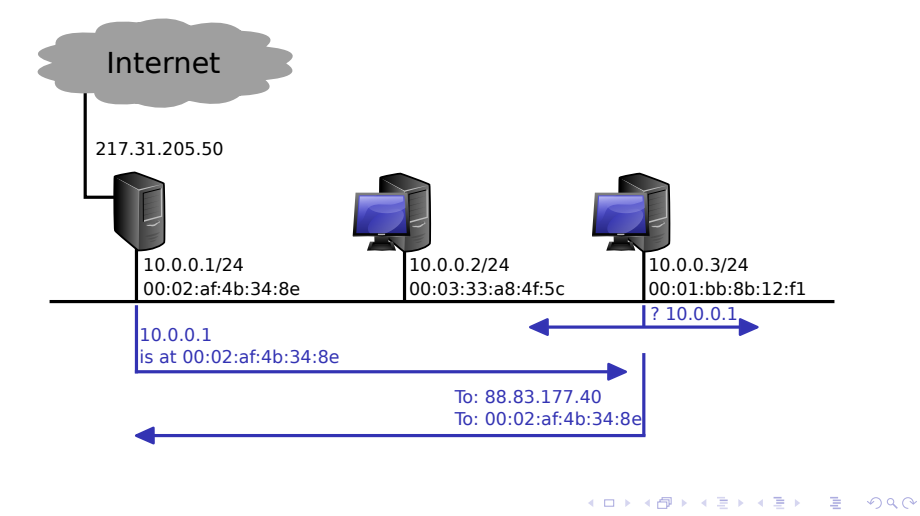

. **Jan Kasprzak PV077: UNIX – programování a správa systému II 195 / 442**

**ARP – poznámky**

- ARP cache není třeba ARP dotaz s každým packetem.
- Proxy ARP náhrada/zjednodušení směrování.

. .  $\Omega$ 

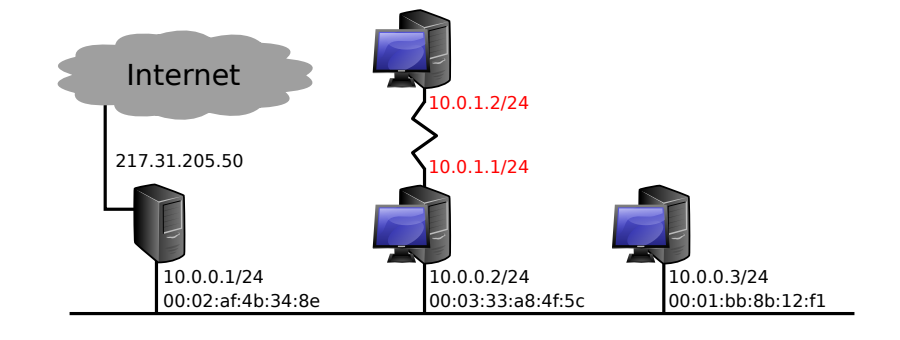

**Sítě TCP/IP IPv4 a Ethernet**

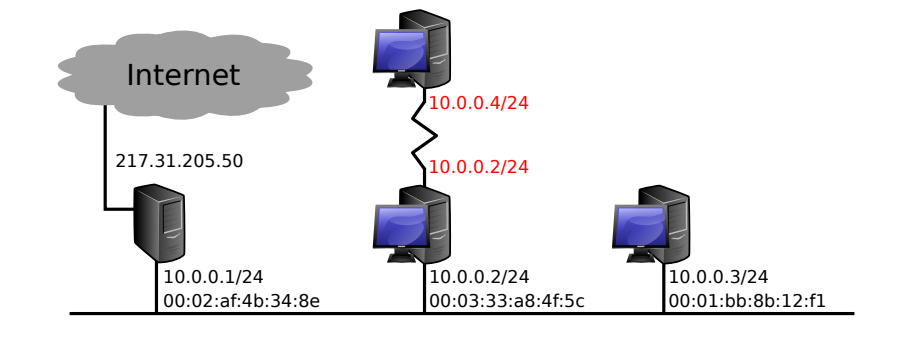

**Sítě TCP/IP IPv4 a Ethernet**

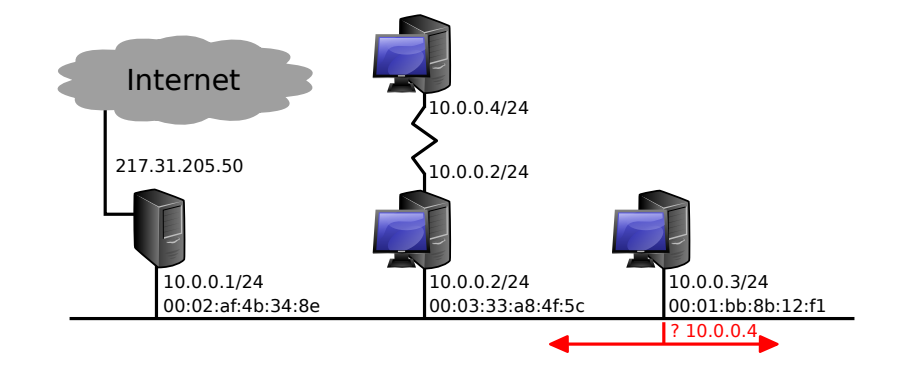

**Sítě TCP/IP IPv4 a Ethernet**

 $\equiv$  990

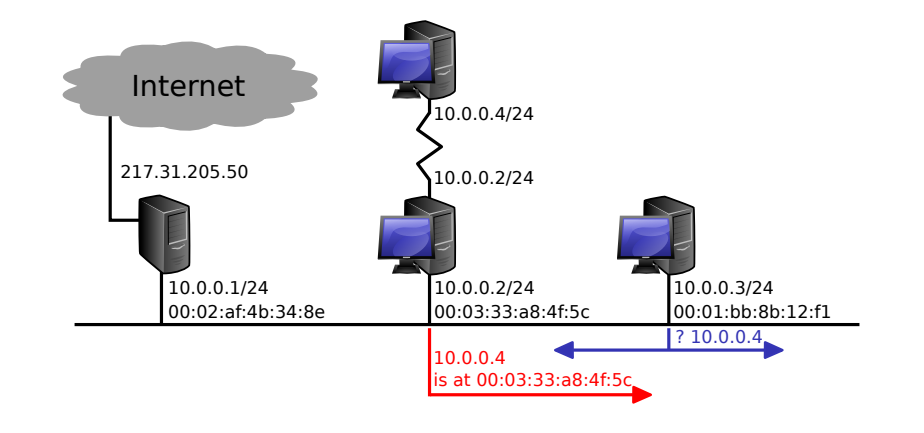

**Sítě TCP/IP IPv4 a Ethernet**

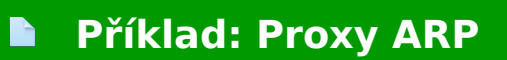

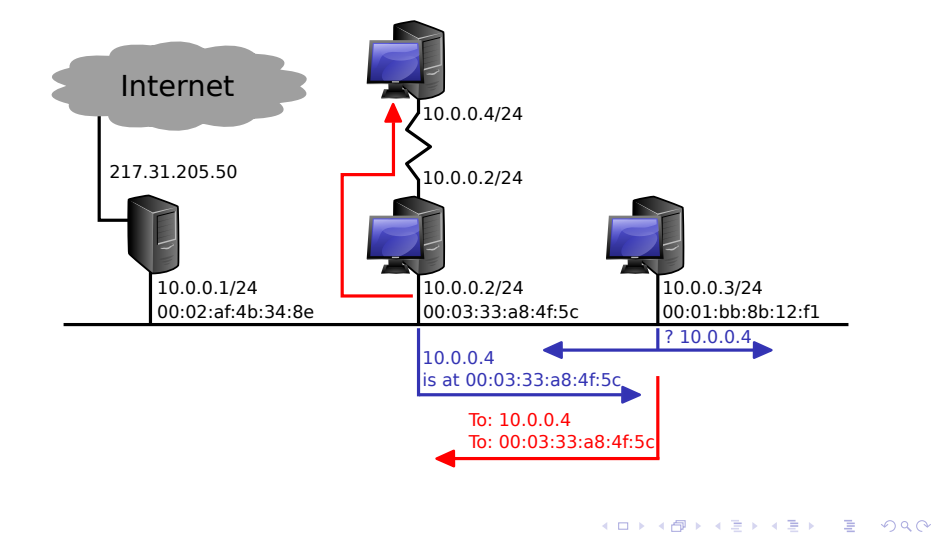

## **IPv6 – Motivace**

- Větší adresní prostor.
- Mobilita práce ve více sítích, přechod mezi sítěmi za běhu aplikací, domovský agent.
- Zabezpečení šifrované a podepisované packety protokol IPSEC.
- Autokonfigurace zjištění informací o síti přímo ze sítě.
- Způsoby přenosu unicast, multicast, anycast.
- Více IPv6 adres na jedno rozhraní.

## **Adresace v IPv6**

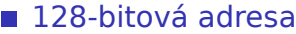

- Zápis čtveřice šestnástkových čísel.
- **Příklad:** 3ffe:ffff:0000:f101:0210:a4ff:fee3:9562
- Vypuštění úvodních nul: 3ffe:ffff:0:f101:210:a4ff:fee3:9562
- Vypuštění sekvence 0000: 3ffe:ffff::f101:210:a4ff:fee3:9562.
- Prefix podobně jako v IPv4 (např.: 3ffe:ffff::12/64).

Která IPv6 adresa je zapsatelná na nejméně znaků?

## **Adresace v IPv6**

- 128-bitová adresa
- Zápis čtveřice šestnástkových čísel.
- **Příklad:** 3ffe:ffff:0000:f101:0210:a4ff:fee3:9562
- Vypuštění úvodních nul: 3ffe:ffff:0:f101:210:a4ff:fee3:9562
- Vypuštění sekvence 0000: 3ffe:ffff::f101:210:a4ff:fee3:9562.
- **Prefix podobně jako v IPv4 (např.:** 3ffe:ffff::12/64).

### $\bullet$ **Otázka:**

Která IPv6 adresa je zapsatelná na nejméně znaků?

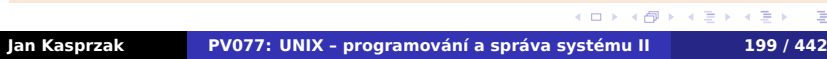

. . . . . . .
## **Formát IPv6 packetů**

- Hlavička pevné délky, řetězení hlaviček.
- Verze protokolu 4 bity, hodnota vždy 6.
- Priorita 8 bitů, třída provozu.
- Identifikace toku 20 bitů.
- Délka packetu 16 bitů.
- Next header 8 bitů (identifikace další hlavičky, např. vyšší vrstvy).
- Hop limit 8 bitů (ekvivalent TTL u IPv4).
- Zdrojová adresa 128 bitů.
- Cílová adresa 128 bitů.

. .  $\Omega$ 

# **Speciální IPv6 adresy**

- Loopback :: 1 (ekvivalent  $127.0.0.1$  v IPv4).
- Nespecifikovaná adresa :: (ekvivalent 0.0.0.0 v IPv4).
- Lokální adresa linky fe80::/10
- Adresy pro příklady 3ffe: ffff::/32.
- IPv4 kompatibilní adresy ::/96.
- IPv4 mapované adresy ::ffff:0:0/96.

.

# **Interpretace prefixu adresy**

#### $\bullet$ **Úkol:**

Link-local adresy jsou určeny prefixem fe80::/10. Jaká je numericky nejvyšší link-local adresa?

## **Interpretace prefixu adresy**

#### $\bullet$ **Úkol:**

Link-local adresy jsou určeny prefixem fe80::/10. Jaká je numericky nejvyšší link-local adresa?

10 nejvyšších bitů stejných, zbytek jedničky

. .

## **Interpretace prefixu adresy**

#### $\bullet$ **Úkol:**

Link-local adresy jsou určeny prefixem fe80::/10. Jaká je numericky nejvyšší link-local adresa?

- 10 nejvyšších bitů stejných, zbytek jedničky
- fe?f:ffff:ffff:ffff:ffff:ffff:ffff:ffff

.

## **Interpretace prefixu adresy**

#### **Úkol:**  $\bullet$

Link-local adresy jsou určeny prefixem fe80::/10. Jaká je numericky nejvyšší link-local adresa?

- 10 nejvyšších bitů stejných, zbytek jedničky
- fe?f:ffff:ffff:ffff:ffff:ffff:ffff:ffff
- $\blacksquare$  ? = 8, z toho 2 nejvyšší bity zachovat, zbytek 1

.

 $\Omega$ 

## **Interpretace prefixu adresy**

#### **Úkol:**  $\bullet$

Link-local adresy jsou určeny prefixem fe80::/10. Jaká je numericky nejvyšší link-local adresa?

- 10 nejvyšších bitů stejných, zbytek jedničky
- fe?f:ffff:ffff:ffff:ffff:ffff:ffff:ffff
- $\blacksquare$  ? = 8, z toho 2 nejvyšší bity zachovat, zbytek 1
- $8 = 1000$ , z toho 2 nejvyšší bity zachovat, zbytek 1

.

 $\Omega$ 

## **Interpretace prefixu adresy**

#### **Úkol:**  $\bullet$

Link-local adresy jsou určeny prefixem fe80::/10. Jaká je numericky nejvyšší link-local adresa?

- 10 nejvyšších bitů stejných, zbytek jedničky
- fe?f:ffff:ffff:ffff:ffff:ffff:ffff:ffff
- $\blacksquare$  ? = 8, z toho 2 nejvyšší bity zachovat, zbytek 1
- $8 = 1000$ , z toho 2 nejvyšší bity zachovat, zbytek 1
- $1011 = b$

## **Interpretace prefixu adresy**

#### $\bullet$ **Úkol:**

Link-local adresy jsou určeny prefixem fe80::/10. Jaká je numericky nejvyšší link-local adresa?

- 10 nejvyšších bitů stejných, zbytek jedničky
- fe?f:ffff:ffff:ffff:ffff:ffff:ffff:ffff
- $\blacksquare$  ? = 8, z toho 2 nejvyšší bity zachovat, zbytek 1
- $8 = 1000$ , z toho 2 nejvyšší bity zachovat, zbytek 1
- $1011 = b$
- febf:ffff:ffff:ffff:ffff:ffff:ffff:ffff

## **Privátní IPv6 adresy**

## Site-local address - fec0::/10

ekvivalent privátních IPv4 adres dle RFC1918 nyní zastaralé (RFC 3879)

## **Unique Local Address - RFC 4193.**

- prefix  $f c00::/7$
- 8. bit = 1 pro lokální přidělení, 0 pro globální.
- 
- 

. .

**Privátní IPv6 adresy**

- Site-local address fec0::/10
	- ekvivalent privátních IPv4 adres dle RFC1918
	- nyní zastaralé (RFC 3879)
- Unique Local Address RFC 4193.
	- prefix  $fc00::/7$
	- 8. bit = 1 pro lokální přidělení, 0 pro globální.
	- 40 bitů: globální ID
	- 80 bitů: pro lokální přidělování (65 536 sítí /64)

. .

## **EUI-64 formát adresy**

- EUI-64 formát adresy lokální část se odvozuje z fyzické adresy.
- EUI-64 pro ethernet MAC adresa, uprostřed vloženo fffe, 7. nejvyšší bit nastaven na 1 pro unicast.

Autokonfigurace – směrovač vysílá *router advertisement*, kde je uveden /64 prefix lokální sítě. Viz též radvd(8).

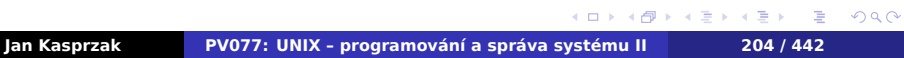

## **EUI-64 formát adresy**

- EUI-64 formát adresy lokální část se odvozuje z fyzické adresy.
- **EUI-64 pro ethernet MAC adresa, uprostřed** vloženo fffe, 7. nejvyšší bit nastaven na 1 pro unicast.

#### **D Příklad: EUI-64**

MAC adresa 00:D0:B7:6B:4A:B2 Prefix sítě fe80::/10 EUI-64 adresa je fe80::2d0:b7ff:fe6b:4ab2

Autokonfigurace – směrovač vysílá *router advertisement*, kde je uveden /64 prefix lokální sítě. Viz též radvd(8).

 $\Box$ 

 $\begin{aligned} \left\{ \bigoplus_{i=1}^n \mathbb{P}_i \times \mathbb{E} \big| \mathbb{P}_i \times \mathbb{E} \big| \mathbb{P}_i \times \mathbb{E} \right\} \end{aligned}$ 

. .

**Výpočet EUI-64 adresy**

#### $\bullet$ **Úkol:**

Jaká by byla EUI-64 adresa počítače aisa.fi.muni.cz (MAC adresa 00:25:B3:D7:D0:6A) je-li adresní prefix 2001:718:801:230::/64?

.

## **Specifické vlastnosti IPv6**

- Fragmentace packetů na směrovačích není. Vysílající musí dělat *path MTU discovery*. Fragmentace popsána v samostatná *next header*.
- Spolupráce s linkovou vrstvou NDP (neighbour discovery protocol). Náhrada ARP. Zjišťování adresního prefixu sítě, směrovacích informací, atd.

.

 $\Omega$ 

## **Přechodové mechanismy**

- Dual stack podpora IPv4 a IPv6 v jednom počítači.
- Tunelování zapouzdření IPv6 packetů do IPv4 (protokol SIT, 41).
- Autotunelování (6to4):
	- adresy 2002: xxxx: yyyy: / 48 vytvořené z IPv4 adresy
	- schování bloku / 48 IPv6 adres za jednu IPv4 adresu
	- komunikace do nativního IPv6 internetu přes 6to4 relay
	- adresa relay: 192.88.99.1 (2002:c058:6301::).
- 6rd spolupráce ISP, nemá-li klient veřejnou IPv4 adresu.

.

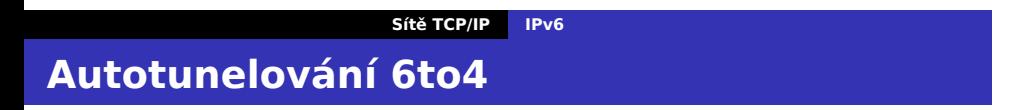

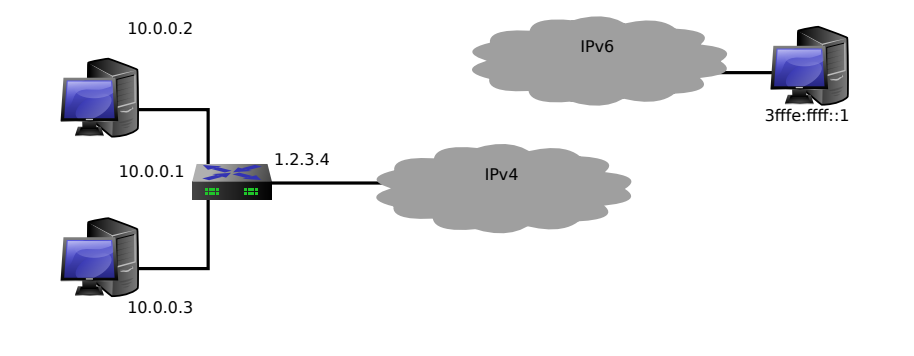

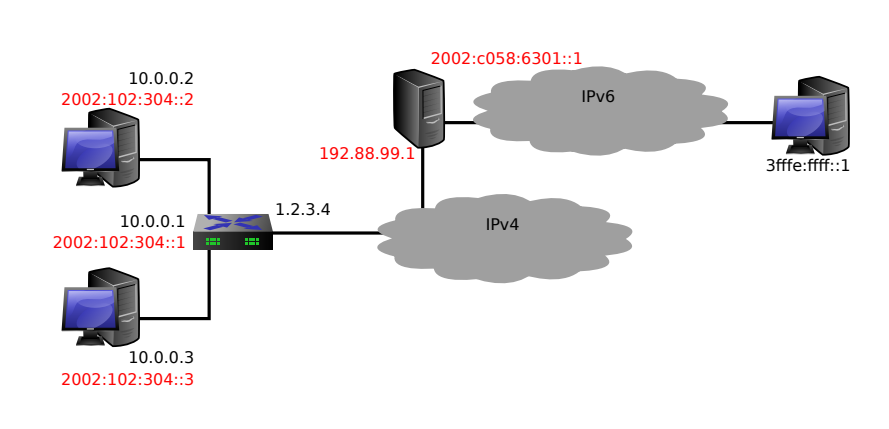

# **Autotunelování 6to4**

**Sítě TCP/IP IPv6**

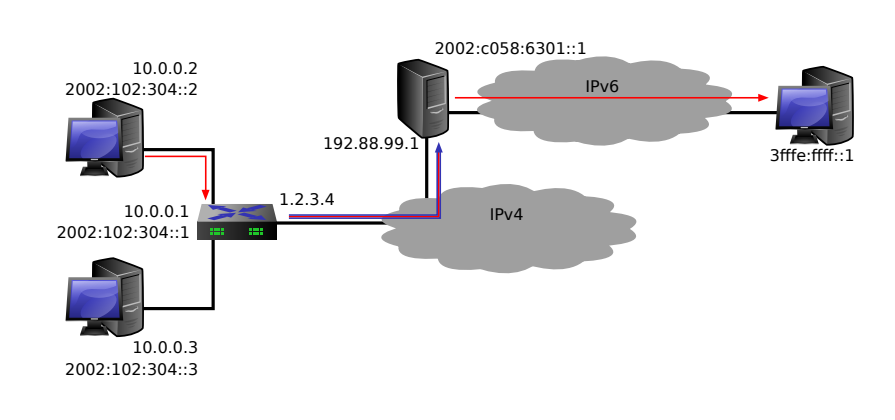

# **Autotunelování 6to4**

**Sítě TCP/IP IPv6**

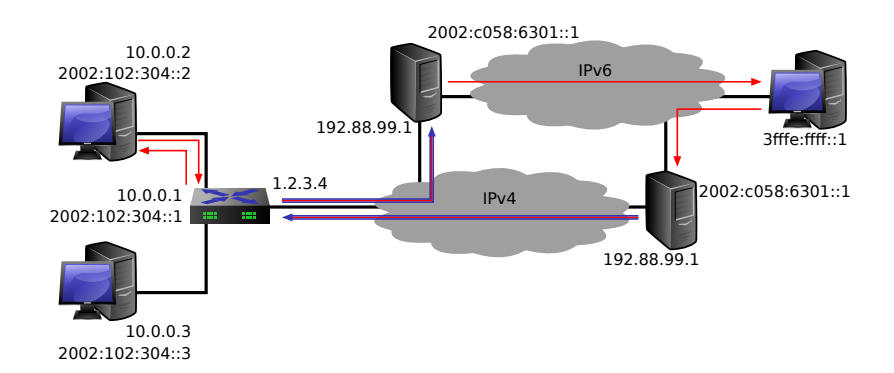

# **Autotunelování 6to4**

**Sítě TCP/IP IPv6**

## **Odkazy**

- Linux and IPv6 howto http://www.bieringer. de/linux/IPv6/IPv6-HOWTO/IPv6-HOWTO.html
- USAGI Project http://www.linux-ipv6.org/ Universal playground for IPv6.
- KAME Project http://www.kame.net/ implementace IPv6 pro BSD systémy.
- Pavel Satrapa: IPv6 http://knihy.nic.cz/ files/nic/edice/pavel\_satrapa\_ipv6\_2008.pdf

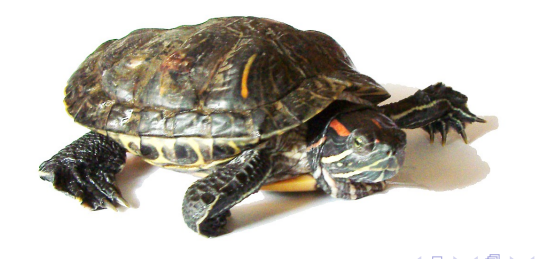

# Internet Control Message Protocol.

- Chybové a řídící zprávy IPv4.
- **IICMP zpráva uvnitř IPv4 datagramu.**
- Podává se původnímu odesílateli příslušného datagramu.
- RFC 792.

**ICMP**

. .  $\Omega$ 

**Formát ICMP zpráv**

- Type 8 bitů typ ICMP zprávy.
- Code 8 bitů přídavný kód.
- Checksum 16 bitů kontrolní součet ICMP zprávy.

 $\Omega$ 

# **ICMP Echo Request/Echo**

- Pro testování dostupnosti počítače.
- Každý počítač v síti je povinen na ICMP echo request (*type* = 8) odpovědět ICMP echo (*type* = 0) se stejnou datovou částí (RFC 1122, sekce 3.2.2.6).
- Další položky: 16 bitů identifikace, 16 bitů číslo sekvence.

K čemu je vlastně pole "identifikace"?

## **ICMP Echo Request/Echo**

- Pro testování dostupnosti počítače.
- Každý počítač v síti je povinen na ICMP echo request (*type* = 8) odpovědět ICMP echo (*type* = 0) se stejnou datovou částí (RFC 1122, sekce 3.2.2.6).
- Další položky: 16 bitů identifikace, 16 bitů číslo sekvence.

#### $\bullet$ **Otázka:**

K čemu je vlastně pole "identifikace"?

## **Neodsažitelnost adresáta**

- **ICMP** destination unreachable type 3.
- Code obsahuje bližší informace:
	- Network unreachable
	- Host unreachable
	- Protocol unreachable
	- **Port unreachable**
	- Fragmentation needed
	- Source route failed
- Data IP hlavička a prvních 64 bitů původního packetu.

Kdy přesně se posílá host unreachable?

## **Neodsažitelnost adresáta**

- **ICMP** destination unreachable type 3.
- Code obsahuje bližší informace:
	- Network unreachable
	- Host unreachable
	- Protocol unreachable
	- **Port unreachable**
	- Fragmentation needed
	- Source route failed
- Data IP hlavička a prvních 64 bitů původního packetu.

#### 3 **Otázka:**

Kdy přesně se posílá host unreachable?

 $\Box$ 

 $\sigma$ 

 $\equiv$ 

 $\equiv$  990

## **Zahlcení routeru**

- **ICMP** source quench
- Type = 4, code = 0, dále hlavička a 64 bitů ze začátku IP datagramu.
- Vysílající strana má reagovat snížením toku dat.
- Nemusí znamenat zahození datagramu.

## $\bigodot$

Protokoly vyšších vrstev mají svoje řízení toku. Source quench téměř vždy znamená problém v konfiguraci sítě.

. .

## **Přesměrování datagramů**

- ICMP redirect type =  $5$ .
- Žádost o přesměrování dalších packetů na jiný router.
- Code určuje typ přesměrování:
	- $\blacksquare$  Redirect for the network
	- Redirect for the host
	- Redirect for the ToS and network
	- Redirect for the ToS and host
- Data adresa nového routeru, IP hlavička a prvních 64 bitů dat IP datagramu.

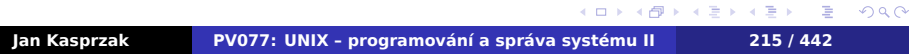

## **Přesměrování datagramů**

- ICMP redirect type =  $5$ .
- Žádost o přesměrování dalších packetů na jiný router.
- Code určuje typ přesměrování:
	- $\blacksquare$  Redirect for the network
	- Redirect for the host
	- Redirect for the ToS and network
	- Redirect for the ToS and host
- Data adresa nového routeru, IP hlavička a prvních 64 bitů dat IP datagramu.

#### $\bullet$ **Úkol:**

Jak pozná router, že má poslat ICMP redirect?

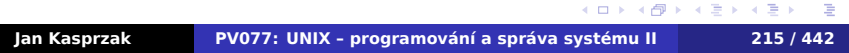

**Překročení času**

- I ICMP time limit exceeded type =  $11$ .
- Code:
	- TTL dosáhlo nuly
	- Překročen čas znovusestavení z fragmentů
- Data IP hlavička a prvních 64 bitů dat IP datagramu.

. .

**Chyba v datagramu**

I ICMP parameter problem - type =  $12$ .

Code:

- 0: položka "pointer" není platná.
- 1: položka "pointer" je platná.
- Pointer 8 bitů, zarovnáno na 32 bitů. Odkaz na místo, kde je problém.
- Data IP hlavička a prvních 64 bitů dat IP datagramu.

. .  $\Omega$ 

**Další ICMP zprávy**

- $\blacksquare$  Timestamp request (type = 13).
- $\blacksquare$  Timestamp reply (type = 14).
- **Information request (type = 15) žádost o adresu** sítě.
- Information reply (type =  $16$ ).
- $\blacksquare$  Address mask request (type = 17).
- $\blacksquare$  Address mask reply (type = 18).

.

**ICMPv6**

- Analogie ICMP pro IPv6
- **Protokol (next header) číslo 58**

Formát packetů:

- Type 8 bitů, nejvyšší bit odlišuje chybové a informativní zprávy.
- Code 8 bitů, bližší určení.
- Checksum 16 bitů.

. .  $\Omega$ 

**Chybové zprávy ICMPv6**

- **1** Destination unreachable.
- 2 Packet too big.
- 3 Time exceeded.
- 4 Parameter problem.

. .

## **Informativní zprávy – I.**

- 128 Echo request.
- 129 Echo reply.
- 130 Group Membership Query.
- 131 Group Membership Report.
- 132 Group Membership Reduction.
- 133 Router Solicitation.
- 134 Router Advertisement.
- 135 Neighbor Solicitation.
- 136 Neighbor Advertisement.
- 137 Redirect.
- 138 Router Renumbering.

. . . . . . . . . . . . . . . . . . . . . . . . . . . .

. .
### **Sítě TCP/IP ICMPv6**

# **Informativní zprávy – II.**

- 139 ICMP Node Information Query.
- 140 ICMP Node Information Response.
- 141 Inverse Neighbor Discovery Solicitation Message.
- 142 Inverse Neighbor Discovery Advertisement Message.
- 143 MLDv2 Multicast Listener Report.
- 144 Home Agent Address Discovery Request Message.
- 145 Home Agent Address Discovery Reply Message
- 146 Mobile Prefix Solicitation.
- 147 Mobile Prefix Advertisement

### **Sítě TCP/IP ICMPv6**

# **Informativní zprávy – III.**

- 148 Certification Path Solicitation.
- 149 Certification Path Advertisement.
- 150 Experimental mobility protocols.
- 151 Multicast Router Advertisement.
- 152 Multicast Router Solicitation.
- 153 Multicast Router Termination.

### **Neigbour dicovery versus ARP**  $\bigodot$

Multicast versus broadcast.

**Sítě TCP/IP UDP**

**Protokol UDP**

- **User Datagram Protocol**
- Nespojovaná transportní služba
- Porty rozlišení mezi více adresáty (a zdroji) v rámci jednoho počítače. 16-bitové celé číslo.
- Well-known ports porty, na kterých lze očekávat obecně známé služby.

. .

### **Sítě TCP/IP UDP**

# **Formát UDP rámce**

- Source port 16 bitů.
- Destination port 16 bitů.
- Length 16 bitů.
- Checksum 16 bitů. Nepovinný. Součet UDP hlavičky a IP pseudohlavičky.

- 
- 
- 
- 

### **Sítě TCP/IP UDP**

## **Formát UDP rámce**

- Source port 16 bitů.
- Destination port 16 bitů.
- Length 16 bitů.
- Checksum 16 bitů. Nepovinný. Součet UDP hlavičky a IP pseudohlavičky.

### $\bigodot$ **IP pseudohlavička**

- **zdrojová IP adresa, cílová IP adresa.**
- **Zarovnání 8 nulových bitů.**
- Protokol 8 bitů.
- Délka packetu 16 bitů.

# **Protokol TCP**

- Transmission Control Protocol
- Spojovaná služba
- Spolehlivá služba
- Duplexní proud dat
- **Buffering**
- Porty podobně jako v UDP

. .

**Garance protokolu TCP**

- Správné pořadí datagramů.
- **Duplicitní datagramy jsou vyřazeny.**
- **Potvrzování přenosu dat.**
- Opakování přenosu, nedojde-li potvrzení.

. .  $\Omega$ 

# **TCP spojení**

### **Klient-server**

- Server *poslouchá* (listen) na portu a *přijme* (accept) spojení.
- Klient *spojuje* se (connect) na port cílového stroje. Může navazovat i z konkrétního zdojového portu.
- Navázání spojení *three-way handshake*

- Zdrojová IP adresa, TCP port
- 

. .  $\Omega$ 

# **TCP spojení**

- **Klient-server**
- Server *poslouchá* (listen) na portu a *přijme* (accept) spojení.
- Klient *spojuje* se (connect) na port cílového stroje. Může navazovat i z konkrétního zdojového portu.
- Navázání spojení *three-way handshake*

- Zdrojová IP adresa, TCP port
- 

# **TCP spojení**

- **Klient-server**
- Server *poslouchá* (listen) na portu a *přijme* (accept) spojení.
- Klient *spojuje* se (connect) na port cílového stroje. Může navazovat i z konkrétního zdojového portu.
- Navázání spojení *three-way handshake*

- **Zdrojová IP adresa, TCP port**
- 

. .  $\Omega$ 

# **TCP spojení**

- **Klient-server**
- Server *poslouchá* (listen) na portu a *přijme* (accept) spojení.
- Klient *spojuje* se (connect) na port cílového stroje. Může navazovat i z konkrétního zdojového portu.
- Navázání spojení *three-way handshake*

- **Zdrojová IP adresa, TCP port**
- 

. .  $\Omega$ 

# **TCP spojení**

- **Klient-server**
- Server *poslouchá* (listen) na portu a *přijme* (accept) spojení.
- Klient *spojuje* se (connect) na port cílového stroje. Může navazovat i z konkrétního zdojového portu.
- Navázání spojení *three-way handshake*

### **Identifikace TCP spojení**  $\bigoplus$

### Celá čtveřice:

- Zdrojová IP adresa, TCP port
- Cílová IP adresa, TCP port

. .

# **Vytvoření TCP spojení**

### $\ddot{\boldsymbol{\theta}}$ **Three-way handshake**

- Klient → Server: SYN (seq = x)
- Server → Klient: SYN-ACK (seq = y, ack = x+1)
- Klient → Server: ACK (ack = y+1)
- 
- **Pořadí dat rámci v TCP spojení**
- 

# **Vytvoření TCP spojení**

### $\ddot{\boldsymbol{\theta}}$ **Three-way handshake**

- Klient → Server: SYN (seq = x)
- Server → Klient: SYN-ACK (seq = y, ack = x+1)
- Klient → Server: ACK (ack = y+1)
- 
- **Pořadí dat rámci v TCP spojení**
- 

# **Vytvoření TCP spojení**

### $\bigoplus$ **Three-way handshake**

- Klient → Server: SYN (seq = x)
- Server → Klient: SYN-ACK (seq = y, ack = x+1)
- Klient → Server: ACK (ack = y+1)
- 
- **Pořadí dat rámci v TCP spojení**
- 

# **Vytvoření TCP spojení**

### $\bigoplus$ **Three-way handshake**

- Klient → Server: SYN (seq = x)
- Server → Klient: SYN-ACK (seq = y, ack = x+1)
- Klient → Server: ACK (ack = y+1)
- Číslo sekvence 32 bitů
- Pořadí dat rámci v TCP spojení
- 

# **Vytvoření TCP spojení**

### $\bigoplus$ **Three-way handshake**

- Klient → Server: SYN (seq = x)
- Server → Klient: SYN-ACK (seq = y, ack = x+1)
- Klient → Server: ACK (ack = y+1)
- Číslo sekvence 32 bitů
- Pořadí dat rámci v TCP spojení
- **Bezpečnost!**

.

 $\Omega$ 

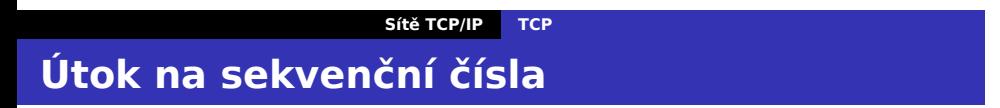

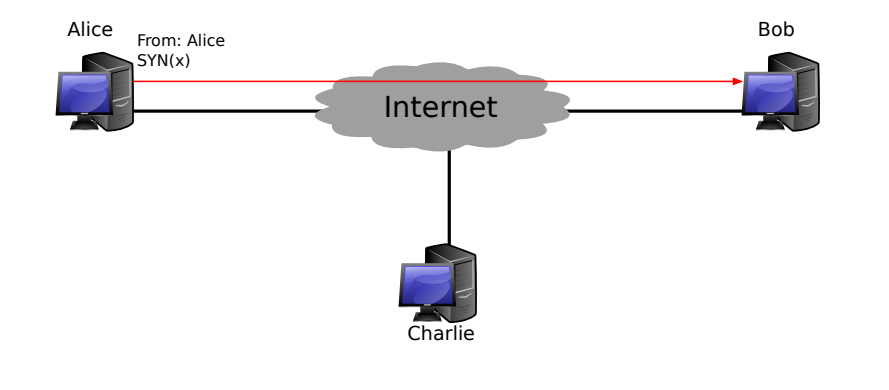

# **Sítě TCP/IP TCP Útok na sekvenční čísla**

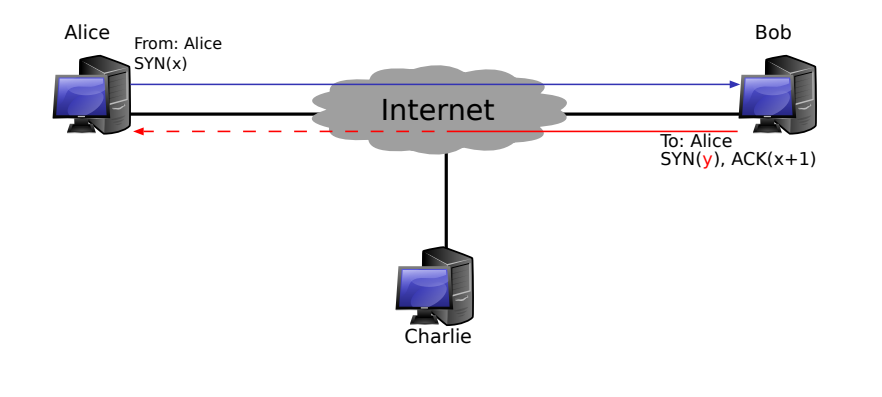

. .

# **Sítě TCP/IP TCP Útok na sekvenční čísla**

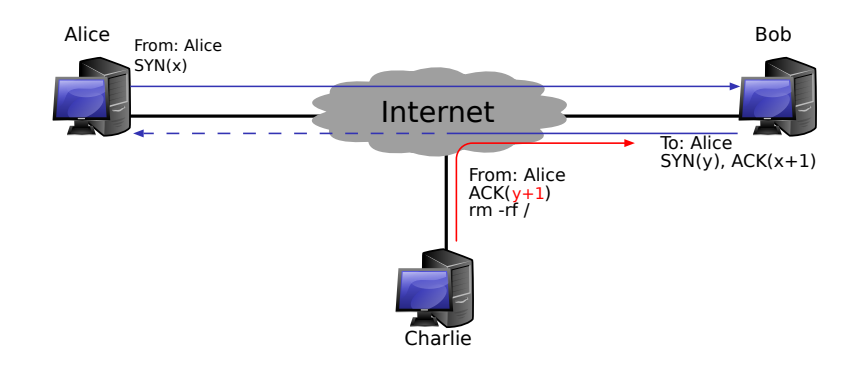

**Uzavření TCP spojení**

- Uzavření spojení každý směr zvlášť nebo simultánně.
- Ukončovací rámec příznak FIN.
- Robustnost i FIN se potvrzuje.

.

**Potvrzování packetů**

Problém: potvrzovat každý packet?

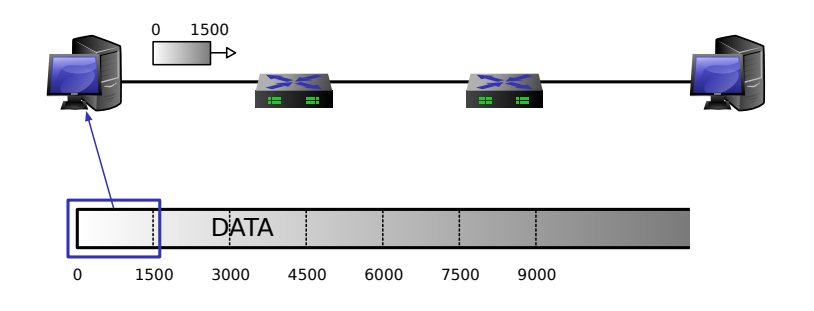

# **Sítě TCP/IP TCP Potvrzování packetů**

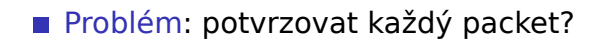

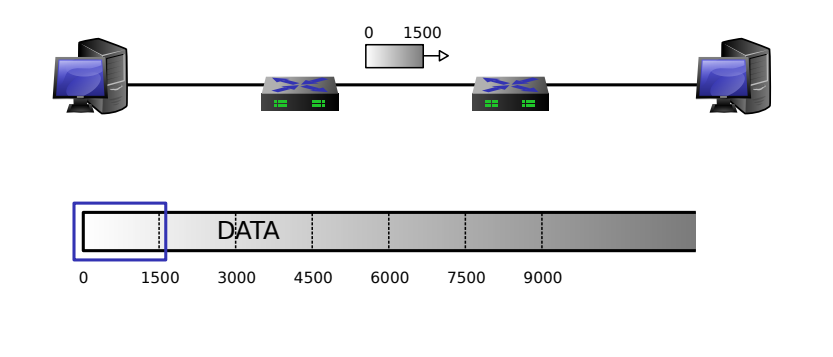

# **Potvrzování packetů**

Problém: potvrzovat každý packet?

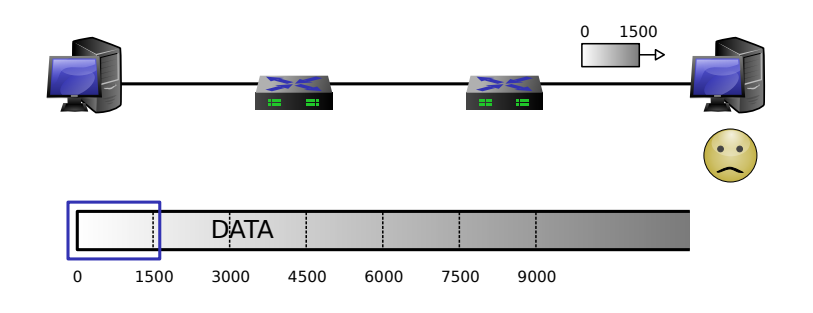

# **Klouzající okno**

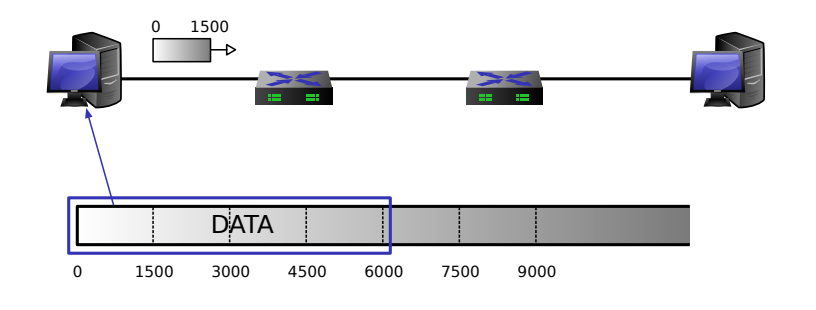

# **Klouzající okno**

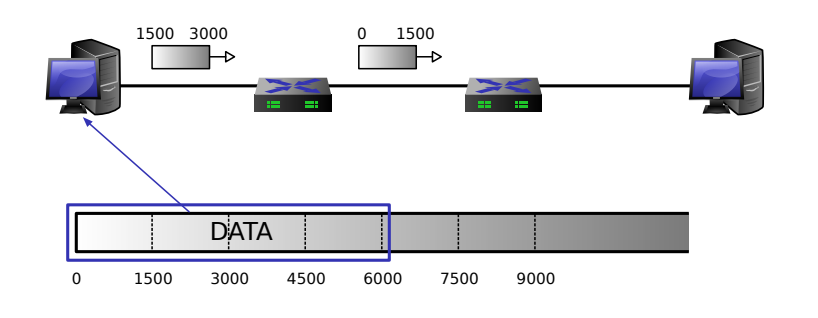

# **Klouzající okno**

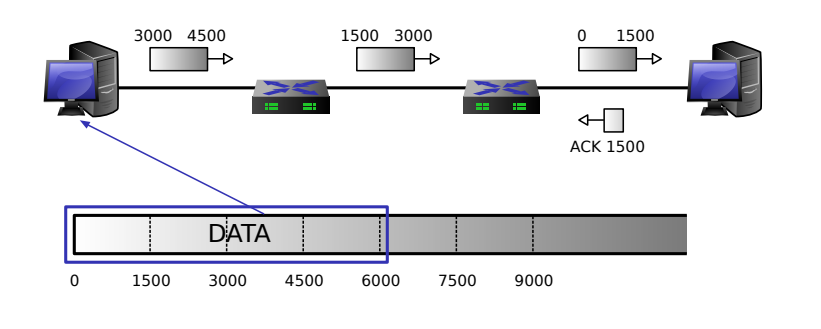

# **Klouzající okno**

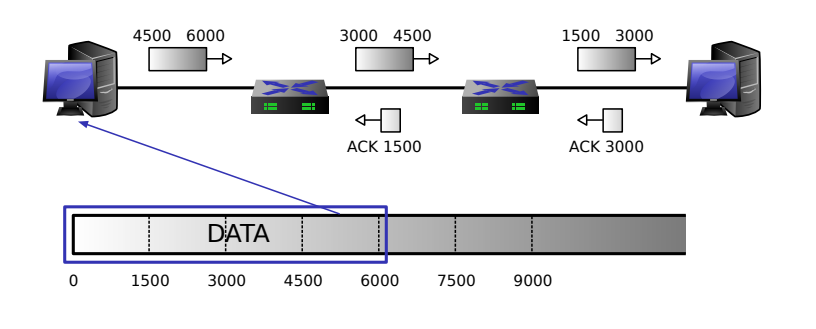

# **Klouzající okno**

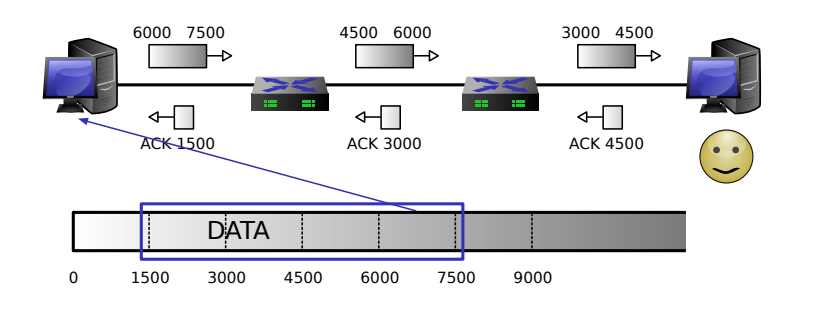

# **Vlastnosti TCP**

- **Potvrzování ACK packet, piggybacking při** duplexním spojení.
- Změna velikosti okna každý ACK packet obsahuje počet slov, který je druhá strana ochotna přijmout.
- Exponential back-off v případě ztráty datagramu.
- Out-of-band data urgentní data, zasílaná mimo pořadí.

 $\Omega$ 

## **Formát TCP rámce**

- Source port 16 bitů.
- Destination port 16 bitů.
- Sequence number 32 bitů.
- Acknowledgement number 32 bitů.
- Header length 4 bity počet 32-bitových slov, velikost hlavičky včetně volitelných položek.
- Window 16 bitů. Počet slov, které je odesílatel schopen přijmout.
- Checksum 16 bitů kontrolní součet včetně pseudozáhlaví (viz UDP).
- Urgent pointer poslední bajt urgentních dat.
- Options zarovnáno na 32 bitů volitelné položky (např. MSS, SACK, MD5, …).

.

# **Příznaky TCP rámce**

- URG 1 bit. Doručit tento segment co nejrychleji. Položka *Urgent pointer* je platná.
- SYN 1 bit. Synchronizace sekvenčních čísel; žádost o zřízení spojení.
- ACK 1 bit. Položka *Acknowledgement number* je platná.
- RST 1 bit. Požadavek na reset spojení ("Connection reset by peer") - posílá se jako odpověď na packet bez SYN flagu, který nepřísluší žádnému existujícímu spojení.
- **PSH 1 bit (push). Požadavek na rychlé doručení** tohoto segmentu vyšší vrstvě sítě.
- $\langle \Phi \rangle \rightarrow \langle \Phi \rangle \rightarrow \langle \Phi \rangle$ FIN – 1 bit. Ukončení spojení – odesílatel vyslal všechna data.

# **Bufferbloat**

- Jak TCP řídí tok dat?
	- Slow start, exponential back-off.
	- https://vimeo.com/14439742
- K čemu jsou buffery v routerech?

. .

# **Bufferbloat**

- **Jak TCP** řídí tok dat?
	- Slow start, exponential back-off.
	- https://vimeo.com/14439742
- K čemu jsou buffery v routerech?
	- http://guido.appenzeller.net/anims/

. .

**Sítě TCP/IP Další transportní protokoly**

- Stream Control Transfer Protocol
- Spojovaný protokol
- Více datových proudů v jednom spojení
- **Multihoming**
- **Multipath**
- **Nespolehlivý**
- **zachování hranice zpráv**
- Volitelné zachování pořadí

**SCTP**

. .  $\Omega$ 

# **DCCP**

**Sítě TCP/IP Další transportní protokoly**

- Datagram Congestion Control Protocol
- Spojovaný protokol
- **Nespolehlivý**
- Zachování hranice zpráv
- Congestion control

. . .
**Programování síťových aplikací**

- Několik druhů API
- BSD Sockets de facto standard, nejpoužívanější.
- Streams pochází z UNIXu System V.

.  $\Omega$ 

## **BSD Sockets API**

- API pro meziprocesovou komunikaci někdy nazývané BSD IPC (oproti SysV IPC = semafory, fronty zpráv a sdílená paměť).
- Nezávislé na síťovém protokolu je možné provozovat nad různými *rodinami protokolů*.

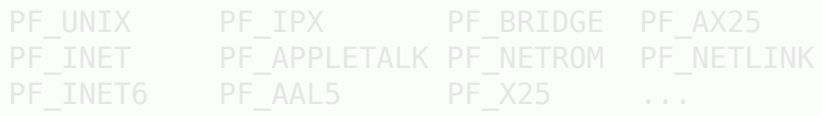

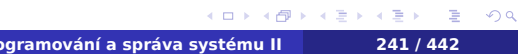

## **BSD Sockets API**

- API pro meziprocesovou komunikaci někdy nazývané BSD IPC (oproti SysV IPC = semafory, fronty zpráv a sdílená paměť).
- Nezávislé na síťovém protokolu je možné provozovat nad různými *rodinami protokolů*.

#### R **Příklad: Rodiny protokolů v Linuxu**

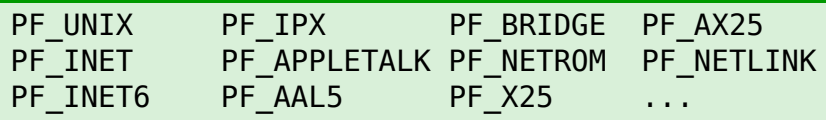

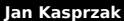

.

**Co je socket?**

- $\blacksquare$  Socket = schránka, zásuvka
- **Jeden konec síťového spojení**
- **Deskriptor**
- Rozšíření abstrakce souboru
	- Běžné souborové operace read(2), write(2), close(2)
	- Speciální socketové služby sendmsg(2), recvmsg(2), …

. .

## **Vytvoření socketu**

## **socket(2)**

#include <sys/types.h> #include <sys/socket.h>

int socket(int domain, int type, int proto);

Vytvoří socket a vrátí jeho deskriptor.

- domain rodina adres způsob komunikace přes socket. Odpovídá rodině protokolů. AF\_UNIX, AF\_INET, atd.
	- type sémantika komunikace. Viz dále.
- $\begin{aligned} \left\{ \begin{array}{c} \square \rightarrow \langle \bigoplus \rangle \rangle \langle \bigoplus \rangle \langle \bigoplus \rangle \langle \bigoplus \rangle \end{array} \right. \end{aligned}$ proto – protokol. Obvykle existuje pro každou kombinaci (domain, type) nejvýše jeden. Pak zde může být 0. Viz /etc/protocols.

.

# **Typy socketů**

Položka type určuje chování socketu a jeho schopnosti.

- SOCK\_STREAM plně duplexní spolehlivý uspořádaný proud dat, případně podporuje i posílání dat mimo pořadí (out-of-band data).
- SOCK DGRAM datagramová služba.
- SOCK\_RAW přímý přístup na síťové zařízení. Povoleno jen superuživateli.
- SOCK\_SEQPACKET uspořádané spolehlivé duplexní spojení pro přenost packetů do jisté maximální délky. Může být požadováno načtení packetu jedním read(2) nebo podobnou službou.

# **Sockety jako roura**

**socketpair(2) Dvojice socketů**

.

```
#include <sys/types.h>
#include <sys/socket.h>
```

```
int socketpair(int domain, int type, int proto,
   int sd[2]);
```
- Nepojmenovaná dvojice propojených socketů.
- sd[0] a sd[1] jsou ekvivaletní.

Vysvětlete rozdíl mezi sd[0], sd[1] ze socketpair(2)

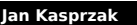

# **Sockety jako roura**

**socketpair(2) Dvojice socketů**

```
#include <sys/types.h>
#include <sys/socket.h>
```

```
int socketpair(int domain, int type, int proto,
    int sd[2]);
```
- Nepojmenovaná dvojice propojených socketů.
- sd[0] a sd[1] jsou ekvivaletní.

#### **Úkol:** 3

Vysvětlete rozdíl mezi sd[0], sd[1] ze socketpair(2) a pd[0], pd[1] z pipe(2).

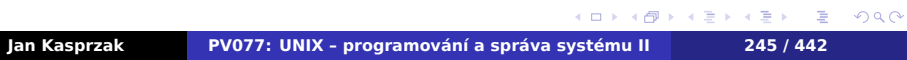

# **Příklad: /etc/protocols**

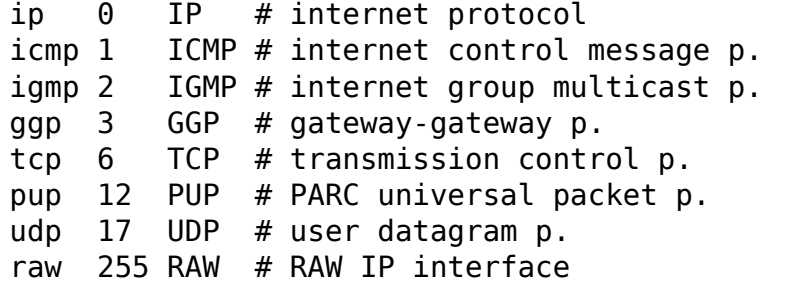

# **Tabulka protokolů**

## **getprotoent(3), getprotoby\*(2)**

```
101181121121 2 999
#include <netdb.h>
struct protoent *getprotoent();
struct protoent *getprotobyname(char *name);
struct protoent *getprotobynumber(int proto);
void setprotoent(int stayopen);
void endprotoent();
struct protoent {
    char *p_name;
    char **p_aliases;
    int p_proto;
}
```
**Tabulka protokolů**

- Funkce nejsou reentrantní
- Reentrantní verze: getprotoent\_r(3)

Napište programy getprotobyname a

```
http://www.fi.muni.cz/~kas/pv077/
```
**Tabulka protokolů**

- Funkce nejsou reentrantní
- Reentrantní verze: getprotoent\_r(3)

#### $\bullet$ **Úkol:**

Napište programy getprotobyname a getprotobynumber, které na standardní vstup vypíší číslo protokolu na základě jména a naopak.

http://www.fi.muni.cz/~kas/pv077/

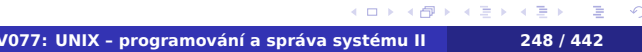

 $Q \sim$ 

**Tabulka protokolů**

- Funkce nejsou reentrantní
- Reentrantní verze: getprotoent\_r(3)

#### $\bullet$ **Úkol:**

Napište programy getprotobyname a getprotobynumber, které na standardní vstup vypíší číslo protokolu na základě jména a naopak.

#### **Vzorová řešení programovacích úkolů**  $\bigoplus$

http://www.fi.muni.cz/~kas/pv077/

**Adresace socketů**

- Adresa socketu "Jak se se socketem spojit?"
- Adresace závisí na rodině protokolů.

```
struct sockaddr Obecná adresa socketu
#include <sys/socket.h>
struct sockaddr {
   sa_family_t sa_family;
   char sa_data[14];
};
```
# **Adresa socketu AF\_UNIX**

Adresace cestou v souborovém systému

### **struct sockaddr\_un**

```
#include <sys/socket.h>
#include <sys/un.h>
```

```
struct sockaddr_un {
    sa_family_t sun_family;
    char sun_path[UNIX_PATH_MAX];
};
```
# **Speciality UNIXových socketů**

- Zjištění práv protistrany
- **zasílání deskriptorů**
- **Abstraktní sockety**

. .  $\Omega$ 

## **Adresa socketu AF\_INET**

Adresace IPv4 adresou a portem

### **struct sockaddr\_in**

```
.
                                                     .
                                                       \overline{\mathcal{R}}#include <sys/socket.h>
#include <netinet/in.h>
struct sockaddr_in {
     sa_family_t sin_family;
     in_port_t sin_port; /* net order */
     struct in_addr sin_addr;
};
struct in_addr {
     uint32_t s_addr; /* net order */
};
Jan Kasprzak PV077: UNIX – programování a správa systému II 252 / 442
```
# **Síťový formát dat**

- Komunikace mezi různými stroji nutnost stanovit pořadí bajtů v 16-bitovém a 32-bitovém čísle.
- Síťový formát dat big endian.

### Nativní formát dat

- little-endian: ia32, ia64, x86-64, AXP, ARM
- big-endian: SPARC, HP-PA, Power
- Některé platformy: podpora obojí endianity (Power/PPC, MIPS).

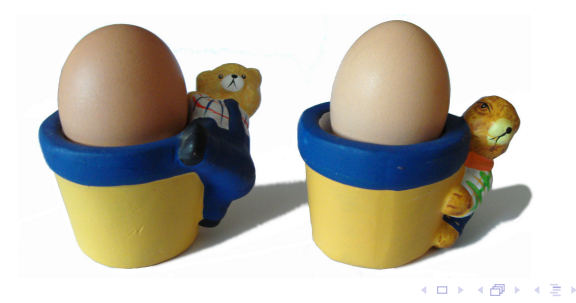

. **Jan Kasprzak PV077: UNIX – programování a správa systému II 253 / 442**

.

**Práce se síťovým formátem dat**

**ntohl(3) Síťový formát dat**

.

#include <arpa/inet.h>

```
uint32_t htonl(uint32_t hostl);
uint32_t ntohl(uint32_t netl);
uint16_t htons(uint16_t hosts);
uint16_t ntohs(uint16_t nets);
```
# **Adresa socketu AF\_INET6**

# **struct sockaddr\_in6**

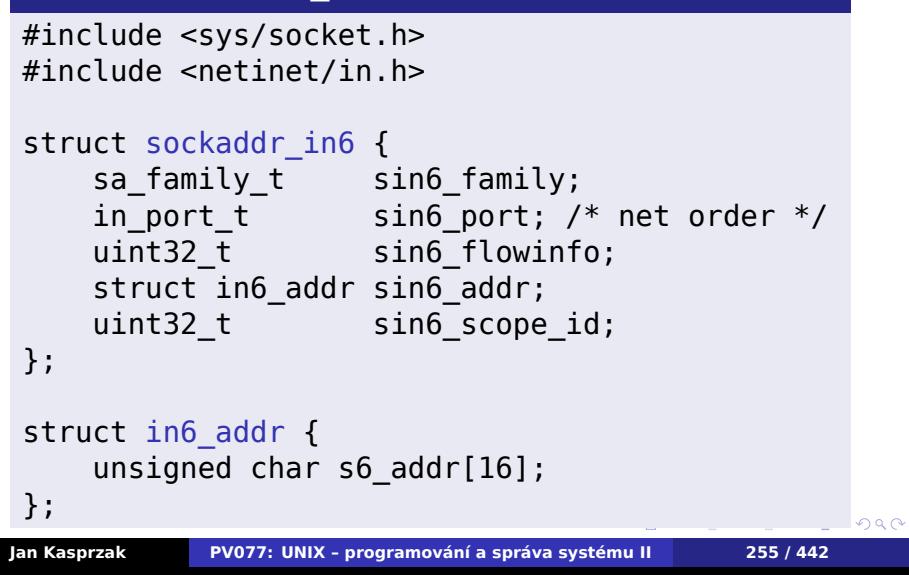

## **Práce s IP adresami**

### **inet\_pton(3), inet\_aton(3)**

. . . . . . . . . . . . . . . . . . . . . . . . . . . .  $=$  090 #include <sys/socket.h> #include <netinet/in.h> #include <arpa/inet.h> int inet\_pton(int af, char \*cp, void \*dst); char \*inet ntop(int af, void \*src, char \*dst, socklen\_t size); int inet\_aton(char \*src, struct in\_addr \*dst); char \*inet\_ntoa(struct in\_addr in); ■ inet\_pton(3) – třetí parametr musí mít dost místa pro příslušnou strukturu. Zastaralé: inet\_addr(3).

# **Pojmenování socketu**

## **bind(2) Pojmenování socketu**

#include <sys/types.h> #include <sys/socket.h>

int bind(int fd, struct sockaddr \*addr, int addrlen);

Přístupová práva k adresám:

- AF\_UNIX: práva do adresáře.
- AF\_INET, AF\_INET6: privilegované porty (0–1023).

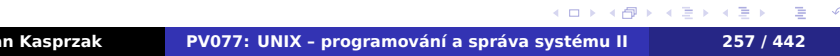

# **Pojmenování socketu**

## **bind(2) Pojmenování socketu**

#include <sys/types.h> #include <sys/socket.h>

int bind(int fd, struct sockaddr \*addr, int addrlen);

Přístupová práva k adresám:

- AF\_UNIX: práva do adresáře.
- AF\_INET, AF\_INET6: privilegované porty (0–1023).

## **Upozornění:**

Nezaměňovat privilegované a well-known porty!

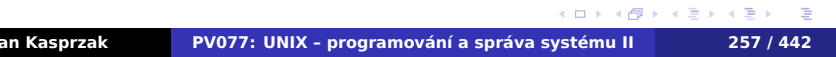

**Poznámky k bind(2)**

- Všechna lokální rozhraní INADDR\_ANY.
- ... v IPv6 globální proměnná in6addr\_any, inicializátor IN6ADDR\_ANY\_INIT.
- Jen loopback v IPv6 in6addr loopback, IN6ADDR\_LOOPBACK\_INIT.
- Po uzavření socketu nelze jistou dobu další bind(2) (čekání na FIN packety atd.). Flag SO\_REUSEADDR.

**Well-known porty**

## **getservbyname(3) Získání čísla služby**

.

#include <netdb.h>

```
struct servent *getservbyname(char *name,
    char *proto);
struct servent *getservbyport(int port,
    char *proto);
void setservent(int stayopen);
struct servent *getservent();
void endservent();
```
**Struktura servent**

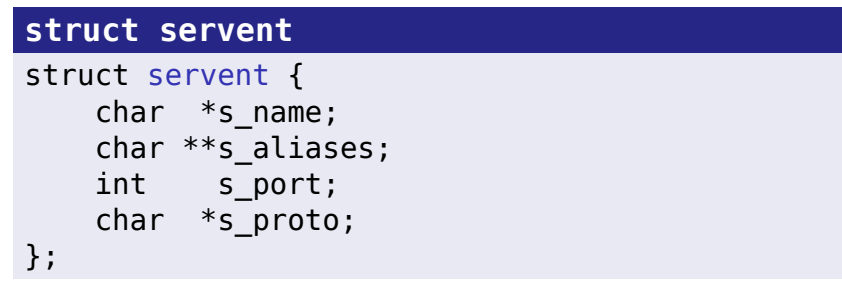

# **Příklad: Soubor /etc/services**

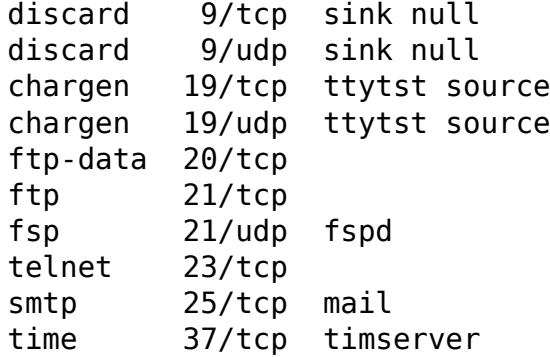

.

**Jména a adresy**

- **Jednomu jménu může být přiřazeno více adres.**
- Jeden počítač (rozhraní, adresa) může mít více jmen.
- Resolver mechanismus převodu jmen na IP adresy a naopak.

. .

**Převod jmen na IPv4 adresy**

## **gethostbyname(3)**

```
#include <netdb.h>
extern int h errno;
struct hostent *gethostbyname(char *name);
struct hostent *gethostbyaddr(char *addr,
    int len, int type);
void sethostent(int stayopen);
struct hostent *gethostent();
void endhostent();
void herror(char *s);
```
**Struktura hostent**

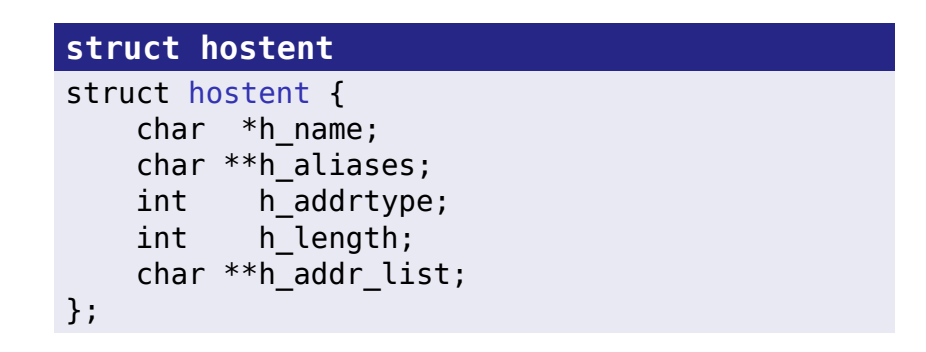

# **Příklad: Soubor /etc/hosts**

### 127.0.0.1 localhost localhost.localdomain 147.251.50.60 pyrrha pyrrha.fi.muni.cz

Napište program, který pomocí gethostbyname(3)

.  $\Omega$ 

**Příklad: Soubor /etc/hosts**

127.0.0.1 localhost localhost.localdomain 147.251.50.60 pyrrha pyrrha.fi.muni.cz

#### $\bullet$ **Úkol:**

Napište program, který pomocí gethostbyname(3) vypíše IP adresy a všechny aliasy k zadanému jménu.

.  $\Omega$ 

# **Zjištění jména socketu**

### **getsockname(2)**

#include <sys/types.h> #include <sys/socket.h>

int getsockname(int s, struct sockaddr \*name, int \*namelen);

Napište program, který zjistí, je-li na jeho standardním Napište program, který vytvoří pojmenovaný socket

## **Zjištění jména socketu**

## **getsockname(2)**

#include <sys/types.h> #include <sys/socket.h>

int getsockname(int s, struct sockaddr \*name, int \*namelen);

#### $\bullet$ **Úkol:**

Napište program, který zjistí, je-li na jeho standardním vstupu socket. Pokud ano, vypíše jeho adresu. Napište program, který vytvoří pojmenovaný socket (AF\_UNIX) a výše uvedenému programu jej předá jako standardní vstup.

**Jan Kasprzak PV077: UNIX – programování a správa systému II 266 / 442**

101181121121 2 999

## **Socket ve stavu LISTEN**

## **listen(2) Čekání na spojení**

 $2Q$ 

#include <sys/socket.h>

int listen(int sock, int backlog);

- backlog max. počet příchozích spojení ve frontě. Další jsou odmítnuta s ECONNREFUSED.
- listen(2) lze volat pouze na sockety typu SOCK\_SEQPACKET a SOCK\_STREAM.

## **Příjem příchozího spojení**

## **accept(2) Přijetí spojení na socketu**

#include <sys/types.h> #include <sys/socket.h>

int accept(int sock, struct sockaddr \*addr, int \*addrlen);

- Přijme spojení, čekající ve frontě.
- Vrátí nový deskriptor, odpovídající tomuto spojení.
- **Pouze pro SOCK\_STREAM a SOCK\_SEQPACKET.**
- Neblokující accept(2): na poslouchacím socketu vrací select(2) připravenost pro čtení.
- addr: adresa druhého konce socketu.

. .
## **TCP server**

### $\bullet$ **Úkol:**

Napište program netread, který dostane jako parametr jméno nebo číslo protokolu a jméno nebo číslo portu, otevře příslušný port a přijme na něm spojení. Na standardní výstup vypíše adresu a port, ze které obdržel spojení, dále vše co přečte ze socketu a pak skončí.

Vyzkoušejte funkčnost příkazem telnet *stroj port*.

. .  $\Omega$ 

# **Žádost o vytvoření spojení**

# **connect(2) Navázání spojení**

#include <sys/types.h> #include <sys/socket.h>

## int connect(int sock, struct sockaddr \*server, int addrlen);

Žádné další akce nejsou v nižších vrstvách protokolu

# **Žádost o vytvoření spojení**

**connect(2) Navázání spojení**

#include <sys/types.h> #include <sys/socket.h>

int connect(int sock, struct sockaddr \*server, int addrlen);

### **connect(2) a SOCK\_DGRAM**  $\bigoplus$

Pro SOCK\_DGRAM určuje, ze které adresy je ochoten socket přijímat data a na kterou adresu posílá data. Žádné další akce nejsou v nižších vrstvách protokolu provedeny.

.

**TCP klient**

**Sítě TCP/IP Programování sítě**

### $\bullet$ **Úkol:**

Napište program netwrite, který si otevře socket a spojí se protokolem TCP na zadanou adresu a port. Po ustavení spojení zapíše vše co přečte ze standardního vstupu do socketu a pak uzavře spojení.

. .

 $2Q$ 

**Zrušení spojení**

# **shutdown(2) Zrušení spojení**

#include <sys/socket.h>

int shutdown(int sock, int how);

Parametr how může být jedno z následujících:

- 0 následující operace čtení jsou zakázány.
- 1 následující operace zápisu jsou zakázány.
- 2 všechny následující I/O operace jsou zakázány.

**Adresa protistrany spojení**

## **getpeername(2)**

#include <sys/socket.h>

- int getpeername(int sock, struct sockaddr \*name, socklen\_t \*namelen);
	- Není-li socket spojený, vrátí -1 a errno = ENOTCONN.

 $2Q$ 

# **Nezávislost na síťovém protokolu**

- gethostbyname(3) vrací IPv4 adresy.
- Jak poznat z doménového jména IPv4 nebo IPv6 adresu?
- Jak mít aplikaci nezávislou na konkrétní struct sockaddr\_...?
- Jak si ušetřit práci s gethostbyname(3), getprotobyname(3) a getservbyname(3)?

.  $\Omega$ 

# **Resolvování nezávislé na L3 protokolu**

## **getaddrinfo(3)**

```
#include <sys/types.h>
#include <sys/socket.h>
#include <netdb.h>
int getaddrinfo(const char *node,
    const char *service,
    const struct addrinfo *hints,
    struct addrinfo ***result);
void freeaddrinfo(struct addrinfo *result);
const char *gai_strerror(int retval);
```
Reentrantní - vrací dynamicky alokovanou strukturu.

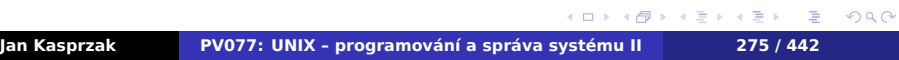

**Struktura addrinfo**

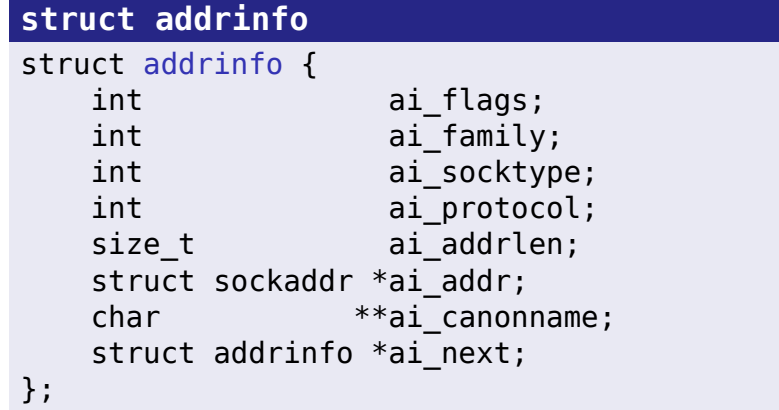

# **Poznámky ke getaddrinfo(3)**

- Vrací zřetězený seznam struktur addrinfo.
- Pořadí prvků: RFC 3484.
- Místní preference: gai.conf(5).
- V parametru hints si lze upřesnit
	- rodinu protokolů (ai\_family může být i AF\_UNSPEC)
	- typ socketu (ai\_socktype)
	- protokol (ai\_protocol)
	- další příznaky (ai\_flags) viz dále.

 $2Q$ 

# **Sítě TCP/IP Programování sítě Příklad: Soubor /etc/gai.conf**

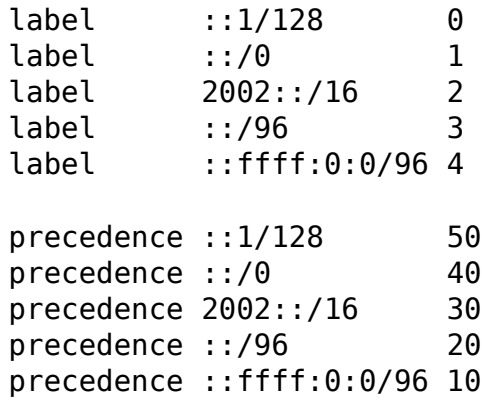

 $\Box$ 

 $\sigma$  $\epsilon \equiv$ 

.

# **Příznaky ai\_flags**

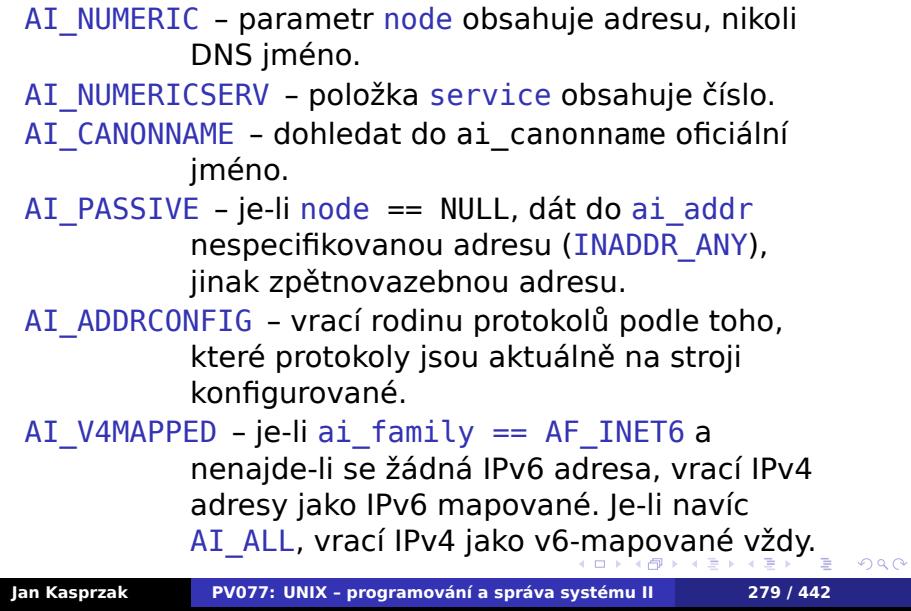

**Využití getaddrinfo(3)**

### $\bullet$ **Úkol:**

Napište program getaddrinfo, který zavolá funkci getaddrinfo(3) se zadaným jménem stroje a služby, a vypíše seznam vrácených struktur addrinfo. Vyzkoušejte jeho funkci na jménech jako je www.kame.net.

. .

 $2Q$ 

# **I/O operace nad sockety**

## **recv\*(2) Čtení ze socketu**

#include <sys/types.h> #include <sys/socket.h>

```
int recv(int s, void *msg, int len,
    unsigned flags);
int recvfrom(int s, void *msg, int len,
```

```
unsigned flags, struct sockaddr *from,
    int *fromlen);
int recvmsg(int s, struct msghdr *msg,
    unsigned flags);
```
■ recv(2) se používá obvykle nad spojenými sockety.

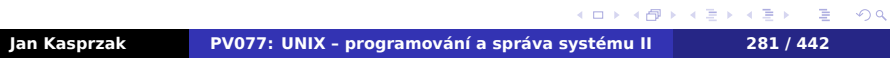

**Příznaky pro recv\*(2)**

- **MSG\_DONTWAIT:** neblokující operace.
- MSG\_00B: zpracování out-of-band dat.
- MSG\_PEEK: přečtení dat bez vymazání ze vstupní fronty.
- MSG\_WAITALL: načtení přesně len bajtů dat.

**Struktura msghdr**

# **struct msghdr**

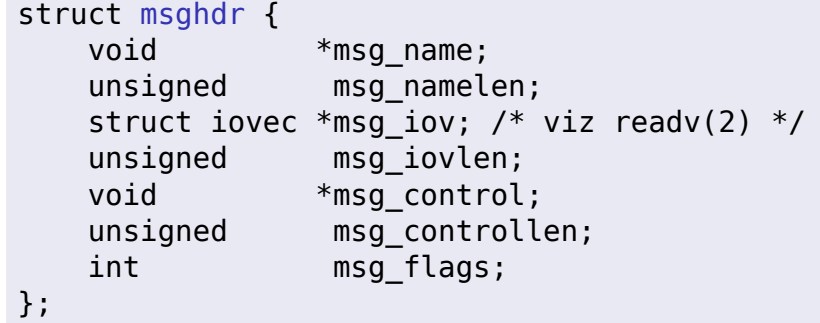

**Řídící zprávy**

## **struct cmsghdr** struct cmsghdr { socklen\_t cmsg\_len; /\* včetně hlavičky \*/ int cmsg\_level; /\* protokol \*/ int cmsg\_type;  $/*$  unsigned char cmsg\_data[]; \*/ };

# **Odesílání dat do socketu**

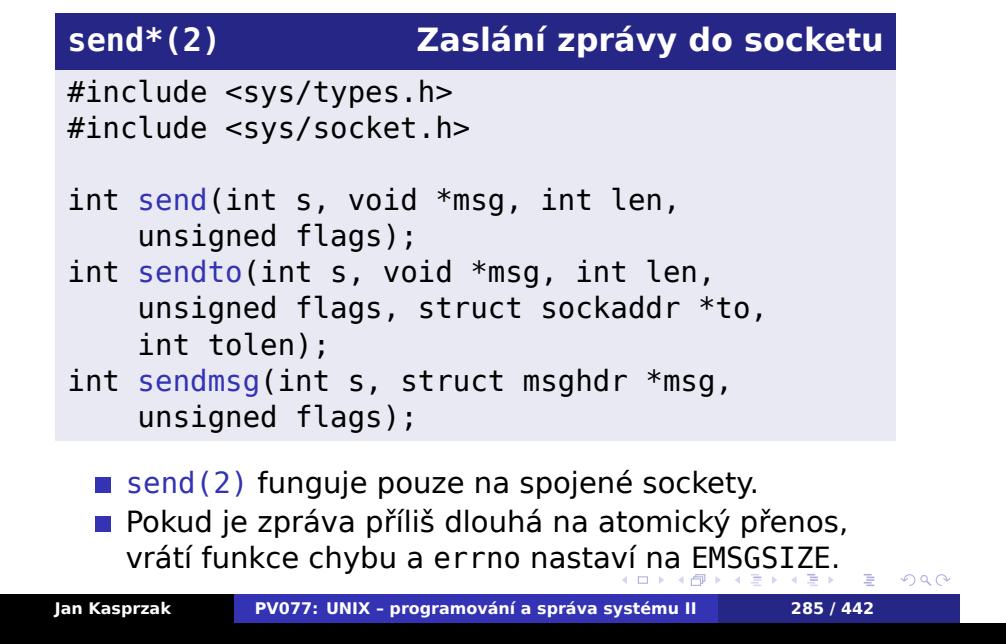

**Příznaky pro send\*(2)**

- **MSG\_OOB posílání out-of-band dat.**
- MSG\_DONTROUTE pouze pro přímo připojené sítě.
- **MSG\_DONTWAIT neblokující operace.**
- MSG\_NOSIGNAL nesignalizuje SIGPIPE v případě chyby.

.

 $\Omega$ 

# **UDP klient a server**

### **Úkol:**  $\bullet$

Napište program udpread, který bude přijímat zprávy na zadaném UDP portu. Pro každou zprávu vypíše, odkud ji obdržel (IP adresu a port) a obsah zprávy.

Napište program udpwrite, který otevře UDP socket a

.

# **UDP klient a server**

### $\bullet$ **Úkol:**

Napište program udpread, který bude přijímat zprávy na zadaném UDP portu. Pro každou zprávu vypíše, odkud ji obdržel (IP adresu a port) a obsah zprávy.

### $\bullet$ **Úkol:**

Napište program udpwrite, který otevře UDP socket a bude posílat řádky standardního vstupu na daný UDP port a danou IP adresu.

 $\Box$ 

.

# **Parametry socketu**

## **getsockopt(2), setsockopt(2)**

```
#include <sys/types.h>
#include <sys/socket.h>
int getsockopt(int s, int level, int optname,
    void *optval, int *optlen);
int setsockopt(int s, int level, int optname,
    void *optval, int optlen);
 ■ level je číslo protokolu (viz getprotoent(3)) nebo
   SOL_SOCKET.
```
 $\blacksquare$  Viz ip(7), ipv6(7), tcp(7), udp(7), socket(7).

## **Parametry pro SOL\_SOCKET – I.**

- SO\_DEBUG nastaví zapisování ladící informace (superuser).
- SO\_REUSEADDR povolí nové použití lokální adresy při bind(2).
- SO\_KEEPALIVE povolí posílání keep-alive packetů.
- SO DONTROUTE obchází směrování pro odcházející zprávy.
- SO\_LINGER nastavuje chování při uzavírání socketu.
- SO BROADCAST získání práv na posílání broadcast packetů (může pouze superuživatel).
- SO\_OOBINLINE OOB data jsou čtena v normální datové frontě.
- SO\_SNDBUF, SO\_RCVBUF nastavení velikosti čtecího a zápisového bufferu.

.

# **Parametry pro SOL\_SOCKET – II.**

- SO\_SNDLOWAT low-water mark pro posílání dat.
- SO\_RCVLOWAT low-water mark pro čtení dat.
- SO\_SNDTIMEO timeout pro výstupní operace. Maximální doba, po kterou je proces blokovaný ve službě jádra send(2).
- SO\_RCVTIMEO timeout pro vstupní operace.
- SO\_TYPE vrací typ socketu (například SOCK\_STREAM).
- SO\_ERROR zkoumá, došlo-li na socketu k chybě.

. .  $\Omega$ 

# **TCP/IP aplikace**

- Klient-server přístup.
- lednoprocesový server vše v jednom procesu; I/O operace multiplexovány pomocí select(2) nebo poll(2) nebo přes asynchronní I/O.
- Víceprocesový server hlavní proces obvykle pouze přijme spojení přes accept(2), předá potomkovi k vyřízení. Na každého klienta je jeden proces na serveru.
- Stavový server výsledek předchozích operací ovlivňuje následující operace (FTP - změna adresáře).
- Bezstavový server nezáleží na zopakování požadavku (NFS).

 $\Box$ 

.

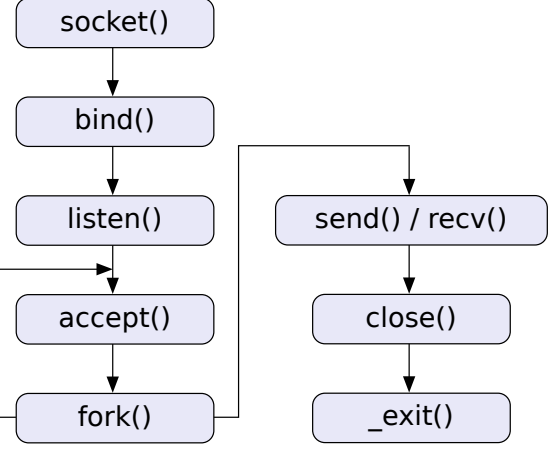

# **Schéma TCP serveru**

**Sítě TCP/IP Programování sítě**

101181121121 2 999

**Sítě TCP/IP Programování sítě Schéma TCP klienta**

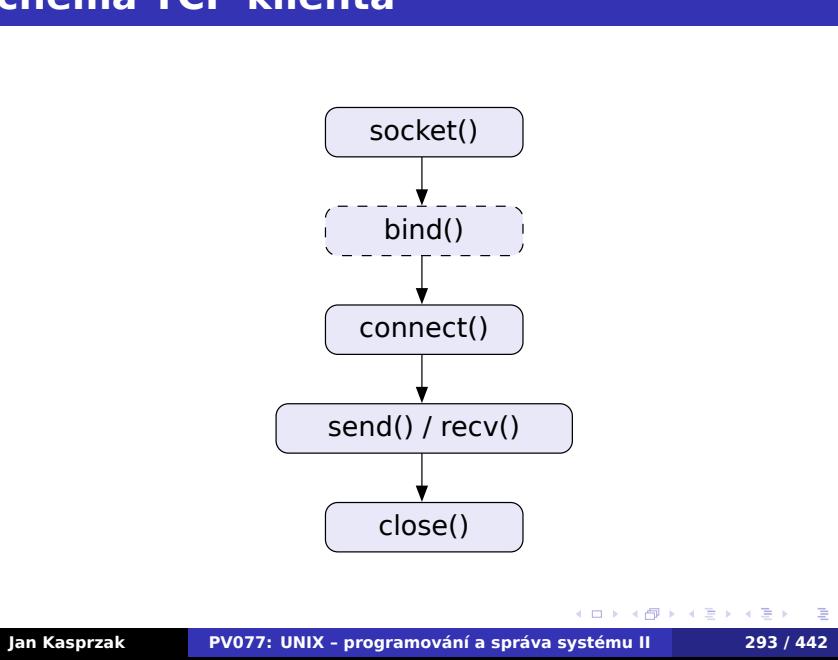

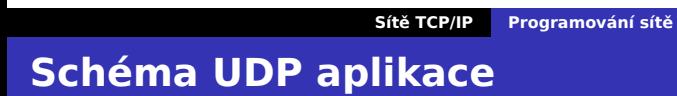

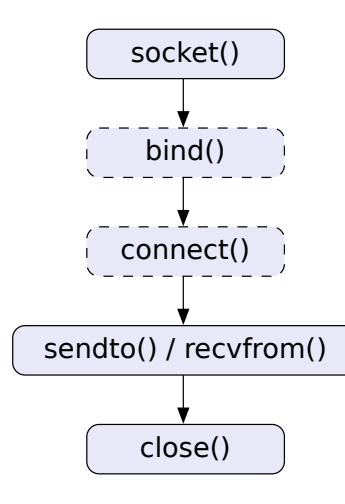

**Administrace sítě**

**Kapitola 5**

# **Administrace sítě**

**Konfigurace sítě**

- **Přidělení jména stroje.**
- **Přidělení IP adresy na interface.**
- Směrovací tabulky.
	- Statické versus dynamické směrování.

. .

 $2Q$ 

# **Nastavení jména stroje**

**hostname(1) Jméno stroje**

 $\equiv$  990

# hostname *jméno* \$ hostname

■ Jméno může být FQDN <br /> **Letter jméno bez** domény (SysV).

```
int gethostname(char *name, size_t len);
int sethostname(const char *name, size t len);
```
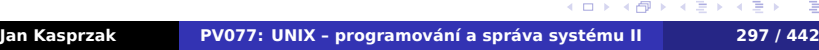

# **Nastavení jména stroje**

**hostname(1) Jméno stroje**

# hostname *jméno* \$ hostname

■ Jméno může být FQDN <br />
<br />
Jméno bez domény (SysV).

## **gethostname(2)**

#include <unistd.h>

```
int gethostname(char *name, size_t len);
int sethostname(const char *name, size t len);
```
# **Informace o operačním systému**

# **uname(1) Jméno systému**

. .

 $2Q$ 

\$ uname [-snrvma]

- -m machine (hardware) type.
- -n node name (host name).
- -r operating system release.
- -s operating system name.
- -v operating system version.
- -a all of the above.

# **Konfigurace síťového rozhraní**

# **ifconfig(8)**

- \$ ifconfig [*interface*|-a]
- # ifconfig *interface options …*

```
.
                                                          .
                                                            .
.
.
.
.
.
.
  inet addr:147.251.48.204 Bcast:147.251.48.255\
  inet6 addr: fe80::224:1dff:fe71:a77a/64 \
Jan Kasprzak PV077: UNIX – programování a správa systému II 299 / 442
```
# **Konfigurace síťového rozhraní**

# **ifconfig(8)**

\$ ifconfig [*interface*|-a] # ifconfig *interface options …*

### **Příklad: ifconfig eth0**  $\blacksquare$

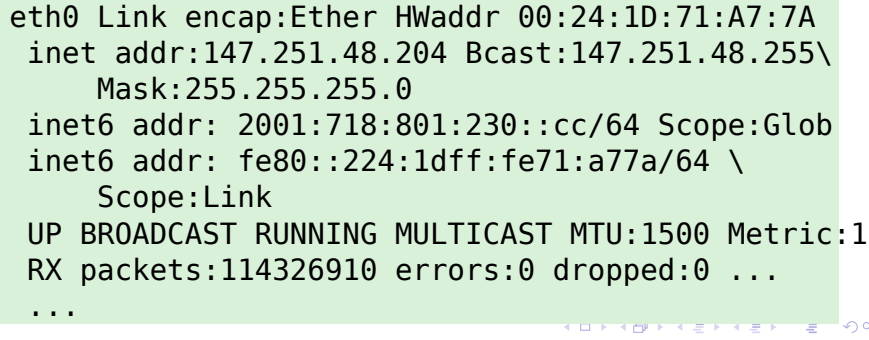

. . .

# **Parametry pro ifconfig(8) – I.**

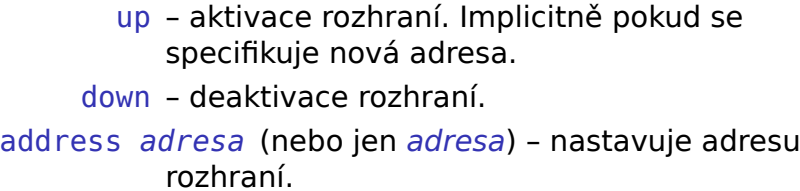

- [-]arp zapíná/vypíná použití ARP nad daným rozhraním.
- [-]allmulti rozhraní přijímá všechny multicast packety na dané síti.
- [-]promisc přijímá všechny packety na dané síti.
- metric *N* metrika rozhraní. Používá se pro směrovací protokoly.

 $\Box$ 

 $\sigma$ .
### **Parametry pro ifconfig(8) – II.**

mtu *N* – Maximum Transfer Unit.

dstaddr *adresa* (nebo pointopoint *adresa*) – cílová adresa pro point-to-point rozhraní.

netmask *netmask* – síťová maska rozhraní.

- [-]broadcast [*adresa*] nastavuje adresu pro všesměrové vysílání.
- hw *hw-adresa* nastavení hardwarové adresy, pokud to daný interface podporuje.
- multicast nastavuje multicast flag pro dané rozhraní (implicitně je nastaven na zařízeních, které toto podporují).

.

 $2Q$ 

**Příklad: Konfigurace síťového rozhraní**

- # **ifconfig lo 127.0.0.1 netmask 255.0.0.0**
- # **ifconfig eth0 147.251.50.60 \ netmask 255.255.255.0 broadcast 147.251.50.255**
- # **ifconfig ppp0 down**

.

#### **Směrovací tabulka**

- Adresování na základě sítě adresa sítě, maska (adresní prefix).
- Položky: adresní prefix, adresa routeru nebo jméno rozhraní, metrika.

#### **route(8) Práce s IP směrovací tabulkou**

#### \$ route [-n]

- # route add|del [-net|-host] *target* \ [metric *metric*] [dev *interface*]
	- Síť default je totéž co 0.0.0.0/0.
	- Směruje se podle nejdelšího prefixu a pak podle metriky.
	- $\sigma$ . **Program ifconfig(8) přidává automaticky cestu** k lokálně připojené síti.

**Příklad: Směrovací tabulka**

- # **route add 127.0.0.2 dev lo**
- # **route add -net 147.251.48.0 \ netmask 255.255.255.0 gw 147.251.1.13**
- # **route add default gw 147.251.48.14**

.

**Směrovací protokoly**

- **Dynamická modifikace směrovacích tabulek.**
- Tolerantnost k výpadku sítě.
- Zamezení vzniku směrovacích kruhů.
- **Rozdělení zátěže.**

. .

 $2Q$ 

# **Druhy směrovacích protokolů**

#### $\bigodot$ **Link-state protokol**

- Routery si posílají informace o svých sousedech.
- Každý konstruuje mapu sítě.
- Každý počítá nejkratší cesty v mapě (Dijkstra).

- 
- Každý vybírá cestu s nejnižší metrikou

## **Druhy směrovacích protokolů**

#### $\bigodot$ **Link-state protokol**

- Routery si posílají informace o svých sousedech.
- Každý konstruuje mapu sítě.
- Každý počítá nejkratší cesty v mapě (Dijkstra).

#### $\bigoplus$ **Distance-vector protocol**

- **Routery si posílají svoje směrovací tabulky** s metrikami.
- Každý vybírá cestu s nejnižší metrikou (Bellman-Ford).

## **Směrování v Internetu**

- Autonomní systémy sítě jednotlivých poskytovatelů.
- Vnitřní a vnější směrování v rámci nebo přes hranice AS.

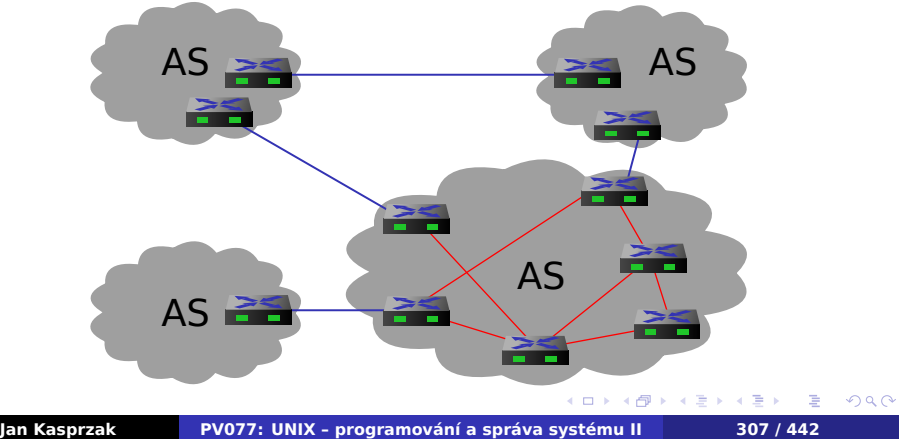

### **Směrovací protokoly**

- RIP DV protokol. Trigger update. Maximální průměr sítě 16 uzlů.
- RIPv2 odstraňuje některé nevýhody RIPu.
- OSPF LS protokol. Open shortest paths first. Oblasti. Autentizace.
- BGP DV protokol. Border gateway protocol. Externí směrovací protokol.
- IS-IS LS protokol. Zvlášť topologie a zvlášť prefixy různých L3 protokolů.

 $\Box$ 

 $\leftarrow$   $\oplus$   $\rightarrow$ 

.

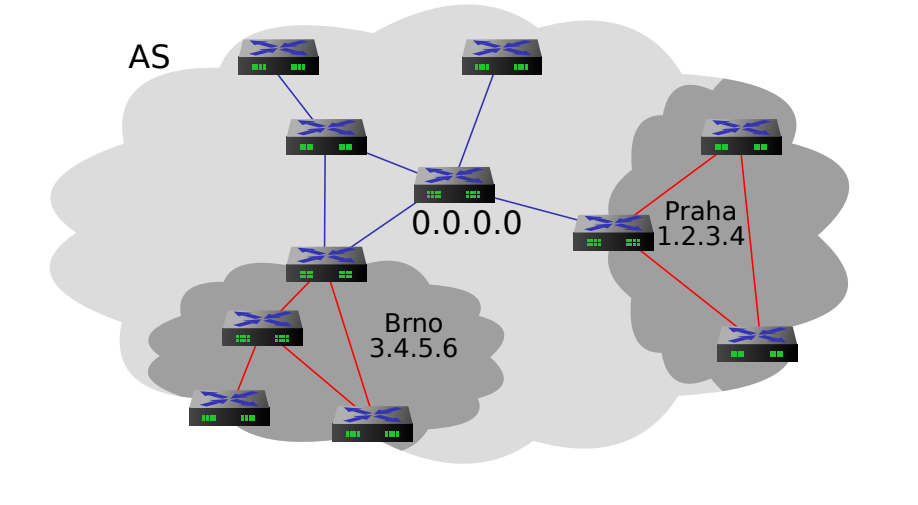

# **OSPF oblasti**

**Administrace sítě Konfigurace sítě**

# **Směrovací protokoly v UNIXu**

- RouteD RIP.
- GateD www.gated.org  $\ddot{\ddot{\bullet}}$ .
- Zebra, Quagga www.quagga.net GPL, portabilní, včetně IPv6.
- **BIRD** bird.network.cz  $\delta$

.

# **Policy routing**

- Policy routing směrování podle jiného klíče, než je adresní prefix (například podle zdrojové adresy, TOS, atd.)
- Linux ovládání programem ip(8) nahrazuje ifconfig(8), route(8) a několik dalších.  $\triangle$

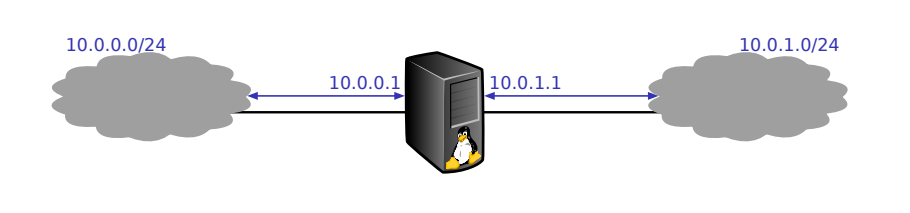

# **Příklad: Použití policy routingu**

**Administrace sítě Konfigurace sítě**

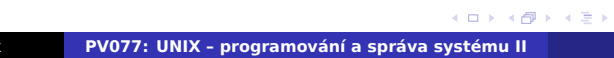

# $10.0.0.1$  10.0.1.1  $10.0.1.1$  $10.0.0.0/24$  10.0.0.1 10.0.0.0/24 10.0.1.0/24 10.0.1.0/24

# **Příklad: Použití policy routingu**

**Administrace sítě Konfigurace sítě**

#### **Routing engine v Linuxu** A

- Routing cache indexováno podle rozhraní, TOS, zdrojové a cílové IP adresy (žádné položky 4. vrstvy).
- Směrovací tabulky více než jedna směrovací tabulka v jádře; předdefinované tabulky local a main.
- **Pravidla priorita, popis packet, akce.**
- Levá strana pravidla zdrojový prefix, cílový prefix, TOS, fwmark, zařízení.
- **Pravá strana číslo tabulky, nebo jedno** z prohibit, blackhole, unreachable, dále zdrojový a cílový realm (doména).
- $\sigma$ ■ Cílová doména (realm) může být nastavena i směrovací tabulkou.

. .

 $2Q$ 

#### **Informace o nastavení sítě**

#### **netstat(8)**

#### \$ netstat [-vncturi]

Bez parametrů vypíše seznam otevřených socketů. Možné parametry:

- -v podrobnější výpis.
- -n číselný výpis bez převodu na doménová jména.
- -c periodický výpis podobně jako u top(1).
- -t TCP sockety.
- -u UDP sockety.
- -r vypíše směrovací tabulku jádra.
- -i vypíše seznam všech síťových rozhraní.

**Příklad: netstat(8)**

#### \$ **netstat -rn**

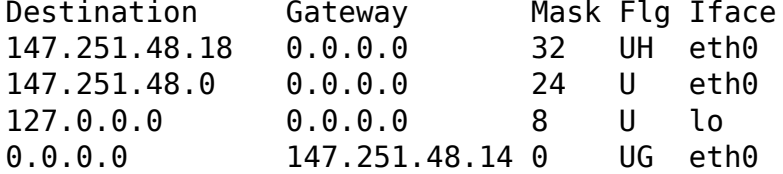

# **Výpis síťových packetů**

#### **tcpdump(8)**

# tcpdump [-exnp] [-c *count*] [-i *interface*] *expression*

- -n nepřevádí adresy na doménová jména.
- -x podrobnější výpis.
- -e vypisuje také hlavičky linkové úrovně (například MAC adresy).
- -p nepřepne rozhraní do promiskuitního režimu.
- -c *count* vypíše prvních *count* packetů.
- -i *interface* jiné než implicitní rozhraní.

 $2Q$ 

## **Příklad: tcpdump(8)**

```
# tcpdump -i eth0 -p port domain
tcpdump: verbose output suppressed, \
    use -v or -vv for full protocol decode
listening on eth0, link-type EN10MB (Ethernet),\
    capture size 65535 bytes
15:15:33.277318 IP calypso.fi.muni.cz.36075 \
    > ares.fi.muni.cz.domain: 5129+ A? \
    aisa.fi.muni.cz. (33)
15:15:33.280797 IP ares.fi.muni.cz.domain \
    > calypso.fi.muni.cz.36075: 5129 1/3/2 A\
    147.251.48.1 (132)
```
 $\Omega$ 

**Program ping(8)**

#### **ping(8) ICMP Echo Request**

.  $\Omega$ 

# ping [-nfqR] [-c *count*] [-s *size*] *host*

- -n nepřevádí IP adresy na doménová jména.
- -f flood ping.
- -q bez výstupu o jednotlivých packetech.
- -R record route.

# **Příklad: ping(8)**

\$ **ping -c 2 pyrrha.fi.muni.cz** PING pyrrha.fi.muni.cz (147.251.50.60): 56 data bytes 64 bytes from 147.251.50.60: icmp\_seq=0 ttl=57 time=318.2 ms 64 bytes from 147.251.50.60: icmp\_seq=1 ttl=57 time=535.2 ms — pyrrha.fi.muni.cz ping statistics — 2 pkts transmitted, 2 pkts received, 0% pkt loss round-trip min/avg/max = 261.4/371.6/535.2 ms

#### **IP nad Ethernetem**

#### **arp(8) Manipulace s ARP tabulkou**

\$ arp -a

- # arp -d *ipaddr*
- # arp -s *ipaddr hwaddr* [netmask *netmask*] \ [pub|temp]

```
.
                                                                                  \mathbb{R} \times \mathcal{A} \mathbb{R}.
                                                                                                     ogar
Jan Kasprzak PV077: UNIX – programování a správa systému II 320 / 442
```
#### **IP nad Ethernetem**

#### **arp(8) Manipulace s ARP tabulkou**

- \$ arp -a
- # arp -d *ipaddr*
- # arp -s *ipaddr hwaddr* [netmask *netmask*] \ [pub|temp]

#### **Příklad: ARP tabulka**

```
\Box \rightarrow \neg \left( \frac{\partial}{\partial \theta} \right) \rightarrow \neg \left( \frac{\partial}{\partial \theta} \right) \rightarrow \neg \left( \frac{\partial}{\partial \theta} \right) \rightarrow \neg \left( \frac{\partial}{\partial \theta} \right) \rightarrow \neg \left( \frac{\partial}{\partial \theta} \right) \rightarrow \neg \left( \frac{\partial}{\partial \theta} \right) \rightarrow \neg \left( \frac{\partial}{\partial \theta} \right) \rightarrow \neg \left( \frac{\partial}{\partial \theta} \right) \rightarrow \neg \left( \frac{\partial}{\partial \theta} \right) \rightarrow \neg \left( \frac{\partial}{\partial \theta} \right) \rightarrow \neg \left( \frac{\partial}{\partial \theta} \.
.
.
.
.
.
.
   $ arp -a
   pyrrha.fi.muni.cz (147.251.48.140) \
                 at 00:e0:81:45:90:e2 [ether] on eth0
   anxur.fi.muni.cz (147.251.48.3) \
                  at 18:a9:05:e9:3b:10 [ether] on eth0
   ? (10.0.0.11) at 00:16:3e:01:12:34 [ether] \
                 on brvm
Jan Kasprzak PV077: UNIX – programování a správa systému II 320 / 442
```
#### **IP nad sériovou linkou**

- Sériový přenos přenos dat po jednom vodiči, bity jdou za sebou (v sérii).
- Modem modulátor/demodulátor. Přenos digitálních dat po analogových vodičích.
- Asynchronní přenos mezi počítačem a modemem: RS-232C, RS-422; mezi modemy: V.34, V.32bis. Vysílající může začít vysílat v kterémkoli okamžiku.
- Synchronní přenos mezi počítačem a modemem: V.35, X.21, V.24; Vysílající musí začít vysílat ve stanoveném okamžiku. Externí časopvací informace.
- Linková disciplína způsob přenosu po lince (například interpretace speciálních znaků – BackSpace, Ctrl-C a podobně). TTY vrstva v jádře.

 $2Q$ 

#### **Sériové linky v UNIXu**

**stty(1) Nastavení terminálové linky**

#### \$ stty [-a] [-g] [*setting*]

Bez parametrů vypíše některé informace o lince a linkové disciplíně.

- -a Vypíše všechny informace o lince a linkové disciplíně.
- -g Vypíše informace ve formátu, který může být použit jako parametr pro další stty(1).
- *číslo* nastavuje rychlost linky.
- cs*číslice* počet datových bitů. Povolené hodnoty jsou 5, 6, 7 a 8.
- [-]istrip ořezávání nejvyššího bitu na vstupu.

### **Další parametry stty(1)**

- [-]crtscts hardware flow control.
	- [-]raw neupravovaná linková disciplína.
- [-]cooked upravovaná (standardní) linková disciplína.
- intr *znak* přerušení (SIGINT) implicitně DEL (Ctrl-?) nebo Ctrl-C.
- quit *znak* přerušení (SIGQUIT) implicitně Ctrl-\.
- erase *znak* vymazání znaku implicitně DEL nebo Ctrl-H, jinak též BackSpace.
- kill *znak* smazání řádku implicitně @ nebo Ctrl-U.

## **Protokol SLIP**

- Serial Line IP
- **Protokol pro přenos IP datagramů nad sériovou** linkou.
- CSLIP Van Jacobsonova komprese IP hlaviček.
- **Minimální možnosti konfigurace.**
- **Doporučuje se nepoužívat.**

.

 $2Q$ 

#### **Point-to-point protocol**

- Přenos datagramů po sériových linkách.
- Protokol je symetrický není role master a slave (neexistuje PPP server a klient).
- **IIP, IPX, IPv6 a další L3 protokoly.**
- Komprese packetů, šifrování a další transformace.
- **Nan Jacobsonova komprese IP hlaviček.**
- Většina vlastností protokolu (escape znaky, atd.) je vyjednána při začátku spojení.
- **Link Control Protocol (LCP) vyjednávání** o parametrech spojení.
- IP Control Protocol (IPCP) vyjednávání o IP spojení.
- Autentizace PAP, CHAP.

## **Další sériové protokoly**

#### $\bigodot$ **Cisco HDLC**

- Synchronní protokol
- Framing HDLC (linefill, kódování 5 z 6, křídlové značky).
- Keepalive packety
- Dotaz na adresu varianta ARP.

- 
- 

## **Další sériové protokoly**

#### $\bullet$ **Cisco HDLC**

- Synchronní protokol
- Framing HDLC (linefill, kódování 5 z 6, křídlové značky).
- **Keepalive packety**
- Dotaz na adresu varianta ARP.

#### **Další přenosové protokoly**  $\bigoplus$

- Synchronní PPP PPP zapouzdřené v HDLC rámcích.
- **PPP over Ethernet PPP zapouzdřené** v ethernetových rámcích, modem se chová podobně jako ethernetový bridge.

**Jména a adresy**

- IP adresy těžko zapamatovatelné.
- Jména počítačů.
- Dříve: soubor hosts.txt distribuovaný přes InterNIC (mechanismus stále používaný – /etc/hosts).
- Centrální registrace jmen počítačů.
- Těžkopádné nutnost rozdělení pravomoci přidělování jmen.

. .  $\Omega$ 

#### **Vznik DNS**

- Hierarchický systém jmen a adres.
- Systém domén, tečková notace *doménové adresy* (pyrrha.fi.muni.cz).
- FQDN řetězec jmen oddělených tečkami.
- **Doména samostatný jmenný prostor.**
- Subdoména další jmenný prostor uvnitř domény.
- Delegace autority spravovat subdoménu.
- Kořenová doména značí se tečkou (.).

**Co může obsahovat doménové jméno?**

- Písmena (a-z bez rozlišení velikosti)
- Číslice (0-9)
- **Pomlčka (-)**
- Nic jiného (RFC 1034).

. .  $\Omega$ 

# **Domain Name System**

- Definice RFC 1033-1035.
- RFC 1912 Common DNS Operational and Configuration Errors.
- BIND referenční implementace DNS (démon named(8))
- Name Server Operations Guide for BIND (v distribuci BINDu).

. .  $\Omega$ 

**Nameservery**

- Autoritativní nameserver pro doménu data o doméně ví "přímo".
- Cache-only nameserver není autoritativní pro žádnou doménu, slouží pouze k přeposílání dotazů.

.

 $2Q$ 

# **Autoritativní nameservery – delegace**

- Registrovaný nameserver na něj jsou delegována práva spravovat subdoménu.
- Neregistrovaný nameserver není odkaz z nadřazené domény, přesto zná informace o své doméně.

.  $\Omega$
# **Autoritativní nameservery – data**

- Primární nameserver pro určitou doménu (zónu) informace má uloženy obvykle v souboru.
- Sekundární nameserver pro určitou doménu data o této zóně si stahuje periodicky z primárního nebo nadřazeného sekundárního nameserveru této zóny.

.  $\Omega$ 

# **Kořenové nameservery**

- nameservery pro doménu "."
- v Internetu mají doménové jméno pod ROOT-SERVERS.NET.
- seznam je zveřejňován spolu s jejich IP adresami na ftp.internic.net.
- Interní kořenový nameserver kořenový nameserver v síti s protokolem TCP/IP, která není připojena do Internetu.

. .

# **Zpracování DNS dotazů**

- Nameserver ví, koho se ptát, když on sám neví
	- *forwarders* (například DNS servery poskytovatele připojení)
	- nebo zná kořenové nameservery.
- Rekurzivní chování DNS server přeposílá dotazy sám.
- Iterativní chování DNS server vrací "nevím, ale zeptejte se támhle".

. .

# **Data v DNS**

- Dopředné mapování převod jména na IP adresu.
- Reverzní mapování převod IP adres na jména.
- Služební data adresy nameserverů, delegace subdomény, metadata domény, atd.
- Další údaje textové popisy, adresy služeb, směrování pošty, zeměpisné souřadnice, aliasy, atd.

.

 $\Omega$ 

# **Reverzní mapování**

- Reverzní dotaz dohledání FQDN na základě IP adresy.
- DNS překlad FQDN na *nějaká* data (adresa, souřadnice, ...).
- ... možná i na jiné FQDN?
- Jak udělat z IP adresy FQDN?

- 
- subdomény po bajtech IPv4 adresy (od
- 

.

# **Reverzní mapování**

- Reverzní dotaz dohledání FQDN na základě IP adresy.
- DNS překlad FQDN na *nějaká* data (adresa, souřadnice, ...).
- ... možná i na jiné FQDN?
- Jak udělat z IP adresy FQDN?

## **IPv4**

- pseudodoména in-addr.arpa.
- subdomény po bajtech IPv4 adresy (od nejvýznamnějšího).
- Příklad: 147.251.48.14 *−→* 14.48.251.147.in-addr.arpa.

. . . . .

.

**Reverzní DNS v IPv6**

- Analogické k IPv4.
- **Pseudodoména ip6.arpa.**
- Subdomény po půlbajtech (od nejvýznamnějšího).

**Reverzní DNS v IPv6**

- Analogické k IPv4.
- **Pseudodoména ip6.arpa.**
- Subdomény po půlbajtech (od nejvýznamnějšího).

# **Příklad: Záznam v ip6.arpa**

fec0::1 *−→* 1.0.0.0. ... 24*×* 0 ... .0.c.e.f.ip6.arpa.

**Konfigurace BINDu**

## **named(8) Domain Name Server**

. .

```
# named [-d debuglevel] [-p port[/localport]] \
    [-c configfile] [-u user] [-g group] \
    [-t rootdir]
```
- Konfigurační soubor: /etc/named.conf
- Nespouštět pod rootem (použít -u a -g)
- **Použít chroot (-t) nebo SELinux.**

**Signály pro named(8)**

- SIGHUP způsobí znovunačtení konfigurace
- SIGINT uloží aktuální databázi a cache do souboru /var/tmp/named\_dump.db.
- SIGUSR1 Zvýší *debuglevel* o jedničku.
- SIGUSR2 Vypne ladění (*debuglevel* 0).

Viz též rndc(8).

# **Příklad: Soubor named.conf**

```
options {
        directory "/var/named";
        forwarders {
                147.251.48.3; 147.251.4.33;
                3ffe:ffff::1;
        };
        forward only;
};
zone "." {
        type hint;
        file "named.root";
};
```
**Příklad: named.conf – pokračování**

```
zone "localhost" {
        type master;
        file "master/localhost";
};
zone "0.0.0.0.0.0.0.0.0.0.0.0.0.0.0.\
      0.0.0.0.0.0.0.0.0.0.0.0.0.0.0.0.ip6.arpa" {
        type master;
        file "master/ip6-loopback";
};
zone "0.0.127.in-addr.arpa" {
        type master;
        file "master/127.0.0";
};
```
.

# **Příklad: named.conf – pokračování**

```
\langle \Phi \rangle \rightarrow \langle \Phi \rangle \rightarrow \langle \Phi \rangle.
                                                               .
                                                                  2Qzone "fi.muni.cz" {
           type master;
           file "master/fi.muni.cz";
           also-notify {
                       147.251.48.140;
                      3ffe:ffff::1;
            };
           allow-transfer { any; };
};
zone "muni.cz" {
           type slave;
           file "slave/muni.cz";
           masters { 147.251.4.33; };
           allow-transfer { any; };
 };
Jan Kasprzak PV077: UNIX – programování a správa systému II 343 / 442
```
**Příklad: named.conf – pokračování**

```
zone "48.251.147.in-addr.arpa" {
        type master;
        file "master/147.251.48";
        also-notify { 147.251.48.140; };
};
zone "f.f.f.f.e.f.f.3.ip6.arpa" {
        type master;
        file "master/3.f.f.e.f.f.f.f";
        also-notify { 3ffe:ffff::1; };
};
```
# **Příklad: Dopředný překlad**

## Příklad souboru master/fi.muni.cz:

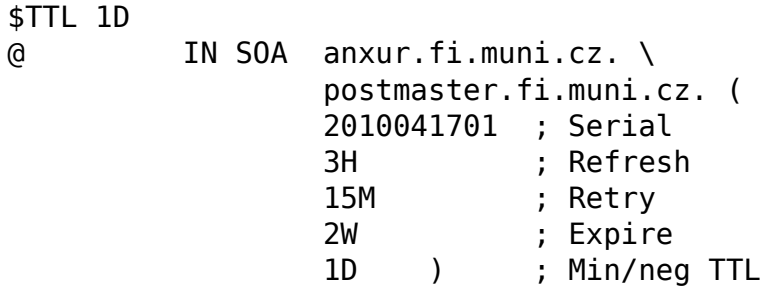

# **Příklad: Dopředný překlad**

# Příklad souboru master/fi.muni.cz:

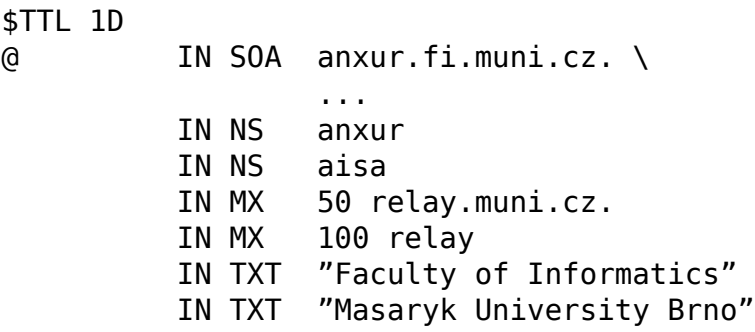

# **Příklad: Zóna fi.muni.cz – pokračování**

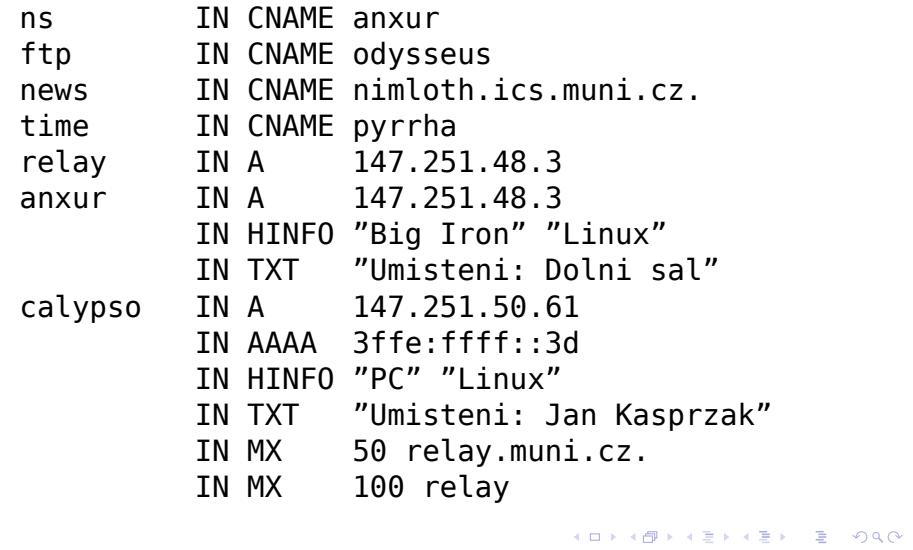

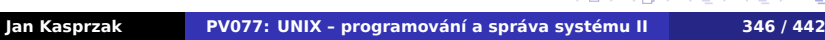

 $\overline{42}$ 

**Příklad: Root cache – named.root**

; formerly NS.INTERNIC.NET . 3600000 IN NS A.ROOT-SERVERS.NET. A.ROOT-SERVERS.NET. 3600000 IN A 198.41.0.4 ; formerly NS1.ISI.EDU . 3600000 IN NS B.ROOT-SERVERS.NET. B.ROOT-SERVERS.NET. 3600000 IN A 128.9.0.107 ; formerly C.PSI.NET . 3600000 IN NS C.ROOT-SERVERS.NET. C.ROOT-SERVERS.NET. 3600000 IN A 192.33.4.12 ; formerly TERP.UMD.EDU . 3600000 IN NS D.ROOT-SERVERS.NET. ...

# **Příklad: Reverzní mapování IPv4**

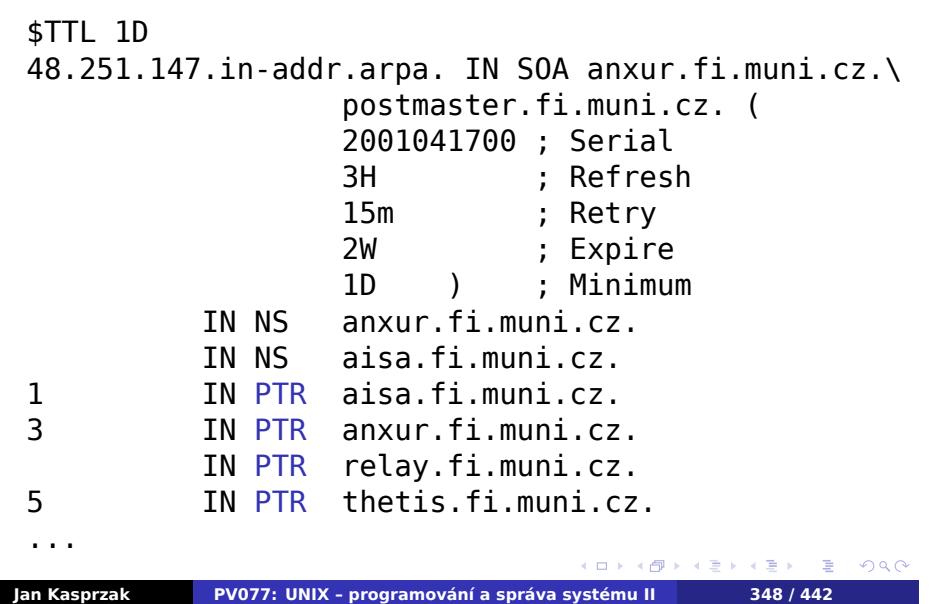

# **Příklad: Reverzní maopvání IPv6**

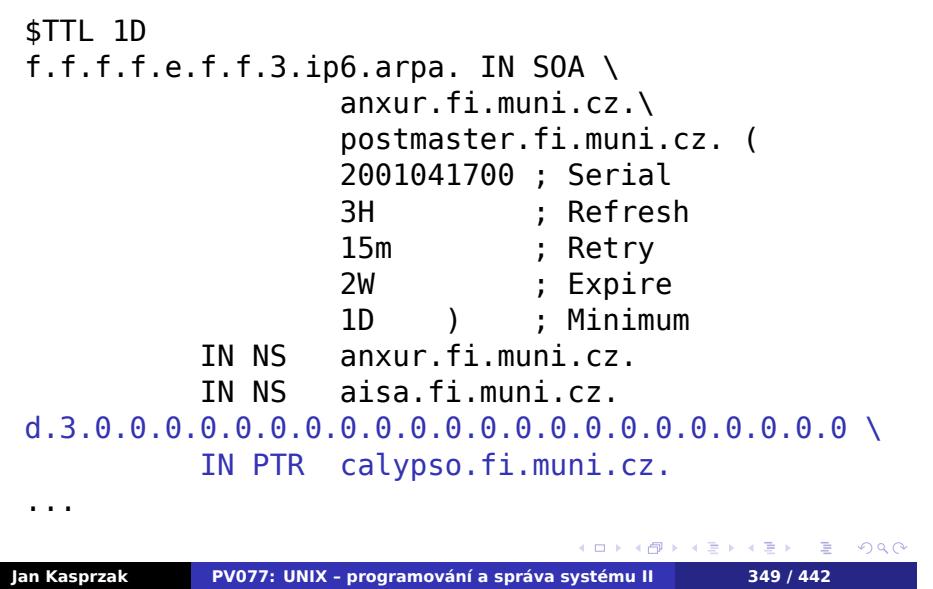

# **Další typy DNS záznamů**

SRV - server služby pro doménu **E** kerberos. udp IN SRV 0 0 88 thetis LOC - zeměpisné souřadnice ■ aisa IN LOC 49 12 35.943 N \ 16 35 56.099 E \ 215 1 1 1 SSHFP - otisk veřejného SSH klíče aisa IN SSHFP 2 1 123456789ab...890

.

# **Konfigurace DNS klienta**

- Resolvovací mechanismy např. přes NSswitch.
- DNS servery: /etc/resolv.conf
- Seznam nejvýše čtyř nameserverů (má vliv na velikost timeoutu).

# **Konfigurace DNS klienta**

- Resolvovací mechanismy např. přes NSswitch.
- DNS servery: /etc/resolv.conf
- Seznam nejvýše čtyř nameserverů (má vliv na velikost timeoutu).

# **Příklad: Soubor resolv.conf**

```
domain fi.muni.cz nebo:
search fi.muni.cz ics.muni.cz muni.cz
nameserver 147.251.48.14
nameserver 147.251.4.33
```
.

# **Další služby sítě**

- TCP servery podobný mechanismus činnosti.
- Smyčka socket(), bind(), listen(), accept().
- **Implementace protokolu až po přijetí spojení.**
- Rozdělení na dvě části:
	- vstupu/výstupu
	- super server program, který čeká na více portech

.

# **Další služby sítě**

- TCP servery podobný mechanismus činnosti.
- Smyčka socket(), bind(), listen(), accept().
- **Implementace protokolu až po přijetí spojení.**
- Rozdělení na dvě části:
	- servlet očekává již spojený socket na standardním vstupu/výstupu
	- super server program, který čeká na více portech a akceptuje spojení.

.

**Démon inetd**

- Program inetd(8)
- Spravuje TCP a UDP služby.
- Spouští servlety.
- Interní servlety pro malé služby.
- Menší nároky na systémové prostředky.
- Konfigurační soubor /etc/inetd.conf

. .  $\Omega$ 

# **Příklad: inetd.conf**

echo stream tcp nowait root internal echo dgram udp wait root internal discard stream tcp nowait root internal discard dgram udp wait root internal daytime stream tcp nowait root internal daytime dgram udp wait root internal chargen stream tcp nowait root internal chargen dgram udp wait root internal ftp stream tcp nowait root \ /usr/sbin/in.ftpd in.ftpd -la telnet stream tcp nowait root \ /usr/sbin/in.telnetd in.telnetd

**Alternativy inetd**

xinetd – větší možnosti konfigurace, omezení přístupu, nastavení priorit,IPv6, atd. tcpserver – samostatný program na spouštění servletů. Pro každou službu musí běžet jeden.

. .

# **Příklad: Konfigurace xinetd(8)**

```
service rsync
{
   disable = yes
   flags = IPv6
   socket_type = stream
   wait = no
   user = root
   server = /usr/bin/rsync
   server_args = --daemon
  log_on_failure += USERID
}
```
# **TCP wrapper**

- **Omezení použití TCP služeb podle IP adres/domén.**
- Aktivní bezpečnost autorizace, ale i reakce.

**Implementace:** 

- knihovna libwrap.a hosts\_access(3),
- wrapper pro servlety z inetd(8) program tcpd(8).

. . .  $2Q$ 

# **TCP wrapper**

- Omezení použití TCP služeb podle IP adres/domén.
- Aktivní bezpečnost autorizace, ale i reakce.

**Implementace:** 

- knihovna libwrap.a hosts\_access(3),
- **wrapper pro servlety z inetd(8) program** tcpd(8).

## **Příklad: Použití tcpd(8)**

/usr/sbin/tcpd in.telnetd

 $\sigma$  $\equiv$ . .  $2Q$ 

# **TCP wrapper**

- Omezení použití TCP služeb podle IP adres/domén.
- Aktivní bezpečnost autorizace, ale i reakce.

**Implementace:** 

- knihovna libwrap.a hosts\_access(3),
- **wrapper pro servlety z inetd(8) program** tcpd(8).

## **Příklad: Použití tcpd(8)**

/usr/sbin/tcpd in.telnetd

### $\bullet$ **Otázka:**

Jaký je problém s povolením přístupu z určité DNS domény?

**Jan Kasprzak PV077: UNIX – programování a správa systému II 357 / 442**

101181121121 2 999

# **Konfigurace TCP wrapperu**

- Soubory hosts.allow a hosts.deny
- Dokumentace hosts\_access(5) a hosts\_options(5).

```
in.telnetd : .evil.domain : spawn \
     | mail -s 'telnet probe' root) &
```
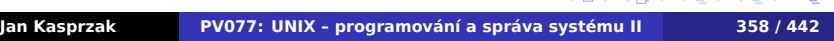

# **Konfigurace TCP wrapperu**

- Soubory hosts.allow a hosts.deny
- Dokumentace hosts\_access(5) a hosts\_options(5).

### **Příklad: /etc/hosts.allow**

```
ALL: 127.0.0.1 [::1]/128
sshd: .fi.muni.cz : rfc931
in.telnetd : .evil.domain : spawn \
     (safe_finger -l @%h \
     | mail -s 'telnet probe' root) &
```
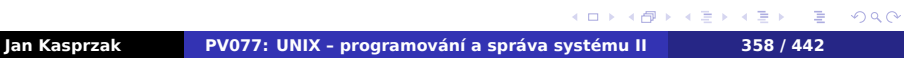

# **Konfigurace TCP wrapperu**

- Soubory hosts.allow a hosts.deny
- Dokumentace hosts\_access(5) a hosts\_options(5).

### **Příklad: /etc/hosts.allow**

```
ALL: 127.0.0.1 [::1]/128
sshd: .fi.muni.cz : rfc931
in.telnetd : .evil.domain : spawn \
     (safe_finger -l @%h \
     | mail -s 'telnet probe' root) &
```
# **Příklad: /etc/hosts.deny**

ALL: ALL@ALL

# **Protokol ident**

- Zjištění jména uživatele k existujícímu TCP spojení.
- Pro audit, nikoliv pro autentizaci.
- Na dotaz se nesmí reagovat jinak než odpovědí!
- $\blacksquare$  identd(8)
- Šifrování zamezení úniku informací
	- neposílá se jméno uživatele, ale zašifrovaná data.
	- rozšifrovat může pouze administrátor původního serveru.
- TCP wrapper implementuje ident klienta.
### **Administrace sítě Další služby sítě**

# **Protokol ident**

- Zjištění jména uživatele k existujícímu TCP spojení.
- Pro audit, nikoliv pro autentizaci.
- Na dotaz se nesmí reagovat jinak než odpovědí!
- $\blacksquare$  identd(8)
- Šifrování zamezení úniku informací
	- neposílá se jméno uživatele, ale zašifrovaná data.
	- rozšifrovat může pouze administrátor původního serveru.
- TCP wrapper implementuje ident klienta.

## **Příklad: Zalogovaná ident odpověď**

- . . . . . . . . . . . . . sheldon.cooper@pc13.physics.caltech.edu Apr 29 19:10:44 nymfe15 sshd[18038]: \ refused connect from \
- . **Jan Kasprzak PV077: UNIX – programování a správa systému II 359 / 442**

.  $\overline{\mathcal{P}}$ 

# **Protokol telnet**

- **Emulace terminálové linkové disciplíny.**
- Server démon telnetd(8) má podobnou funkci jako getty(8) pro sériové linky.
- Pseudoterminál zařízení podobné rouře, nad kterým je možno použít terminálovou linkovou disciplínu.

### Autentizace: jméno/heslo

- jde v síti nezašifrovaně
- existuje telnet s autentizací Kerberos.

### ■ Telnet klient

- Pod UN\*Xem běžný TCP klient,
- pod jinými systémy má v sobě obvykle emulátor terminálu.
- Umí i spojení na port bez protokolu telnet.

# **R-služby**

- rlogin(1),  $rcp(1)$  a rsh(1).
- **Autentizace** 
	- rlogin(1) jméno a heslo nebo rhosts,
	- ostatní služby jen rhosts.

. . . .  $\mathbf{A} \oplus \mathbf{B} \rightarrow \mathbf{A} \oplus \mathbf{B} \rightarrow \mathbf{A} \oplus \mathbf{B}$ 

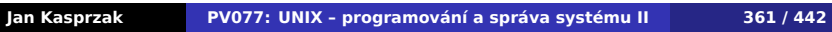

. . ogar

# **R-služby**

- rlogin(1),  $rcp(1)$  a rsh(1).
- **Autentizace** 
	- rlogin(1) jméno a heslo nebo rhosts,
	- ostatní služby jen rhosts.

**Autentizace v r-službách**  $\bigodot$ 

\$HOME/.rhosts – jméno uživatele a stroje. /etc/hosts.equiv – počítače s ekvivalentně pojmenovanými uživateli.

# **R-služby**

- rlogin(1),  $rcp(1)$  a rsh(1).
- **Autentizace** 
	- rlogin(1) jméno a heslo nebo rhosts,
	- ostatní služby jen rhosts.

### $\bigodot$ **Autentizace v r-službách**

\$HOME/.rhosts – jméno uživatele a stroje. /etc/hosts.equiv – počítače s ekvivalentně pojmenovanými uživateli.

### $\bullet$ **Otázka:**

Jak rlogind(8) pozná, že mu vzdálený rlogin(1) sděluje správné jméno uživatele?

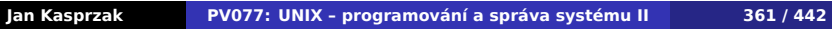

 $\mathsf{I}_{\mathcal{A}}$ 

# **Vzdálené přihlášení a bezpečnost**

- telnet heslo jde po síti v otevřené podobě; možnost odposlechu hesla.
- rlogin ověřování na základě IP adresy; důvěřuje vzdálenému počítači při zjišťování jména uživatele.
- IP spoofing přesměrování/podvržení IP adresy.
- **DNS** spoofing
- *man in the middle attack* např únos TCP spojení.

 $\Omega$ 

# **Secure shell – principy činnosti**

- Komunikace mezi nad nedůvěryhodnou sítí.
- Ověřování totožnosti klienta i serveru.
- Server program sshd $(8)$ .
- Klient program ssh(1). Funkce obdobná jako u rlogin(1) a rsh(1).
- Implementace OpenSSH, SSH.com, Dropbear, Putty, ...

.  $\Omega$ 

## **SSH verze 1**

- Host key pár RSA klíčů daného počítače. Ověřování pravosti stroje a znemožnění man in the middle útoků.
- Server key pár RSA klíčů sshd(8). Nikam se neukládá, periodicky se generuje znovu.
- Server pošle klientovi veřejný klíč stroje a serveru. Dále server posíla seznam šifer, které podporuje.
- Klient ověří, jestli se nezměnil veřejný klíč stroje.
- Klient vygeneruje 256-bitové náhodné číslo, zašifruje je pomocí obou klíčů, vybere šifru a vše pošle je serveru.
- $\langle \Phi \rangle \rightarrow \langle \Phi \rangle \rightarrow \langle \Phi \rangle$ Další spojení – zašifrováno konvenčním algoritmem (DES, IDEA, 3DES, ARCFOUR) s tímto až 256-bitovým klíčem.

**SSH verze 2**

- 
- Nový protokol nekompatibilní s verzí 1.
- Host key může být RSA nebo DSA.
- Server key zde není. Dohoda nad klíčem pro symetrickou šifru algoritmem Diffie-Hellman.
- Zabezpečení integrity HMAC-MD5 nebo HMAC-SHA1.

. .

## **SSH – autentizace klienta**

- **Nastavitelné metody autentizace.**
- . rhosts autentizace stejná jako u r-služeb. Implicitně zakázané. V SSH2 není.
- .rhosts + RSA ověření stroje.
- Jméno + heslo podobné jako u telnet(1), ale heslo jde po síti v zašifrované podobě.
- RSA autentizace ověření pravosti uživatele pomocí jeho RSA klíče (možnost spolupráce s čipovou kartou). V SSH2 možno i jiné typy asymetrických klíčů (DSA).
- Další možnosti obecný protokol challenge-response (jen v SSH2).

 $\Omega$ 

# **Další vlastnosti SSH**

- Po ověření přístupových práv klient zašle příkaz, který se má vykonat a další parametry (alokace pseudoterminálu a podobně).
- Virtuální kanály např. zvlášť stdout a stderr.
- Forwardování portů šifrované TCP spojení mezi dvěma porty na dvou strojích.
- Forwardování X11 spojení výměna .Xauthority, další "lokální" X server, forwardování akcí na vzdálený server šifrovaným kanálem.
- SSH agent funguje podobně jako čipová karta. Uživatel nemusí znovu zadávat passphrase svého asymetrického klíče.
- Agent forwarding ssh(1), který je vyvolaný ze vzdáleného spojení, může mít přístup ke klíčům lokálního agenta.

# **Nevýhody SSH**

- Snížení propustnosti šifrování je pomalé (X11, remote backup).
- Nemožnost rozumného použití u X-terminálu nebo NC.
- Existence sshd(8) v systému server nelze spouštět přes inetd(8) z důvodu nutnosti generování RSA páru klíčů při každém startu.
- Komplikovaná implementace v historii několik bezpečnostních děr.
- Generátor náhodných čísel

. .  $\Omega$ 

## **File Transfer Protocol**

- **Protokol pro přenos souborů**
- Možnost přenosu i mezi dvěma vzdálenými počítači.
- Řídící spojení 21/tcp, iniciováno klientem.
- Datové spojení zdrojový port (obvykle) 20/tcp, iniciováno serverem.
- Pasivní FTP i datové spojení otevírá klient na server. Někdy lepší průchod přes proxy-servery a firewally.
- Anonymní FTP obvykle přihlášení na dohodnutý účet ftp nebo anonymous. Povoluje se pouze čtení určitého podstromu (a FTP-démon pro tento strom zavolá chroot(2)).

. . . .

## **File Transfer Protocol**

- **Protokol pro přenos souborů**
- Možnost přenosu i mezi dvěma vzdálenými počítači.
- Řídící spojení 21/tcp, iniciováno klientem.
- Datové spojení zdrojový port (obvykle) 20/tcp, iniciováno serverem.
- Pasivní FTP i datové spojení otevírá klient na server. Někdy lepší průchod přes proxy-servery a firewally.
- Anonymní FTP obvykle přihlášení na dohodnutý účet ftp nebo anonymous. Povoluje se pouze čtení určitého podstromu (a FTP-démon pro tento strom zavolá chroot(2)).

### $\bullet$ **Otázka:**

. . . Proč má FTP problém s překladem adres?

## **FTP servery**

- WU-FTPD Washington University, nejstarší. Podporuje anonymní i neanonymní FTP, třídy uživatelů, atd.
- ProFTPD virtuální FTP servery, konfigurace podobná HTTP serveru Apache, modularita, IPv6.
- PureFTPd původně z Troll Tech FTPd, jednoduchá konfigurace.
- Ostatní NcFTPd, vsFTPd, atd.

Co je třeba zajistit k fungování virtuálních FTP serverů?

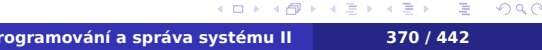

## **FTP servery**

- WU-FTPD Washington University, nejstarší. Podporuje anonymní i neanonymní FTP, třídy uživatelů, atd.
- **ProFTPD virtuální FTP servery, konfigurace** podobná HTTP serveru Apache, modularita, IPv6.
- PureFTPd původně z Troll Tech FTPd, jednoduchá konfigurace.
- Ostatní NcFTPd, vsFTPd, atd.

### $\ddot{\mathbf{c}}$ **Otázka:**

Co je třeba zajistit k fungování virtuálních FTP serverů?

. .

# **Vzdálené volání procedury**

- RPC remote procedure call.
- Vykonání procedury asynchronně na vzdáleném stroji.
- $\blacksquare$  ONC RPC dříve Sun RPC  $\clubsuit$ .
- Jednoznačné číslo *balíku procedur* (= služby), verze balíku.
- **Formát dat nezávislý na platformě.**
- XDR external data representation (serializace dat).
- **Podobné služby: OSF DCE, CORBA, SOAP.**

## **Port mapper**

- **Imenná služba pro RPC.**
- Nejsou vyhrazené porty pro balíky procedur.
- Port mapper RPC služba na pevném portu (111/tcp, 111/udp).
- Převod *čísla balíku a verze* na číslo portu.
- Forwardování požadavků.
- Vzdálená registrace služeb.
- Implementace rpc.portmap(8) nebo rpcbind(8)  $\ddot{\ddot{\textbf{\textit{S}}}}$ .

. .  $\Omega$ 

# **Výpis informací z portmapperu**

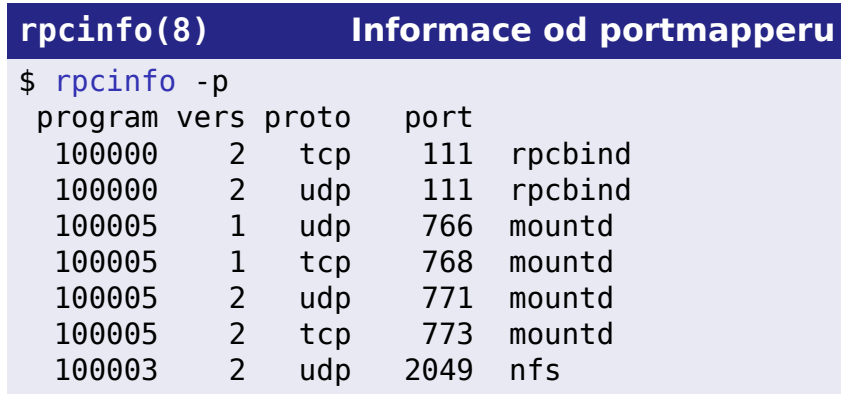

**Network File System**

- Sdílení souborů po síti.
- Bezestavová služba tolerance k restartu serveru, ale jiné problémy.
- Sdílený prostor UID/GID nebo jmen uživatelů. Jiná autentizace až ve verzi 4.

. .  $\Omega$ 

# **NFS klient**

### **Příklad: Připojení NFS svazku** h

# mount -t nfs aisa:/export/home /home

- Přístup je podobný jako k lokálním diskům.
- Nemožnost zamykání existencí souboru.
- Zamykání části souboru démon rpc.lockd(8) a rpc.statd(8).
- Asynchronní zápis/čtení démoni biod(8) nebo nfsiod(8) uvnitř jádra.

. .  $\Omega$ 

## **NFS server**

- Démoni rpc.mountd(8), rpc.nfsd(8), případně rpc.ugidd(8) pro mapování UID a GID a rpc.gssd(8).
- Někdy je nfsd(8) uvnitř jádra a běží v někoklika instancích pro urychlení paralelního přístupu.
- nfsd(8) má pevně vyhrazený port 2049.
- Seznam sdílených adresářů: /etc/exports, /etc/dfs/dfstab .
- showmount (8) výpis informací z mount-démona (export-list, seznam připojených adresářů).
- User-space NFS server alternativní implementace mimo jádro.

 $\Omega$ 

# **Network Information System**

- Dříve YP Yellow Pages , nyní NIS, NIS+.
- Sdílení systémových tabulek po síti napojeno na nsswitch.
- Server démon ypserv(8).
- **Primární NIS/YP server, záložní servery.**
- Sdílení /etc/passwd démon yppasswdd(8) pro změnu hesla.
- Binární podoba tabulek ypmake(8).
- Klient démon ypbind(8).

**Jan Kasprzak PV077: UNIX – programování a správa systému II 377 / 442**

.  $.99$ 

# **Network Information System**

- Dříve YP Yellow Pages , nyní NIS, NIS+.
- Sdílení systémových tabulek po síti napojeno na nsswitch.
- Server démon ypserv(8).
- **Primární NIS/YP server, záložní servery.**
- Sdílení /etc/passwd démon yppasswdd(8) pro změnu hesla.
- Binární podoba tabulek ypmake(8).
- Klient démon ypbind(8).

### **Upozornění:**  $\blacktriangle$

Pozor na určení serveru ke kterému se ypbind(8) připojí!

**Jan Kasprzak PV077: UNIX – programování a správa systému II 377 / 442**

. . . . . .

# **Kerberos**

- Centrální autentizační systém
- Třístranná autentizace:
	- uživatel
	- služba/server
	- Kerberos server (KDC) důvěryhodná třetí strana
- Bez zasílání hesla po síti.

# **Kerberos – základní pojmy**

- Key Distribution Center služba, která má databázi všech hesel.
- Realm doména; oblast spravovaná jedním KDC.
- **Principal jméno uživatele nebo služby.**
- Heslo (tajemství/secret) pro uživatele i pro služby.
- Lístky (tickets) vydává KDC, používají se pro prokazování totožnosti klienta vůči službě.

# **Kerberos – základní pojmy**

- Key Distribution Center služba, která má databázi všech hesel.
- Realm doména; oblast spravovaná jedním KDC.
- **Principal jméno uživatele nebo služby.**
- Heslo (tajemství/secret) pro uživatele i pro služby.
- Lístky (tickets) vydává KDC, používají se pro prokazování totožnosti klienta vůči službě.

### **Příklad: Principal** D.

1885@IS.MUNI.CZ krbtgt/FI.MUNI.CZ@FI.MUNI.CZ

. .

# **Získání lístku**

Žádost o lístek – principal uživatele, adresa, principal služby, časové informace, další parametry.

- (session key, jméno klienta, jméno serveru)
- 
- Uživatel zadáním hesla získá session key.

. .

# **Získání lístku**

- Žádost o lístek principal uživatele, adresa, principal služby, časové informace, další parametry.
- Odpověď KDC
	- (session key, jméno klienta, jméno serveru) zašifrováno heslem uživatele.
	- lístek (neprůhledný pro uživatele).
- Uživatel zadáním hesla získá session key.

.

# **Získání lístku**

- Žádost o lístek principal uživatele, adresa, principal služby, časové informace, další parametry.
- Odpověď KDC
	- (session key, jméno klienta, jméno serveru) zašifrováno heslem uživatele.
	- lístek (neprůhledný pro uživatele).
- Uživatel zadáním hesla získá session key.

# **Použití lístku**

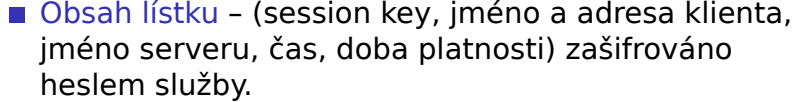

- Autentizace klient vytvoří *autentizátor* a pošle i
	-

- 
- 
- 
- v autentizátoru i v lístku.

# **Použití lístku**

- Obsah lístku (session key, jméno a adresa klienta, jméno serveru, čas, doba platnosti) zašifrováno heslem služby.
- Autentizace klient vytvoří *autentizátor* a pošle i s lístkem službě.
	- Autentizátor (jméno a adresa klienta) zašifrováno session key.

- 
- 
- 
- v autentizátoru i v lístku.

# **Použití lístku**

- Obsah lístku (session key, jméno a adresa klienta, jméno serveru, čas, doba platnosti) zašifrováno heslem služby.
- Autentizace klient vytvoří *autentizátor* a pošle i s lístkem službě.
	- Autentizátor (jméno a adresa klienta) zašifrováno session key.

## Ověření službou:

- **r**ozšifruje lístek,
- získá session key,
- rozšifruje autentizátor
- ověří, že jméno a adresa klienta odpovídá v autentizátoru i v lístku.

 $\Box$ 

 $\begin{aligned} \left\{ \bigoplus_{i=1}^n \mathbb{P}_i \times \mathbb{E} \big| \mathbb{P}_i \times \mathbb{E} \big| \mathbb{P}_i \times \mathbb{E} \right\} \end{aligned}$ 

. .

# **Další vlastnosti**

- Ticket granting service je také služba.
- Ticket granting ticket TGT lístek pro získávání dalších lístků.
- Získání TGT program kinit(1) nebo pam\_krb5(8). Dále klist(1), kdestroy(1).
- Replay cache proti odposlechnutí.
- Autentizace služby vůči klientovi.
- Forwardovatelné lístky nejsou vázané na adresu.
- **Proxy lístky delegace části pravomocí na službu.**
- Interakce mezi realmy například cross-realm trust.
- Záložní KDC replikace.

# **Implementace**

- **MIT Kerberos V referenční implementace.**
- Heimdal evropská implementace.
- Klientské aplikace nutnost kerberizace (mj. rozšíření protokolu).
- Konfigurace klientů /etc/krb5.conf.
- Klíče služeb /etc/krb5.keytab, ktutil(8).

http://web.mit.edu/kerberos/www/dialogue.html.

.

# **Implementace**

- **MIT Kerberos V referenční implementace.**
- Heimdal evropská implementace.
- Klientské aplikace nutnost kerberizace (mj. rozšíření protokolu).
- Konfigurace klientů /etc/krb5.conf.
- Klíče služeb /etc/krb5.keytab, ktutil(8).

### $\bigoplus$ **Přečtěte si ^\_~**

Designing an Authentication System (rozhovor ve čtyřech scénách). http://web.mit.edu/kerberos/www/dialogue.html.
# **LDAP**

- **Light-weight Directory Access Protocol**
- Původ odlehčená varianta DAP pro přístup k X.500 adresářům.
- Adresář
	- ne jako ve filesystému,
	- analogie telefonního seznamu (kartičky).
- Adresářová služba databáze pro rychlé vyhledávání a občasné modifikace dat.

. .

**LDAP – vlastnosti**

- Celosvětový distribuovaný adresář i odkazy mezi LDAP servery.
- Vyhledávání v daném podstromu, objekt určitých atributů.
- Odkazy referrals něco jako symbolické linky.
- Read-mostly databáze nejsou transakce, rychlé vyhledávání.

.

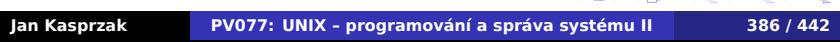

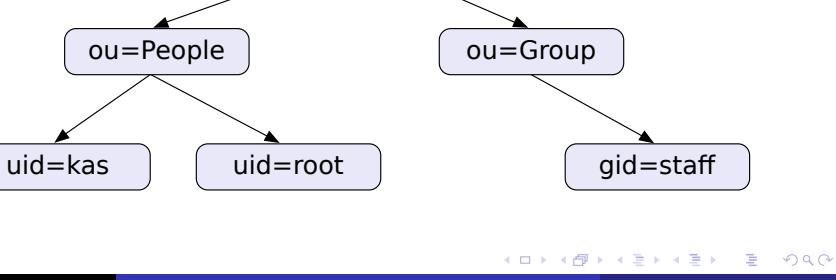

dc=fi

 $\downarrow$ 

dc=muni

dc=cz

# **LDAP strom**

**Administrace sítě LDAP**

# **LDAP – organizace dat**

- Uzly stromu objekty.
- Distinguished name (DN) poloha ve stromu (cesta ke kořeni) – např.: uid=kas,ou=People,dc=fi,dc=muni,dc=cz
- Relativní DN v rámci jedné úrovně (uid=kas).
- Objekty patří do tříd (i více), mají různé atributy.
- Schéma definice tříd (názvy atributů, typy hodnot, povinné/nepovinné atributy). Definice ve formátu ASN.1.

.

 $\Omega$ 

# **Autentizace v LDAPu**

- Autentizace proti LDAP serveru externí (SASL), simple (heslo je součástí objektu), anonymní.
- Subjekt práv obecné DN. Není zvlášť databáze uživatelů.
- Objekt práv podstrom, jednotlivá DN, *self*, jednotlivé atributy.
- Přístupová práva *authenticate*, *compare*, *read*, *search*, *write*.

.

# **Příklad: Formát LDIF**

```
\Box\begin{aligned} \left\{ \bigoplus_{i=1}^n \mathbb{P}_i \times \mathbb{E} \big| \mathbb{P}_i \times \mathbb{E} \right\} \end{aligned}.
                                                                2Q$ ldapsearch -H ldap://ldap.fi.muni.cz/ \
     -b ou=People,dc=fi,dc=muni,dc=cz uid=kas -x
# kas, People, fi.muni.cz
dn: uid=kas,ou=People,dc=fi,dc=muni,dc=cz
uid: kas
objectClass: account
objectClass: posixAccount
userPassword:: e2NyeXB0fXg=
loginShell: /bin/bash
uidNumber: 11561
gidNumber: 10100
homeDirectory: /home/kas
gecos: Jan Kasprzak
host: aisa
host: anxur
```
# **LDAP v UNIXu**

- Napojení na nsswitch možnost uložení tabulek uživatelů, skupin, služeb, protokolů …
- Modul nss\_ldap konfigurace v /etc/ldap.conf.
- Mapování podstromu LDAP objektů a jejich atributů na záznamy v tabulce uživatelů.
- Automatický převod MigrationTools www.padl.com.
- Uživatelé třídy account, posixAccount a shadowAccount.
- Zabezpečení možnost použít LDAP nad SSL (nss\_ldap umí kontrolovat i certifikát serveru).

 $\Box$ 

 $\sigma$  $\epsilon \equiv$  . .  $\Omega$ 

# **Ukládání hesel v LDAPu**

- Několik algoritmů ukládání.
- Formát hesla např.: {SMD5}F92mezjPoWxSE.
- Hashovací metody CRYPT, SMD5, MD5, SSHA, SHA.
- Generování hashované podoby hesla slappasswd(8).
- Heslo v LDIF formátu často kódované base64. Oddělovač :: v LDIF. Podobně se kódují binární data.

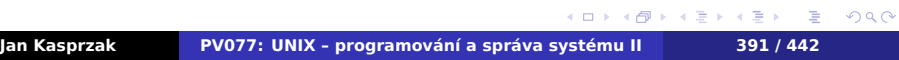

# **Ukládání hesel v LDAPu**

- Několik algoritmů ukládání.
- Formát hesla např.: {SMD5}F92mezjPoWxSE.
- Hashovací metody CRYPT, SMD5, MD5, SSHA, SHA.
- Generování hashované podoby hesla slappasswd(8).
- Heslo v LDIF formátu často kódované base64. Oddělovač :: v LDIF. Podobně se kódují binární data.

### $\bullet$ **Úkol: Jaké mám heslo? ^\_~**

```
dn: uid=kas,ou=People,dc=fi,dc=muni,dc=cz
...
userPassword:: e2NyeXB0fXg=
```
 $\Box$ 

 $\begin{aligned} \left\{ \begin{array}{c} \frac{\partial}{\partial t} \times \left( \begin{array}{c} \frac{\partial}{\partial t} \times \left( \begin{array}{c} \frac{\partial}{\partial t} \times \left( \begin{array}{c} \frac{\partial}{\partial t} \times \left( \begin{array}{c} \frac{\partial}{\partial t} \times \left( \begin{array}{c} \frac{\partial}{\partial t} \times \left( \begin{array}{c} \frac{\partial}{\partial t} \times \left( \begin{array}{c} \frac{\partial}{\partial t} \times \left( \begin{array}{c} \frac{\partial}{\partial t} \times \left( \begin{array}{c} \frac{\partial}{\partial t} \times \left( \$ 

. .  $\Omega$ 

**Implementace LDAPu**

- Řádkoví klienti ldapsearch(1), ldapadd(1), ldapdelete(1), man ldapmodify(1).
- Ostatní klienti GQ(1), nss\_Idap, Mozilla.
- Servery OpenLDAP, iPlanet/SunONE , Oracle Internet Directory, Fedora Directory Server **€**, ...

# **Elektronická pošta**

- **Off-line komunikace.**
- Textová komunikace (později i další druhy dat).

**Komponenty poštovního systému**  $\bigoplus$ 

- **MTA program pro přenos zpráv po síti (sendmail,** qmail, exim).
- MUA uživatelský program pro čtení a posílání zpráv (elm, exmh, mutt).
- MDA program pro lokální doručení do schránky (mail(1), procmail(1), deliver(1)).

. .

**Obálka zprávy**

- Obálkový odesílatel kam poslat chybovou zprávu.
- Obálkový adresát skutečný příjemce zprávy.

Kdo je obálkovým odesílatelem chybové zprávy?

**Obálka zprávy**

- Obálkový odesílatel kam poslat chybovou zprávu.
- Obálkový adresát skutečný příjemce zprávy.

### $\bullet$ **Otázka:**

Kdo je obálkovým odesílatelem chybové zprávy?

**Obálka zprávy**

- Obálkový odesílatel kam poslat chybovou zprávu.
- Obálkový adresát skutečný příjemce zprávy.

### **Otázka:**  $\bullet$

Kdo je obálkovým odesílatelem chybové zprávy?

### **Upozornění:**  $\blacktriangle$

**Obálka ≠ hlavičky!** 

# **Formát zpráv**

- RFC 2822 "Internet Message Format" (dříve RFC 822).
- Hlavička obsahuje řídící informace zprávy a má pevnou strukturu.
- Tělo zprávy oddělené prázdným řádkem.

- 
- 

# **Formát zpráv**

- RFC 2822 "Internet Message Format" (dříve RFC 822).
- Hlavička obsahuje řídící informace zprávy a má pevnou strukturu.
- Tělo zprávy oddělené prázdným řádkem.

### $\bigoplus$ **Hlavičky zprávy**

- řádky tvaru *klíč*: *hodnota*
- řádky tvaru *bílý znak hodnota* pokračování hodnoty z předchozího řádku.

 $\sigma$ 

 $\equiv$ 

. .

**Původce zprávy**

- From: mailbox autora/autorů zprávy.
- Sender: skutečný odesílatel zprávy, je-li ve From: více mailboxů.
- Reply-To: na jakou adresu se má poslat odpověď.

**Adresát zprávy**

- To: adresa hlavního příjemce.
- Cc: carbon copy další příjemci.
- Bcc: blind carbon copy totéž, ale tato hlavička se při odesílání ze zprávy odstraní.

.

**Identifikace**

Message-Id: jednoznačná identifikace zprávy. Používá se například k detekci zacyklení pošty. In-Reply-To: "v odpovědi na" – identifikátor předchozí zprávy (na kterou tato zpráva odpovídá). References: identifikátory předchozích zpráv.

.

**Trasování zprávy**

Received: každý MTA po cestě přidá jeden takovýto řádek se služebními informacemi. Return-Path: u doručené zprávy cesta k odesílateli.

. .  $\Omega$ 

**Ostatní položky**

Date: datum vzniku zprávy. Subject: předmět, věc. Keywords: klíčová slova. X-*cokoli*: nestandardní hlavičky (X-Face:).

.  $\Omega$ 

# **MIME**

Multipurpose Internet Mail Extensions - RFC 1521, 2045–2049 a 2231.

**Administrace sítě Elektronická pošta**

- Původně jen ASCII znaky.
- Je-li MIME ASCII v hlavičkách, v těle libovolné (je-li uvedeno).

```
Content-Type: typ[podtyp[; parametry ...]]
Content-Transfer-Encoding: přenosové kódování
```
# **MIME**

Multipurpose Internet Mail Extensions - RFC 1521, 2045–2049 a 2231.

**Administrace sítě Elektronická pošta**

- Původně jen ASCII znaky.
- Je-li MIME ASCII v hlavičkách, v těle libovolné (je-li uvedeno).

### **Povinné hlavičky MIME**  $\bigoplus$

```
Mime-Version: 1.0
Content-Type: typ[podtyp[; parametry ...]]
Content-Transfer-Encoding: přenosové kódování
```
**Jednoduché typy/podtypy:**

text / plain, html, richtext, ... image / gif, jpeg, g3fax, ... audio / basic, ... video / mpeg, quicktime, ... application / octet-stream, postscript, pdf, ... x-*nestandardní*

 $\Omega$ 

**Složené typy/podtypy**

multipart/mixed – více objektů různých typů. multipart/parallel – paralelně prezentovatelné části (například text a zvuk). multipart/alternative – MUA má zobrazit jednu z částí (například text/plain a text/html).

 $\Omega$ 

# **Přenosová kódování**

# Přenosové kódování (např. hlavička Content-Transfer-Encoding:).

Nespecifikují znakovou sadu.

7bit – jen ASCII.

base64 – úsporné kódování (3 bajty na 4 znaky). quoted-printable – ne-ASCII bajty a rovnítko kódovány jako =*hexa kód*. 8bit – přímé použití libovolných bajtů.

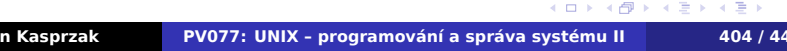

 $Q \sim$ 

# **Přenosová kódování**

- Přenosové kódování (např. hlavička Content-Transfer-Encoding:).
- Nespecifikují znakovou sadu.

7bit – jen ASCII.

base64 – úsporné kódování (3 bajty na 4 znaky).

quoted-printable – ne-ASCII bajty a rovnítko

kódovány jako =*hexa kód*.

8bit – přímé použití libovolných bajtů.

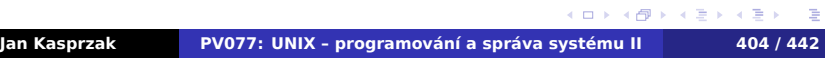

# **Přenosová kódování**

- Přenosové kódování (např. hlavička Content-Transfer-Encoding:).
- Nespecifikují znakovou sadu.

7bit – jen ASCII.

base64 – úsporné kódování (3 bajty na 4 znaky).

quoted-printable – ne-ASCII bajty a rovnítko kódovány jako =*hexa kód*.

8bit – přímé použití libovolných bajtů.

### Příklad: Zápis slova "ježek" v UTF-8 R

QP: je=C5=B5ek Base64: amXFvmVr

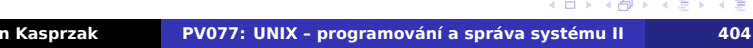

# **Kódování MIME Words**

- Hlavičky jen ASCII znaky.
- RFC 2047 kódování ne-ASCII znaků v hlavičkách.
- Formát =?*přenosové kódování*?*charset*?*text*?=

.

# **Kódování MIME Words**

- Hlavičky jen ASCII znaky.
- RFC 2047 kódování ne-ASCII znaků v hlavičkách.
- Formát =?*přenosové kódování*?*charset*?*text*?=

# **Příklad: "Křemílek a Vochomůrka"**

```
=?Q?UTF-8?K=C5Tem=C3=ADlek=20a=20?=
=?Q?UTF-8?Vochom=C5=AFrka?=
```
.

# **SMTP**

Simple Mail Transfer Protocol – protokol pro přenos pošty nad TCP/IP.

**Administrace sítě Elektronická pošta**

- RFC 2821 RFC 821.
- Rozšiřitelnost ESMTP (8-bitový přenos, ETRN, atd).
- Inicializace HELO, EHLO.
- Předání obálky: MAIL FROM:<*odesílatel*> RCPT TO:<*adresát*>
- Předání zprávy DATA; zakončeno tečkou na samostatném řádku.
- Ukončení relace QUIT.

.

**SMTP – další možnosti**

- Vynucený přenos ETRN.
- Kontrola odesilatele VRFY.
- Expanze aliasů EXPN.
- Dotaz na velikost SIZE.
- Zvýšení propustnosti PIPELINING.
- Přenos 8-bitových dat 8BITMIME.

. .

# **Formát mailboxů v UNIXu**

## **mbox** – jeden soubor.

- Zprávy začínají "From mezera" na začátku řádku.
- Následuje adresa odesílatele a datum přijetí.
- Zbytek je vlastní zpráva (hlavičky, tělo).
- Odsazení "From *mezera"* většítkem.
- Maildir Podadresáře: tmp, new, cur. Odstraňuje problémy se zamykáním.
- MMDF folder podobné jako mailbox, ale zprávy jsou odděleny čtyřmi znaky Ctrl-A.
- MH-folder adresář; jednotlivé zprávy jsou uloženy v souborech s číselnými názvy. Soubory označené ke smazání mají název začínající čárkou.

. .  $\Omega$ 

**Lokální klienti**

- Přímý přístup k mailboxu (zamykání). Někdy set-gid pro skupinu mail.
- Odesílání na vstup /usr/sbin/sendmail -t.

.

 $\Omega$ 

# **Síťoví klienti**

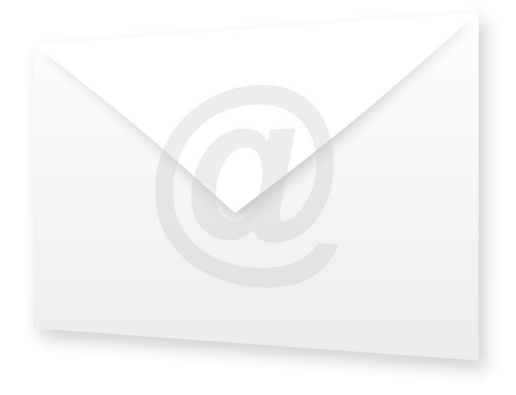

- Čtení pošty POP-3 nebo IMAP.
- Odesílání SMTP přes relay.

# ■ Post Office Protocol

- Výlučný přístup k mailboxu.
- Atomická operace během celé session.
- Nelze více schránek v rámci jednoho účtu.

**POP-3**

.

 $\Omega$
### **IMAP**

**Administrace sítě Elektronická pošta**

- **Internet Mail Access Protocol.**
- Sdílený přístup k mailboxu.
- Práce s více schránkami v rámci jednoho účtu.
- Možnost čtení pošty z více počítačů.

# **Firewally**

- V širším smyslu soubor opatření k ochraně sítě proti útokům z prostoru mimo tuto síť.
- V užším smyslu počítač zapojený do dvou či více sítí, který provádí filtrování dat a autentizaci uživatelů nebo strojů.

. .

**Typické nasazení**

- Vstup do Internetu ochrana před útokem z Internetu; kontrola přístupu lokálních uživatelů na Internet.
- Ochrana sítě serverů ochrana před lokálními uživateli i před útokem z Internetu.
- Lokální firewall ochrana počítače samotného.

 $\Omega$ 

**Typy firewallů**

- Aplikační brána na aplikační vrstvě.
- Packetový filtr na síťové vrstvě.
- Stavová inspekce (stateful inspection) kombinace obou přístupů.

.

**Další vlastnosti**

- Network address translation (NAT) packetový filtr, rozdělení zátěže, atd. Některé protokoly (FTP) vyžadují aplikační bránu.
- IP Masquerading speciální případ NAT many-to-one. Kombinace packetového filtru a aplikační brány.
- Bridging firewall pracuje na linkové vrstvě.

.

 $\Omega$ 

# **Aplikační brána**

- Aplikační vrstva autentizuje se každé spojení zvlášť.
- Proxy servery.
- **Obvykle v uživatelském prostoru.**

- 
- 

- 
- 

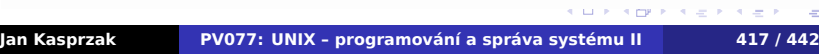

# **Aplikační brána**

- Aplikační vrstva autentizuje se každé spojení zvlášť.
- Proxy servery.
- **Obvykle v uživatelském prostoru.**

#### **Výhody**  $\bigoplus$

- Možnost kontroly na úrovni uživatelů
- Není potřeba zasahovat do jádra

- 
- 

# **Aplikační brána**

- Aplikační vrstva autentizuje se každé spojení zvlášť.
- Proxy servery.
- Obvykle v uživatelském prostoru.

#### **Výhody**  $\bigodot$

- Možnost kontroly na úrovni uživatelů
- Není potřeba zasahovat do jádra

#### $\ddot{\bm{\theta}}$ **Nevýhody**

- Nutnost úpravy aplikací
- Nutnost zvláštního programu pro každou aplikaci

# **Packetový filtr**

Síťová/transportní vrstva – posuzuje každý packet zvlášť.

- Autentizace podle IP adres těžko lze dělat podle
- 

- Transparentní není potřeba upravovat aplikace.
- 
- 

# **Packetový filtr**

- Síťová/transportní vrstva posuzuje každý packet zvlášť.
- $\bigoplus$ **Nevýhody**
	- Autentizace podle IP adres těžko lze dělat podle uživatelů.
	- Obvykle běží v jádře.

- **Transparentní není potřeba upravovat aplikace.**
- 
- 

## **Packetový filtr**

- Síťová/transportní vrstva posuzuje každý packet zvlášť.
- **Nevýhody**  $\bigoplus$ 
	- Autentizace podle IP adres těžko lze dělat podle uživatelů.
	- Obvykle běží v jádře.

#### **Výhody**  $\overline{\mathbf{\Theta}}$

- Transparentní není potřeba upravovat aplikace.
- Rychlý vše (většina) se odehrává uvnitř jádra.
- Nenáročný lze vyrobit mini-firewall.

**Demilitarizovaná zóna**

- Samostatná síť
- (Částečně) přístupná z Internetu
- Částečně přístupná z vnitřní sítě
- Servery pro vnější služby.

. . .

# **Nevýhody firewallu**

- Přístup na síť není vždy trasparentní
- Náklady na hardware
- Podcenění útoku zevnitř

- vytvořit tunelový spoj ven.
- 

## **Nevýhody firewallu**

- Přístup na síť není vždy trasparentní
- Náklady na hardware
- Podcenění útoku zevnitř

#### **Obejítí firewallu**  $\bigodot$

- Firewall propouští data =*⇒* často je možno zevnitř vytvořit tunelový spoj ven.
- Připojení se přímo do vnitřní sítě například přes dial-up modem.

 $\Box$ 

 $\sigma$ 

# **Jednoportové zapojení**

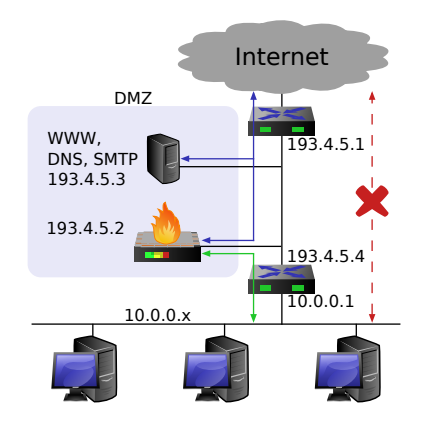

- Aplikační brána.
- **D** Obvykle v kombinaci s packetovým filtrem na routerech.

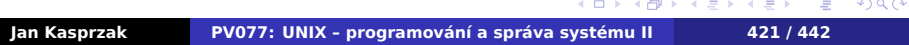

# **Administrace sítě Firewally Dvouportové zapojení**

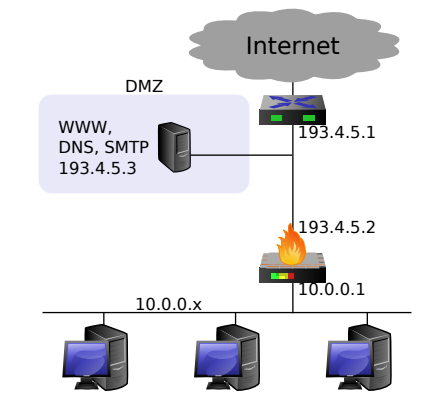

- Demilitarizovaná zóna před firewallem.
- Obvykle v kombinaci s packetovým filtrem na vnějším routeru.

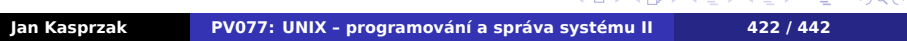

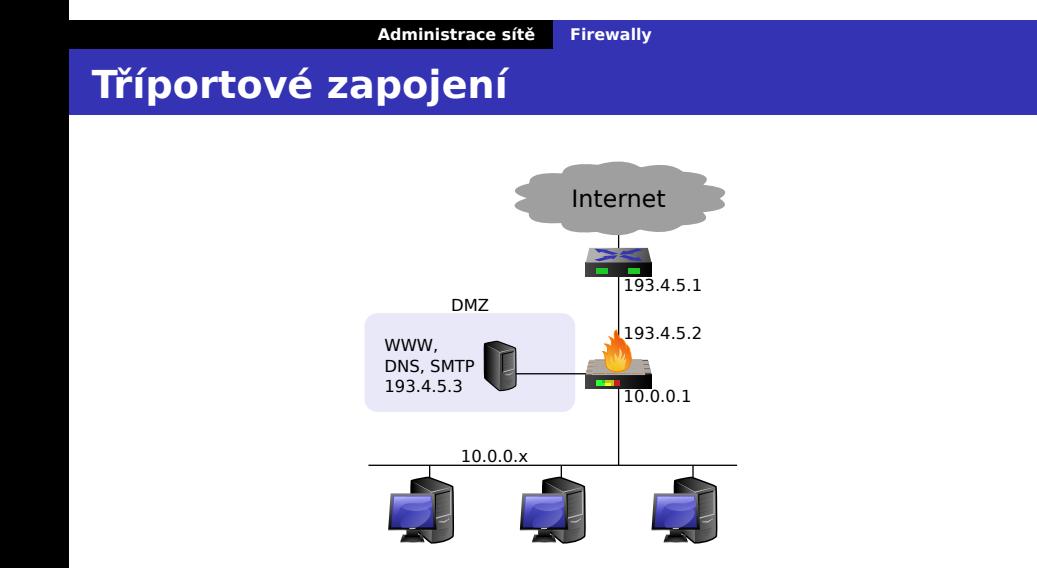

- Demilitarizovaná zóna také chráněna firewallem.
- Typ: obvykle packetový filtr.

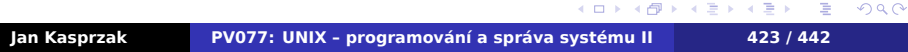

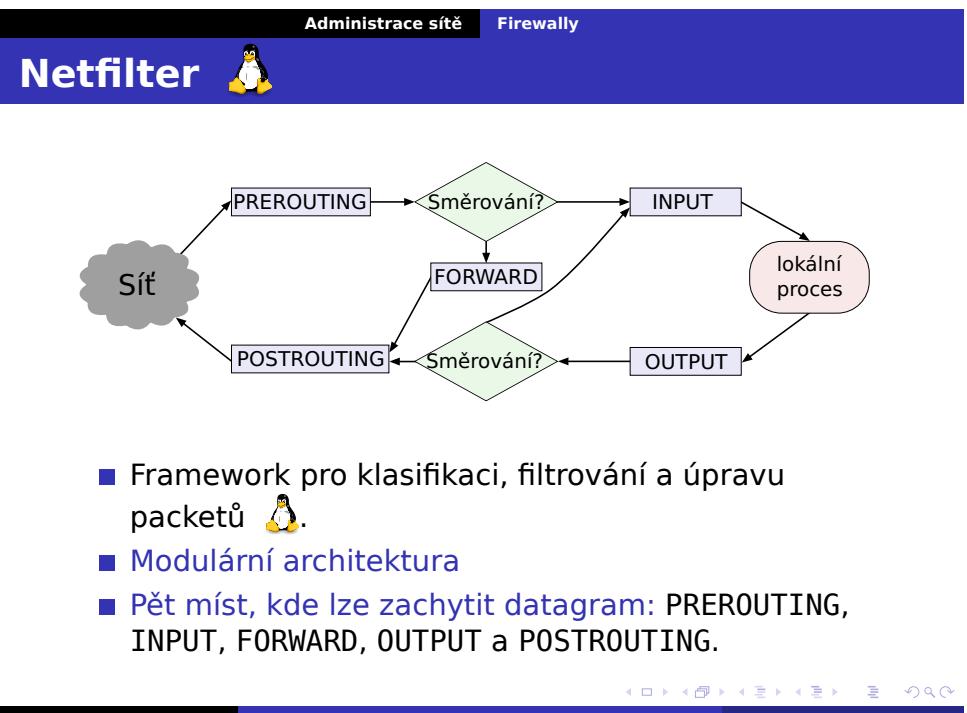

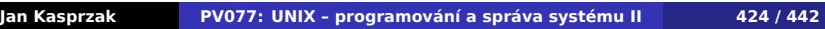

### **IP Tables**

- Filtrování/úprava packetů nad netfilterem.
- Překlad adres zdrojové, cílové, případně i porty.
- Sledování spojení stav packetu (NEW, ESTABLISHED, RELATED, INVALID).
- Tabulky filter, nat, mangle.
- Předdefinované řetězce podle přípojných bodů.
- Uživatelské řetězce pravidel "podprogramy".

**Pravidla v IP tables**

- **Pravidlo popis packetu, akce.**
- Politika řetězce implicitní akce (jen u předdefinovaných).
- Popis packetu data z hlaviček (2.-4. vrstva), rozhraní, stav spojení, značky, atd.
- Akce ACCEPT, DROP, REJECT, RETURN, MASQUERADE, DNAT, SNAT, LOG, předání řízení jinému řetězci a jiné.

 $\Omega$ 

# **Virtualizace**

Co je virtualizace?

### **zapouzdření SW**

- bez vyhrazeného HW
- procesu, aplikace, celého OS
- hypervizor/hostitel: poskytuje virtuální HW
- host (ang. guest), instance, virtuální stroj: klient

Virtualizace je také

- 
- 
- 

# **Virtualizace**

Co je virtualizace?

- Zapouzdření SW
	- bez vyhrazeného HW
	- procesu, aplikace, celého OS
	- hypervizor/hostitel: poskytuje virtuální HW
	- host (ang. guest), instance, virtuální stroj: klient

### Virtualizace je také

- 
- 
- 
- **SELinux sandbox**

. .

# **Virtualizace**

Co je virtualizace?

- Zapouzdření SW
	- bez vyhrazeného HW
	- procesu, aplikace, celého OS
	- hypervizor/hostitel: poskytuje virtuální HW
	- host (ang. guest), instance, virtuální stroj: klient

### Virtualizace je také

- **UNIXový proces**
- 
- 
- **SELinux sandbox**

. .

# **Virtualizace**

Co je virtualizace?

- Zapouzdření SW
	- bez vyhrazeného HW
	- procesu, aplikace, celého OS
	- hypervizor/hostitel: poskytuje virtuální HW
	- host (ang. guest), instance, virtuální stroj: klient

### Virtualizace je také

- **UNIXový proces**
- $\blacksquare$  chroot(2)
- 
- **SELinux sandbox**

. .

## **Virtualizace**

Co je virtualizace?

- Zapouzdření SW
	- bez vyhrazeného HW
	- procesu, aplikace, celého OS
	- hypervizor/hostitel: poskytuje virtuální HW
	- host (ang. guest), instance, virtuální stroj: klient

### Virtualizace je také

- **UNIXový proces**
- $\blacksquare$  chroot(2)
- $\blacksquare$  jail(2)
- **SELinux sandbox**

. .

## **Virtualizace**

Co je virtualizace?

- Zapouzdření SW
	- bez vyhrazeného HW
	- procesu, aplikace, celého OS
	- hypervizor/hostitel: poskytuje virtuální HW
	- host (ang. guest), instance, virtuální stroj: klient
- Virtualizace je také
	- **UNIXový proces**
	- chroot(2)
	- $\blacksquare$  jail(2)
	- SELinux sandbox

. .

**Co virtualizujeme?**

- Virtualizace OS
- **Virtualizace CPU**
- **Virtualizace RAM**
- Virtualizace periferií

. .  $\Omega$ 

**Co virtualizujeme?**

- Virtualizace OS
- **Virtualizace CPU**
- **Virtualizace RAM**
- **Virtualizace periferií**

#### $\blacktriangle$ **Upozornění:**

UNIX je vlastně také virtualizační prostředí!

. .

# **Emulace**

- **Interpretace instrukcí virtuálním procesorem**
- **JIT** kompilace
- **Interpretace I/O příkazů hardwaru**
- Cíl: virtualizovat HW, který nemám

. .

**Nativní virtualizace**

- Přímé spouštění nativních instrukcí
- **Musí podporovat HW**
- **Vnořená virtualizace?** 
	- **IBM VM/OS, cca 1970**

. .

**Paravirtualizace**

- Přizpůsobení virtualizovaného SW
- Např. samostatná CPU platforma
- **Jiné operace pro změnu mapování stránek,** přerušení, ...
- **Paravirtualizované periferie**

Který typ virtualizace je nejrychlejší?

**Paravirtualizace**

- Přizpůsobení virtualizovaného SW
- Např. samostatná CPU platforma
- **Jiné operace pro změnu mapování stránek,** přerušení, ...
- **Paravirtualizované periferie**

### **Otázka:**

Který typ virtualizace je nejrychlejší?

. .  $\Omega$ 

# **Virtualizace periferií**

### **Emulace**

- Zachycování I/O instrukcí
- Generování virtuálních přerušení
- **Virtuální DMA**
- **HW** virtualizace
	- Síťové karty: samostatné HW fronty
	- **Disky: samostatné LUN**
	-
- **Paravirtualizace** 
	- Přizpůsobit komunikaci: SW SW
	-
	- **VMware tools, ...**
	- *Jak si tvůrci OS představují, že by měl HW komunikovat*

# **Virtualizace periferií**

### **Emulace**

- Zachycování I/O instrukcí
- Generování virtuálních přerušení
- **Virtuální DMA**
- **HW** virtualizace
	- Síťové karty: samostatné HW fronty
	- **Disky: samostatné LUN**
	- Hypervizor je jen arbitr

### **Paravirtualizace**

- Přizpůsobit komunikaci: SW SW
- 
- **VMware tools, ...**
- *Jak si tvůrci OS představují, že by měl HW komunikovat*

# **Virtualizace periferií**

- **Emulace** 
	- **Zachycování I/O instrukcí**
	- Generování virtuálních přerušení
	- **Virtuální DMA**
- **HW** virtualizace
	- Síťové karty: samostatné HW fronty
	- **Disky: samostatné LUN**
	- Hypervizor je jen arbitr
- **Paravirtualizace** 
	- Přizpůsobit komunikaci: SW SW
	- **Virtio**  $\Delta$
	- **VMware tools, ...**
	- *Jak si tvůrci OS představují, že by měl HW komunikovat*

## **Virtualizace v Linuxu**

### **QEMU**

■ emulátor (x86, x86-64, ARM, ARM64, celé PC, ...)

KVM

- 
- 

XEN

- 
- nyní i plná virtualizace CPU
- 
- **Dom0 Linux pro správu většiny HW**
- 

### **VirtualBox**

- nativní běh user-space
- emulace a JIT kompilace privilegovaných instrukcí
- 

 $\Box \rightarrow \neg \{ \frac{\partial}{\partial} \rightarrow \neg \{ \frac{\partial}{\partial} \} \neg \neg \{ \frac{\partial}{\partial} \} \neg \{ \frac{\partial}{\partial} \} \neg$  $\equiv$  990 **Jan Kasprzak PV077: UNIX – programování a správa systému II 433 / 442**
## **Virtualizace v Linuxu**

- **QEMU** 
	- emulátor (x86, x86-64, ARM, ARM64, celé PC, ...)

 $\blacksquare$  KVM  $\Delta$ 

- virtualizace CPU (+ QEMU na virtualizaci celého PC)
- $\blacksquare$  hypervizor = kernel Linuxu

XEN

- 
- nyní i plná virtualizace CPU
- 
- **Dom0 Linux pro správu většiny HW**
- 
- **VirtualBox** 
	- nativní běh user-space
	- emulace a JIT kompilace privilegovaných instrukcí
	-

 $\Box$  $\begin{aligned} \left\{ \bigoplus_{i=1}^n \mathbb{P}_i \times \mathbb{E} \big| \mathbb{P}_i \times \mathbb{E} \big| \mathbb{P}_i \times \mathbb{E} \right\} \end{aligned}$  $\equiv$  990 **Jan Kasprzak PV077: UNIX – programování a správa systému II 433 / 442**

## **Virtualizace v Linuxu**

- **QEMU** 
	- emulátor (x86, x86-64, ARM, ARM64, celé PC, ...)
- $\blacksquare$  KVM  $\Delta$ 
	- virtualizace CPU (+ QEMU na virtualizaci celého PC)
	- $\blacksquare$  hypervizor = kernel Linuxu
- **XEN** 
	- původně paravirtualizace
	- nyní i plná virtualizace CPU
	- **malý hypervizor**
	- **Dom0** Linux pro správu většiny HW
	- **DomU** virtuální stroje
- **VirtualBox** 
	- nativní běh user-space
	- emulace a JIT kompilace privilegovaných instrukcí
	-

 $2Q$ 

## **Virtualizace v Linuxu**

- **QEMU** 
	- emulátor (x86, x86-64, ARM, ARM64, celé PC, ...)
- **KVM**  $\bullet$ 
	- virtualizace CPU (+ QEMU na virtualizaci celého PC)
	- $\blacksquare$  hypervizor = kernel Linuxu
- **XEN** 
	- původně paravirtualizace
	- nyní i plná virtualizace CPU
	- **malý hypervizor**
	- **Dom0** Linux pro správu většiny HW
	- **DomU** virtuální stroje
- VirtualBox
	- nativní běh user-space
	- emulace a JIT kompilace privilegovaných instrukcí
	- podpora HW virtualizace CPU

 $2Q$ 

 $\Box$ 

## **Virtualizace disků**

## Soubor/blokové zařízení: disk uvnitř VM

#### **Formáty souborů (image)**

- RAW
	- **Například LV**
- QCOW2: thin provisioning, snímky
- **VMDK: z VMware**

### **Další vlastnosti**

- Někdy možnost uložit i stav RAM
- 
- Migrace na jiný HW: distribuované úložiště?
	-

## **Virtualizace disků**

- Soubor/blokové zařízení: disk uvnitř VM
- **Formáty souborů (image)** 
	- **RAW** 
		- Například LV
	- QCOW2: thin provisioning, snímky
	- **NADK: z VMware**

## **Další vlastnosti**

- Někdy možnost uložit i stav RAM
- 
- Migrace na jiný HW: distribuované úložiště?
	-

**Virtualizace disků**

- Soubor/blokové zařízení: disk uvnitř VM
- **Formáty souborů (image)** 
	- **RAW** 
		- Například LV
	- QCOW2: thin provisioning, snímky
	- VMDK: z VMware
- **Další vlastnosti** 
	- Někdy možnost uložit i stav RAM
	- Snímek živého OS
	- Migrace na jiný HW: distribuované úložiště?
		- CEPH, GlusterFS, ...

# **Virtualizace sítě**

- **TUN/TAP device**  $\bigcirc$
- $\blacksquare$  Čtení/zápis řídícího souboru = vysílání/příjem
- Hypervizor překládá I/O operace TUN/TAP souboru
	- virtuální síťová karta
- Připojení VM do sítě
	-
	-
	- $+$  NAT
	-
	- **SDN/VXLAN**

# **Virtualizace sítě**

- **TUN/TAP device**  $\mathbf{\Omega}$
- Čtení/zápis řídícího souboru = vysílání/příjem packetů
- Hypervizor překládá I/O operace TUN/TAP souboru virtuální síťová karta
- Připojení VM do sítě
	-
	-
	- $+$  NAT
	-
	- **SDN/VXLAN**

## **Virtualizace sítě**

- **TUN/TAP device**  $\triangle$
- Čtení/zápis řídícího souboru = vysílání/příjem packetů
- Hypervizor překládá I/O operace TUN/TAP souboru virtuální síťová karta

#### Připojení VM do sítě

- 
- 
- $+$  NAT
- 
- SDN/VXLAN

## **Virtualizace sítě**

- **TUN/TAP device**  $\bigcirc$
- $\blacksquare$  Čtení/zápis řídícího souboru = vysílání/příjem packetů
- Hypervizor překládá I/O operace TUN/TAP souboru
	- virtuální síťová karta
- Připojení VM do sítě
	- **TUN/TAP** je běžné rozhraní
	- Standardní směrování
	- $+$  NAT
	- **Bridge**
	- **SDN/VXLAN**

. .

 $2Q$ 

## **Libvirt**

## Správce virtuálních strojů

- **Nezávislý na hypervizoru** 
	-
	- **KVM**
	-
	-
- XML definice VM, VNet, disku, ...
- Z příkazové řádky: virsh(8)
- GUI: virt-manager(1)
	- -

- Správce virtuálních strojů
- **Nezávislý na hypervizoru** 
	- **XEN**
	- **KVM**
	- **LXC**
	- ...
- XML definice VM, VNet, disku, ...
- Z příkazové řádky: virsh(8)
- GUI: virt-manager(1)
	- -

- Správce virtuálních strojů
- **Nezávislý na hypervizoru** 
	- **XEN**
	- **KVM**
	- **LXC**
	- ...
- XML definice VM, VNet, disku, ...
- Z příkazové řádky: virsh(8)
- GUI: virt-manager(1)
	- -

- Správce virtuálních strojů
- **Nezávislý na hypervizoru** 
	- **XEN**
	- **KVM**
	- **LXC**
	- ...
- XML definice VM, VNet, disku, ...
- Z příkazové řádky: virsh(8)
- GUI: virt-manager(1)
	-

- Správce virtuálních strojů
- **Nezávislý na hypervizoru** 
	- **N** XEN
	- **KVM**
	- **LXC**
	- ...
- XML definice VM, VNet, disku, ...
- Z příkazové řádky: virsh(8)
- GUI: virt-manager(1)
	- včetně vzdáleného připojení
	- nad SSH

**Privátní cloud**

- OpenNebula
- **OpenStack**
- oVirt
- **Kubernetes**

Vyzkoušejte https://stratus.fi.muni.cz/.

# **Privátní cloud**

- OpenNebula
- **OpenStack**
- oVirt
- **Kubernetes**
- Hybridní cloud?

Vyzkoušejte https://stratus.fi.muni.cz/.

# **Privátní cloud**

- OpenNebula
- **OpenStack**
- oVirt
- **Kubernetes**

## Hybridní cloud?

## $\ddot{\mathbf{C}}$

Vyzkoušejte https://stratus.fi.muni.cz/.

# **Kontejnery**

## **Virtualizace SW prostředí**

- **Bez virtualizace OS**
- **Minimální HW režie**
- Vzájemné oddělení aplikací

.

# **Kontejnery**

- **Virtualizace SW prostředí**
- **Bez virtualizace OS**
- **Minimální HW režie**
- Vzájemné oddělení aplikací

.

# **Kontejnery**

- **Virtualizace SW prostředí**
- **Bez virtualizace OS**
- **Minimální HW režie**
- Vzájemné oddělení aplikací

**Kontejnery**

- **Virtualizace SW prostředí**
- **Bez virtualizace OS**
- **Minimální HW režie**
- Vzájemné oddělení aplikací

. .

 $2Q$ 

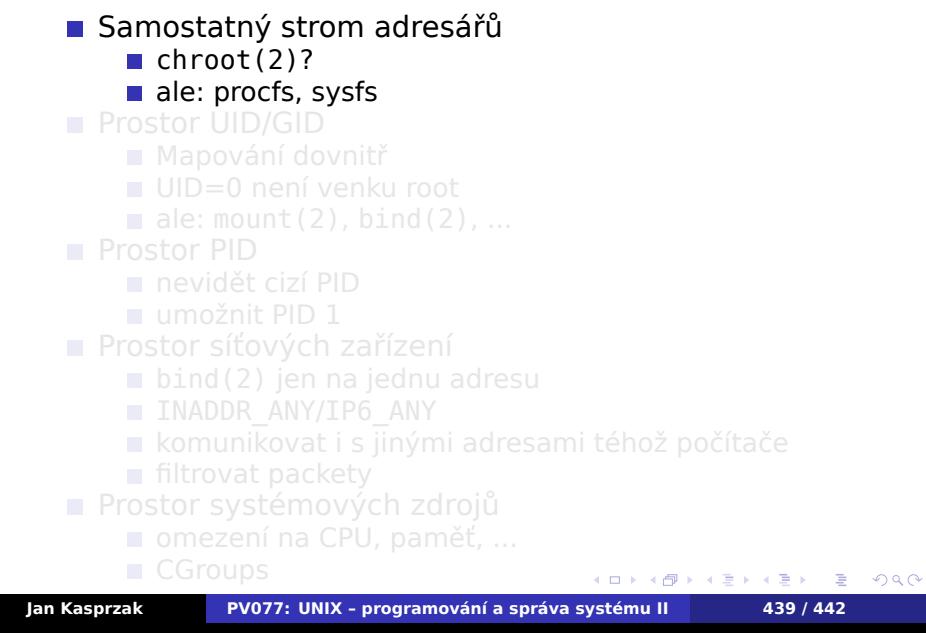

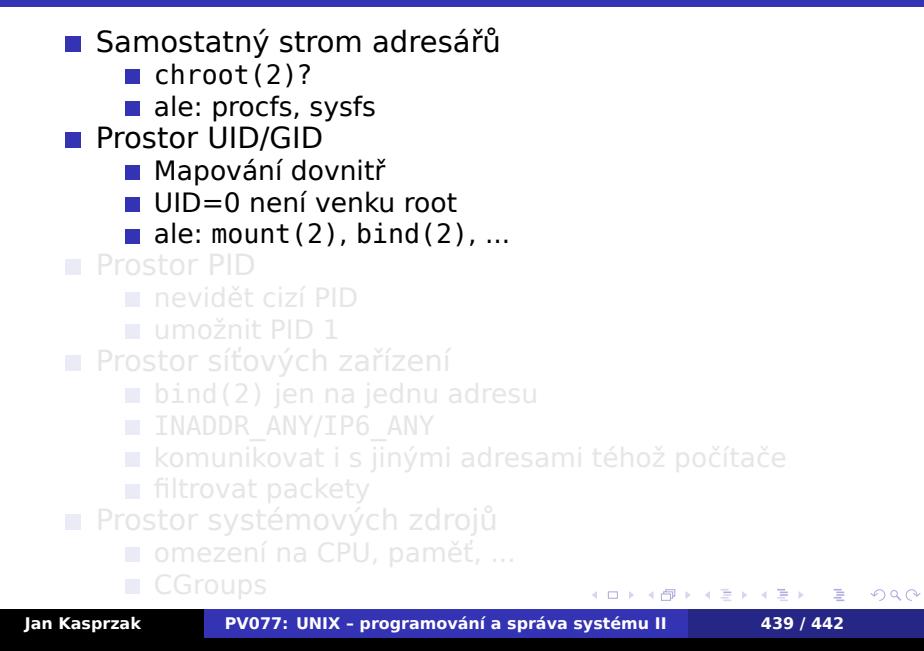

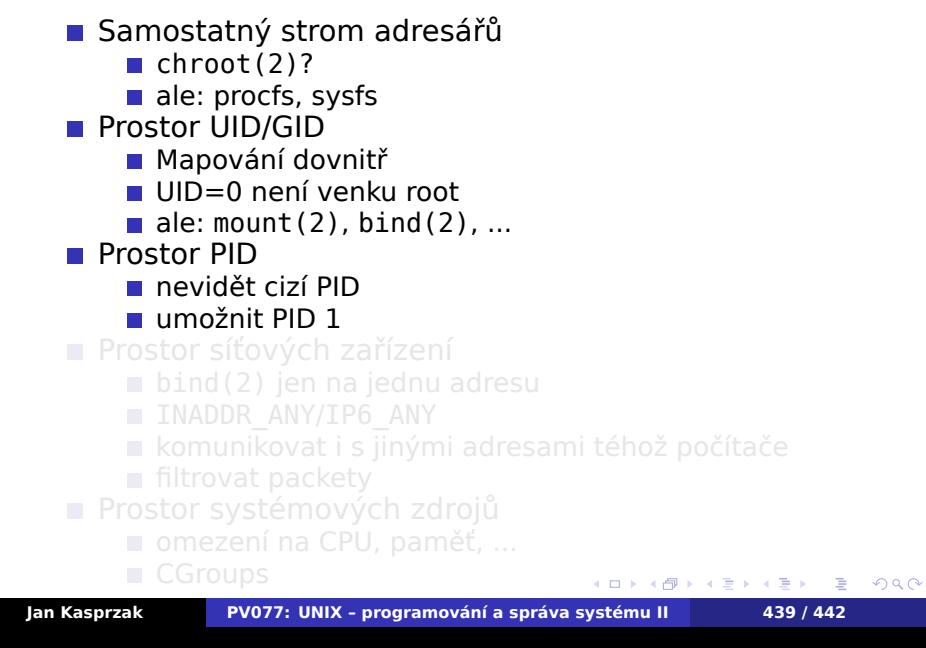

- Samostatný strom adresářů
	- $\blacksquare$  chroot(2)?
	- ale: procfs, sysfs
- **Prostor UID/GID** 
	- **Mapování dovnitř**
	- UID=0 není venku root
	- $\blacksquare$  ale: mount(2), bind(2), ...
- **Prostor PID** 
	- nevidět cizí PID
	- umožnit PID 1
- **Prostor síťových zařízení** 
	- bind(2) jen na jednu adresu
	- **INADDR ANY/IP6 ANY**
	- komunikovat i s jinými adresami téhož počítače
	- **filtrovat packety**
- **Prostor systémových zdrojů** 
	-
	-
- $\begin{aligned} \left\{ \begin{array}{c} \square \rightarrow \langle \bigoplus \rangle \rangle \langle \bigoplus \rangle \langle \bigoplus \rangle \langle \bigoplus \rangle \end{array} \right. \end{aligned}$ . . .  $2Q$ **Jan Kasprzak PV077: UNIX – programování a správa systému II 439 / 442**

## **Co je kontejner?**

- Samostatný strom adresářů
	- $\blacksquare$  chroot(2)?
	- ale: procfs, sysfs
- **Prostor UID/GID** 
	- **Mapování dovnitř**
	- UID=0 není venku root
	- $\blacksquare$  ale: mount(2), bind(2), ...
- **Prostor PID** 
	- nevidět cizí PID
	- umožnit PID 1
- **Prostor síťových zařízení** 
	- bind(2) jen na jednu adresu
	- **INADDR\_ANY/IP6\_ANY**
	- komunikovat i s jinými adresami téhož počítače

 $\Box$ 

- filtrovat packety
- **Prostor systémových zdrojů** 
	- omezení na CPU, paměť, ...
	- CGroups

 $2Q$ 

#### **Kontejnery v Linuxu** A

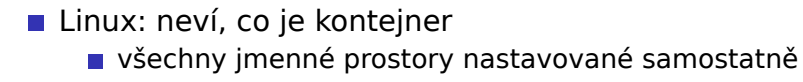

- Správce kontejnerů
	-
	-
	- libvirt
	-
	-
	-

**Kontejnerové cloudy** 

**Kubernetes** 

# **Kontejnery v Linuxu**

- **Linux: neví, co je kontejner** 
	- všechny jmenné prostory nastavované samostatně
- **Správce kontejnerů** 
	- **LXC/LXD**
	- systemd-nspawn(8)
	- libvirt
	- Dockerd
	- **■** rkt
	- CRI-O
- **Kontejnerové cloudy** 
	- **Kubernetes**

# **Kontejnery v Linuxu**

- **Linux: neví, co je kontejner** 
	- všechny jmenné prostory nastavované samostatně
- **Správce kontejnerů** 
	- **LXC/LXD**
	- systemd-nspawn(8)
	- libvirt
	- Dockerd
	- **■** rkt
	- CRI-O
- Kontejnerové cloudy
	- **Kubernetes**

**Zdroje**

# **Kapitola 6**

# **Zdroje**

## **Zdroje obrázků**

- Strany 10, 11, 12, 16, 52, 53, 58, 84, 148, 153, 154, 410: http://www.sxc.hu
- Strana 3: http://cm.bell-labs.com/cm/cs/who/ dmr/otherunix.html
- Strana **??**: http://www.wave.no/family.html?id=110

**Zdroje**

- Strana 176: http://all-free-download.com/
- Ostatní obrázky: Servisní středisko pro e-learning na MU http://is.muni.cz/stech/